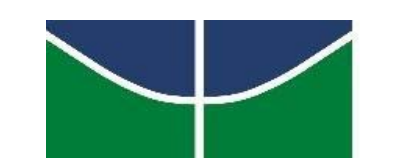

**UNIVERSIDADE DE BRASÍLIA INSTITUTO DE GEOCIÊNCIAS PROGRAMA DE PÓS-GRADUAÇÃO EM GEOCIÊNCIAS APLICADAS** 

# **VISÃO COMPUTACIONAL APLICADA AO PROCESSAMENTO DE FOTOGRAFIAS AÉREAS HISTÓRICAS PARA O ESTUDO DA DINÂMICA NATURAL E ANTRÓPICA DO DISTRITO FEDERAL**

**LUIZ FELIPE SIQUEIRA MARQUES REGO** 

## **DISSERTAÇÃO DE MESTRADO Nº 155**

ÁREA DE CONCENTRAÇÃO: GEOPROCESSAMENTO E ANÁLISE AMBIENTAL

## **ORIENTADOR: PROF. DR. HENRIQUE LLACER ROIG**

**BRASÍLIA – DF 2019** 

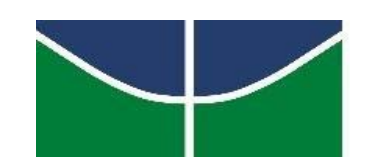

# **UNIVERSIDADE DE BRASÍLIA INSTITUTO DE GEOCIÊNCIAS PROGRAMA DE PÓS-GRADUAÇÃO EM GEOCIÊNCIAS APLICADAS**

# **VISÃO COMPUTACIONAL APLICADA AO PROCESSAMENTO DE FOTOGRAFIAS AÉREAS HISTÓRICAS PARA O ESTUDO DA DINÂMICA NATURAL E ANTRÓPICA DO DISTRITO FEDERAL**

**Luiz Felipe Siqueira Marques Rego** 

Dissertação de Mestrado submetida ao Instituto de Geociências da Universidade de Brasília, como parte dos requisitos para obtenção do grau de Mestre em Geociências Aplicadas, Área de Concentração – Geoprocessamento e Análise Ambiental.

Orientador: Prof. Dr. Henrique Llacer Roig

**Brasília - DF 2019** 

### **FICHA CATALOGRÁFICA**

REGO, Luiz Felipe Siqueira Marques

**Visão computacional aplicada ao processamento de fotografias aéreas históricas para o estudo da dinâmica natural e antrópica do Distrito Federal**. Luiz Felipe Siqueira Marques Rego; orientação: Henrique Llacer Roig. – Brasília, 2019.

133 p.

 Dissertação de Mestrado nº 155 - Universidade de Brasília / Instituto de Geociências, 2019.

1. Fotografias Aéreas Históricas, Structures From Motion, Visão Computacional, Distrito federal;

REFERÊNCIA BIBLIOGRÁFICA

REGO, L. F. S. M. Visão computacional aplicada ao processamento de fotografias aéreas históricas para o estudo da dinâmica natural e antrópica do Distrito Federal. 2019. 133 p. Dissertação de Mestrado – Instituto de Geociências, Universidade de Brasília, Brasília – Distrito Federal.

CESSÃO DE DIREITOS

NOME DO AUTOR: Luiz Felipe Siqueira Marques Rego

TÍTULO DA DISSERTAÇÃO: Visão computacional aplicada ao processamento de fotografias aéreas históricas para o estudo da dinâmica natural e antrópica do Distrito Federal

GRAU: Mestre ANO: 2019

É concedida à Universidade de Brasília permissão para reproduzir cópias desta dissertação de mestrado e para emprestar ou vender tais cópias somente para propósitos acadêmicos e científicos. O autor reserva-se a outros direitos de publicação e nenhuma parte desta dissertação pode ser reproduzida sem autorização por escrito do autor.

Luiz Felipe Siqueira Marques Rego E-mail: luiz.eng.sig@gmail.com

## **VISÃO COMPUTACIONAL APLICADA AO PROCESSAMENTO DE FOTOGRAFIAS AÉREAS HISTÓRICAS PARA O ESTUDO DA DINÂMICA NATURAL E ANTRÓPICA DO DISTRITO FEDERAL**

### **Luiz Felipe Siqueira Marques Rego**

Dissertação de Mestrado submetida ao Instituto de Geociências da Universidade de Brasília, como parte dos requisitos para obtenção do grau de Mestre em Geociências Aplicadas, área de concentração – Geoprocessamento e Análise Ambiental.

Banca Examinadora:

Prof. Dr. Henrique L. Roig, Orientador (IG – Universidade de Brasília)

Dra. Maria Silvia Rossi (Subsecretaria de Planejamento Ambiental e Monitoramento da Secretaria de Meio Ambiente do Distrito Federal – SEMA - DF)

> Prof. Ph.D. Díbio Leandro Borges (CIC – Universidade de Brasília)

#### **Agradecimento/Dedicatória**

Agradeço à Capes pela concessão da bolsa de mestrado, à toda equipe do laboratório de Sensoriamento Remoto e Análise Espacial do Instituto de Geociências da UnB pelo fornecimento da estrutura de trabalho, pela compreensão e por todo o apoio prestado, agradeço ainda ao corpo docente e administrativo do instituto e às pessoas próximas que me apoiaram nessa jornada concluída com muita perseverança (notavelmente minha amada esposa, meus pais e todos os meus amigos queridos).

Agradeço em especial o Professor Henrique L. Roig pela paciência e pela destreza nos direcionamentos como orientador e com muito apreço sou eternamente grato à Professora Marina R. Bilich Neumann, que como minha amiga orientadora e conselheira com toda sua sabedoria, foi a principal força de incentivo para que esta dissertação se tornasse possível.

*Veile non discitur.*  Shopenhauer, Arthur

#### **RESUMO**

Fotografias aéreas vêm sendo sistematicamente produzidas e arquivadas por entidades civis ou militares com múltiplos objetivos, em vários países ao longo dos tempos. Este acervo constitui um valioso conjunto de informações por possibilitarem um olhar pregresso sobre um cenário pretérito, no qual dados desta natureza não são facilmente disponíveis. Para o caso do Distrito Federal, esta informação é ainda mais importante, tendo em vista os diferentes cenários de ocupação humana a que a cidade foi sujeita e considerando que as fotografias foram captadas num período de incipiente interferência antrópica, o que proporcionaria uma informação capaz de lançar luz a feições do território que constituem cernes de questões ambientais e fundiárias.

Mesmo considerando que este acervo tem sido digitalizado para torná-lo acessível, na maioria das vezes, não estão disponíveis os seus parâmetros de aquisição originais como os dados relativos aos sobrevoos e às câmeras utilizadas. Com o advento das tecnologias de processamento de imagens com sobreposição baseadas em visão computacional, é possível a recuperação destas imagens e a integração às plataformas de processamento atuais.

Para esse estudo foram utilizadas 262 fotografias aéreas históricas, disponibilizadas pelo Instituto de Geociências da Universidade de Brasília, com data estimada de aquisição em 1959. Foram testadas metodologias de construção de modelos matriciais passíveis utilização na condução de estudos multitemporais sobre a dinâmica natural e antrópica no Distrito Federal baseando-se em perspectivas de análise sistêmica atuais, com o intuito de fornecer subsídios para a identificação das variações dos padrões espaço-temporais de uso e ocupação da terra no DF, considerando o cenário anterior à interferência antrópica causada pela implantação da capital.

A área de estudo compreende a porção Noroeste do Distrito Federal, o que engloba as nuances mais características de ocupação do território, foram testados softwares baseados no paradigma *Structures From Motion:* Pix4D®, MicMac e *Agisoft Photoscan®*, sendo possível realizar o processamento não paramétrico das fotografias, o que resultou na produção de um Ortomosaico e de um Modelo Digital de Superfície por meio do processamento não paramétrico de todo o conjunto de dados por meio do software *Agisoft Photoscan®* ®.

**Palavras-Chave:** Fotografias Aéreas Históricas, *Structures from motion,* Visão Computacional, Distrito federal.

#### **ABSTRACT**

*Aerial photographs have been systematically produced and archived by civilian or military entities with multiple objectives, in various countries over time. This collection constitutes a valuable information set because it allows the past scenario visualization, in which data of this nature are not easily available.* 

*In the Brazil's Federal District case, this information is even more important, considering the different human occupation scenarios which the city has been through, and considering that the photographs were captured in a period of incipient anthropic interference, providing information capable of enlightening territorial, environmental features and land occupation core issues. Thus, the recovery of the Federal District aerophotogrammetric collections becomes an urgent and necessary task.* 

*Even considering that this collection has been digitized to make it accessible, most of the time, its original acquisition parameters like the data on the overflights and the cameras used are not available. However, with the advent of overlapping image processing technologies based on computer vision, it is possible to retrieve these images and integrate them into the current processing platforms.* 

*For this study, 262 historical aerial photographs were used, made available by the University of Brasilia Geosciences Institute, with an estimated date of acquisition at 1959. Methodologies was tested for the construction of raster models usable by studies about the multitemporal natural and anthropic dynamics in the Federal District based on present systemic analysis perspectives. with the purpose of providing subsidies for the identification of variations in the spatial and temporal patterns of land use and occupation in the Federal District, considering the scenario prior to the anthropic interference caused by the implantation of the capital.* 

*The study area comprises the Northwest portion of the Federal District, which encompasses the most characteristic nuances of territory occupation. Software was tested based on the Structures From Motion paradigm: Pix4D®, MicMac and Agisoft Photoscan®, allowing the photographs non-parametric processing, which resulted in the production of an Orthomosaic and a Digital Surface Model through the non-parametric processing of the entire dataset through Agisoft Photoscan® ® software.* 

*Keywords: Historical Aerial Images, Structures from motion, Computer Vision, Federal District.* 

### **LISTA DE FIGURAS**

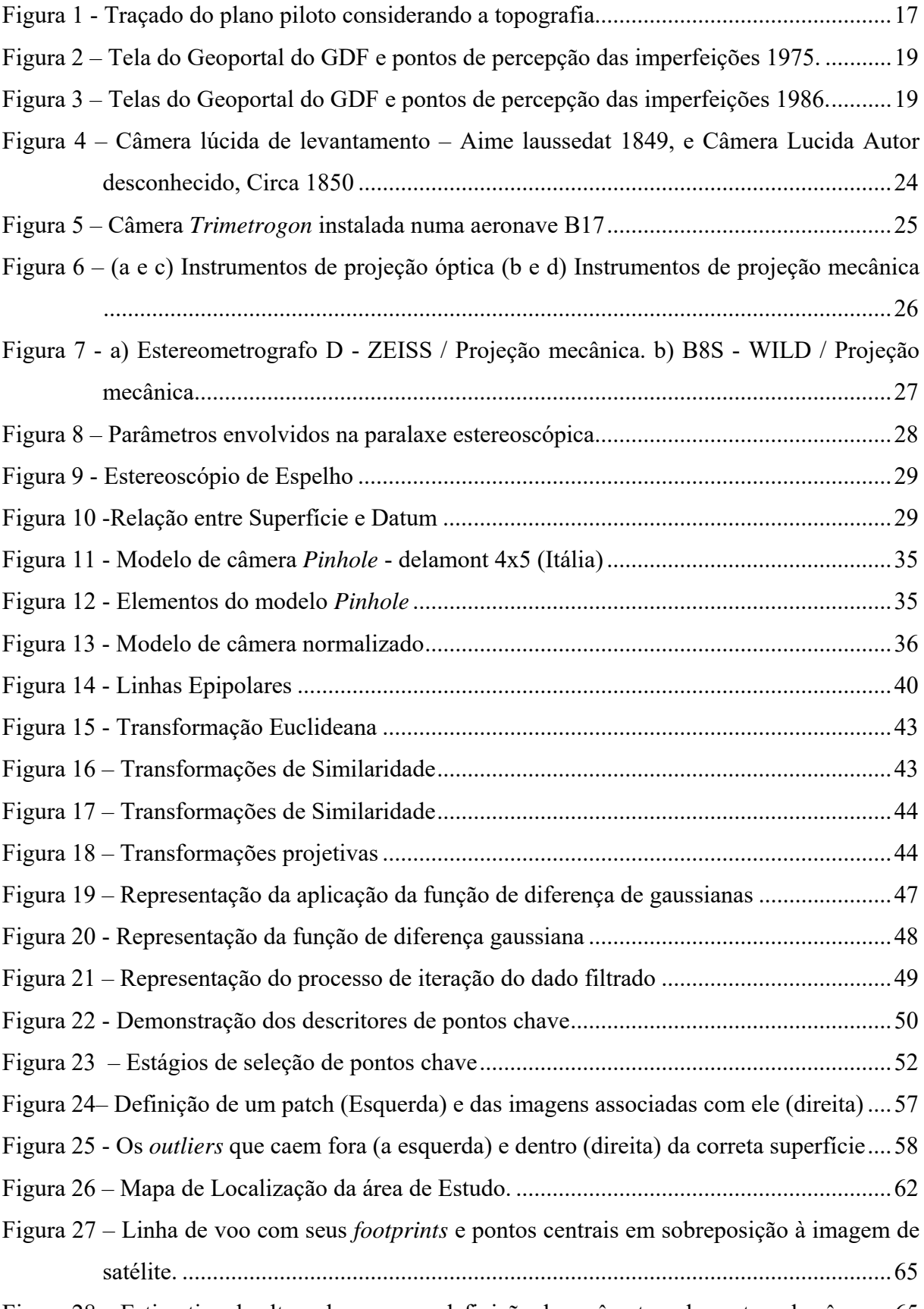

Figura 28 – Estimativa da altura do voo para definição de parâmetros de centros de câmera. 65

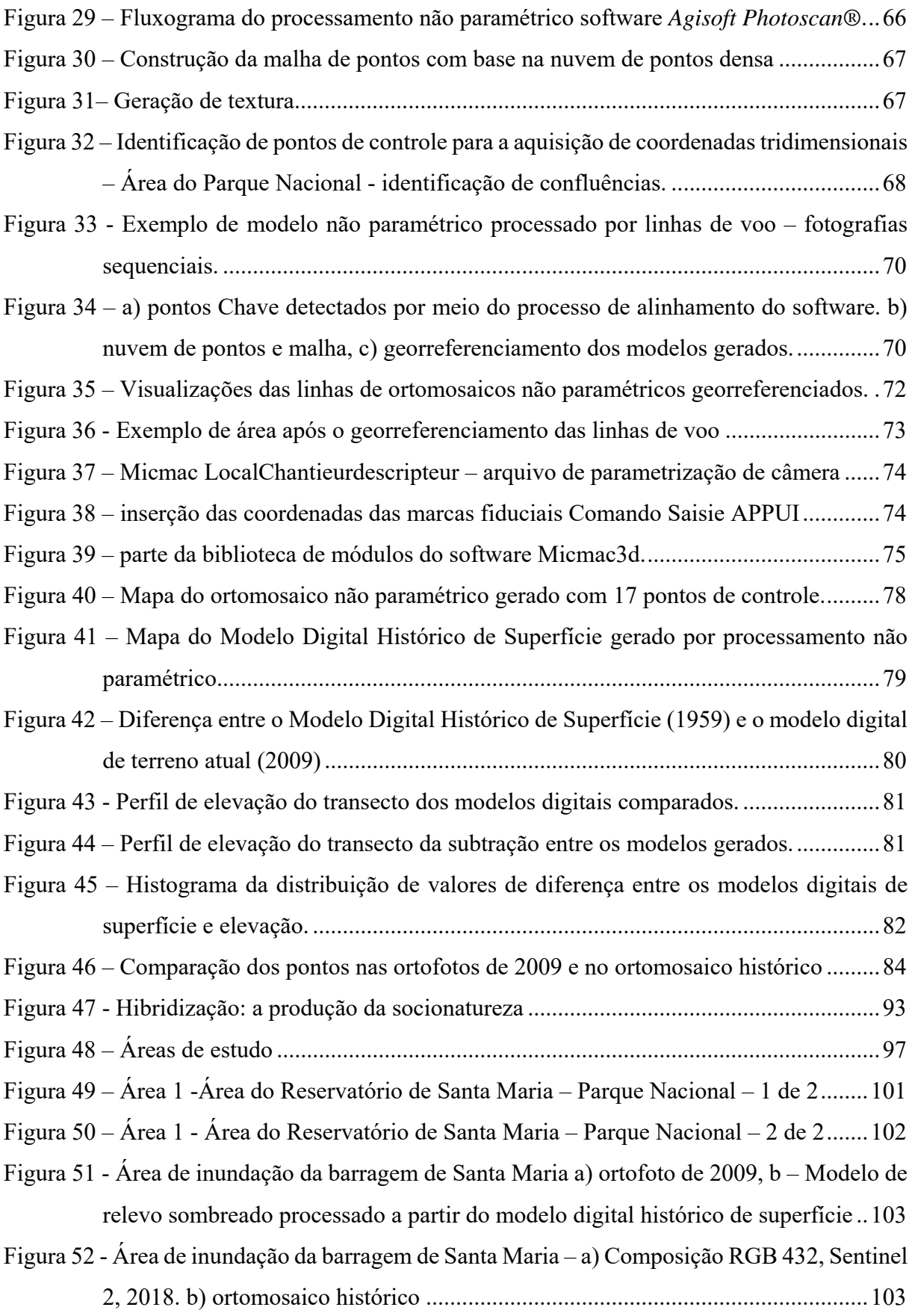

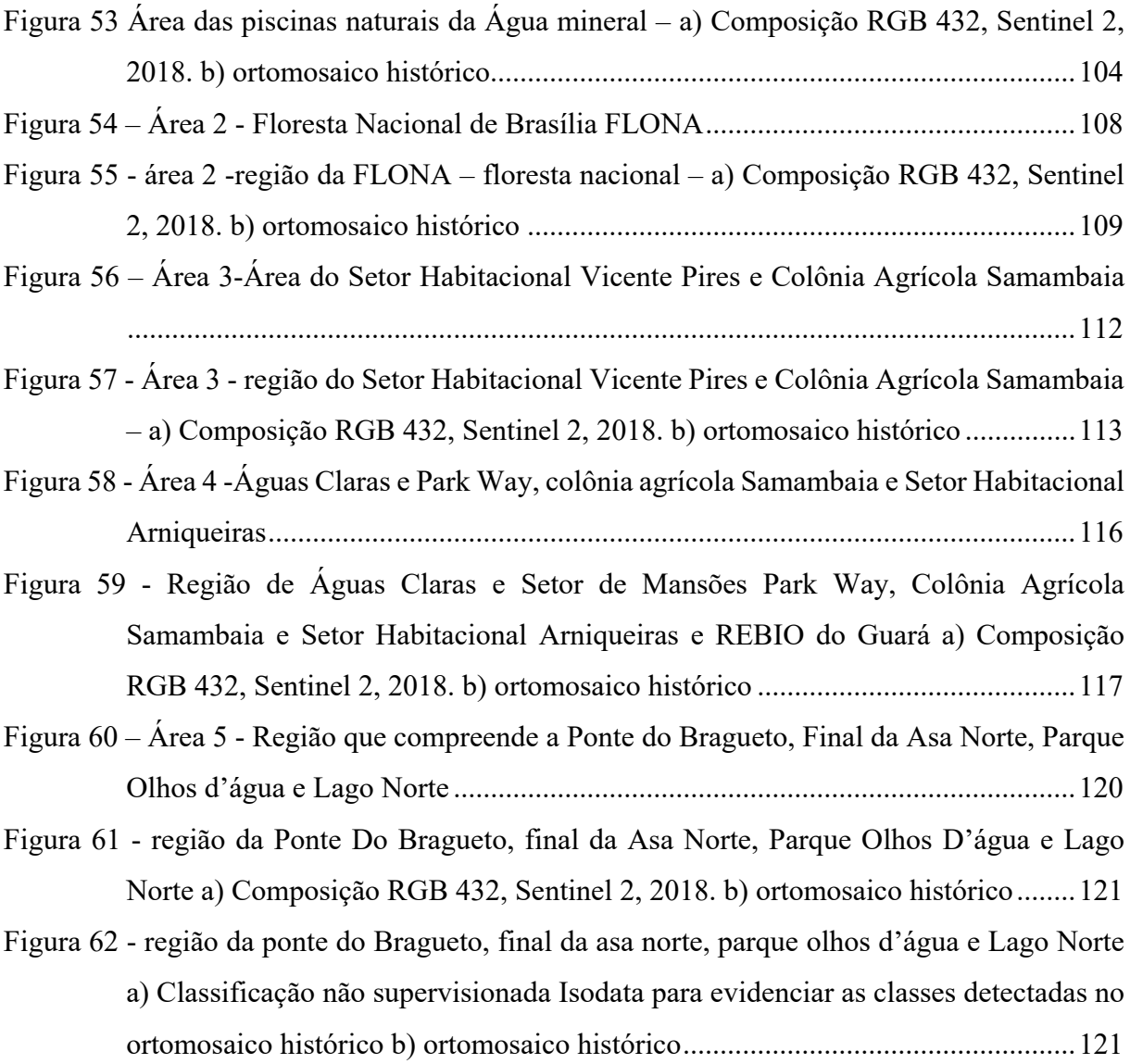

## **LISTA DE QUADROS**

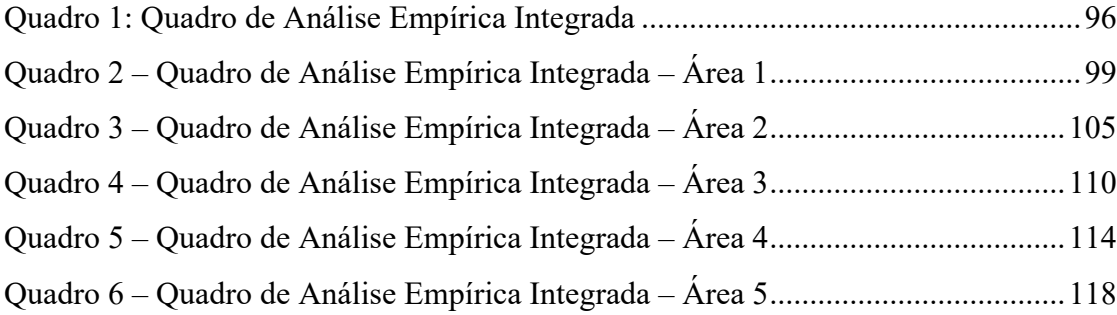

# LISTA DE EQUAÇÕES

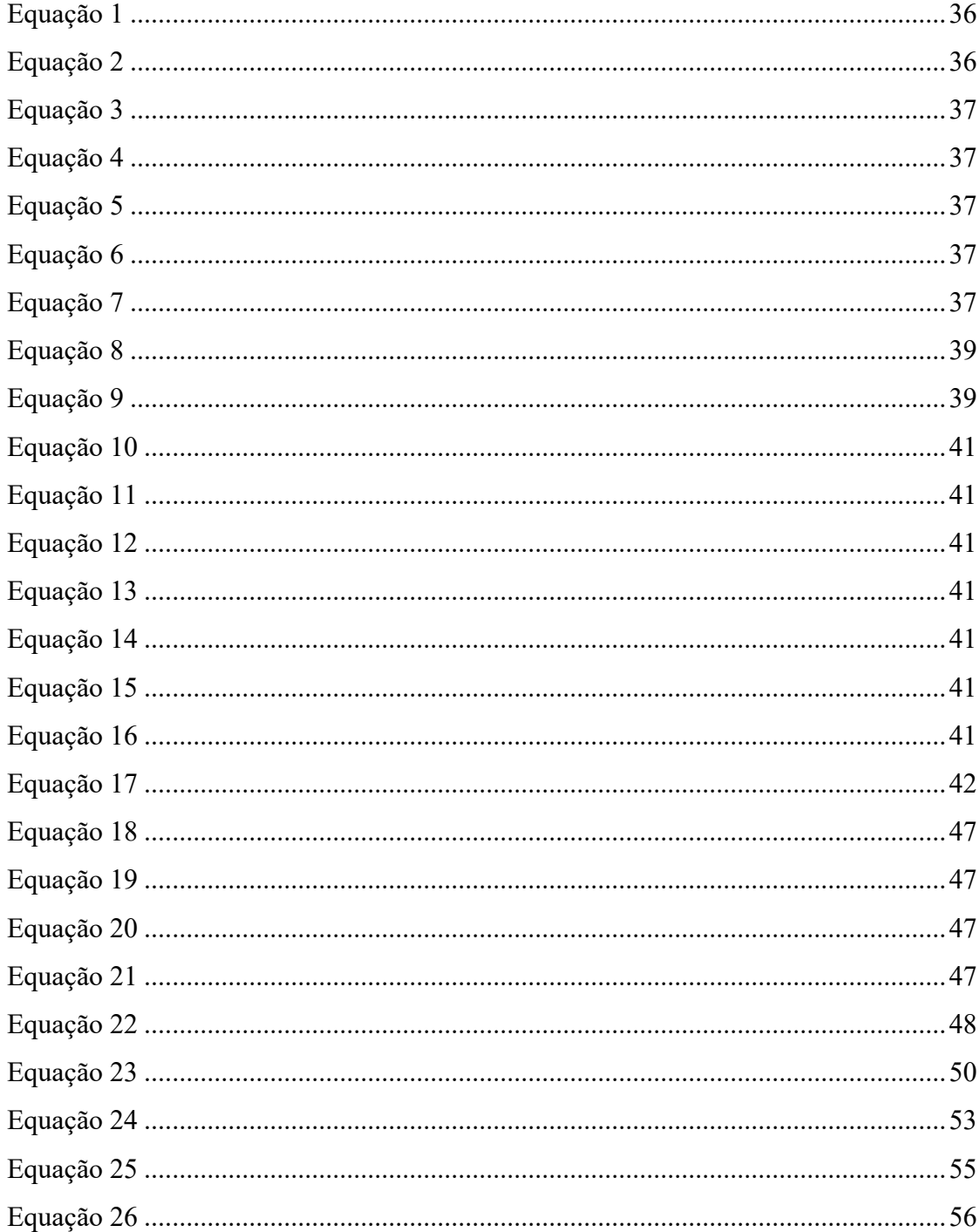

# **SUMÁRIO**

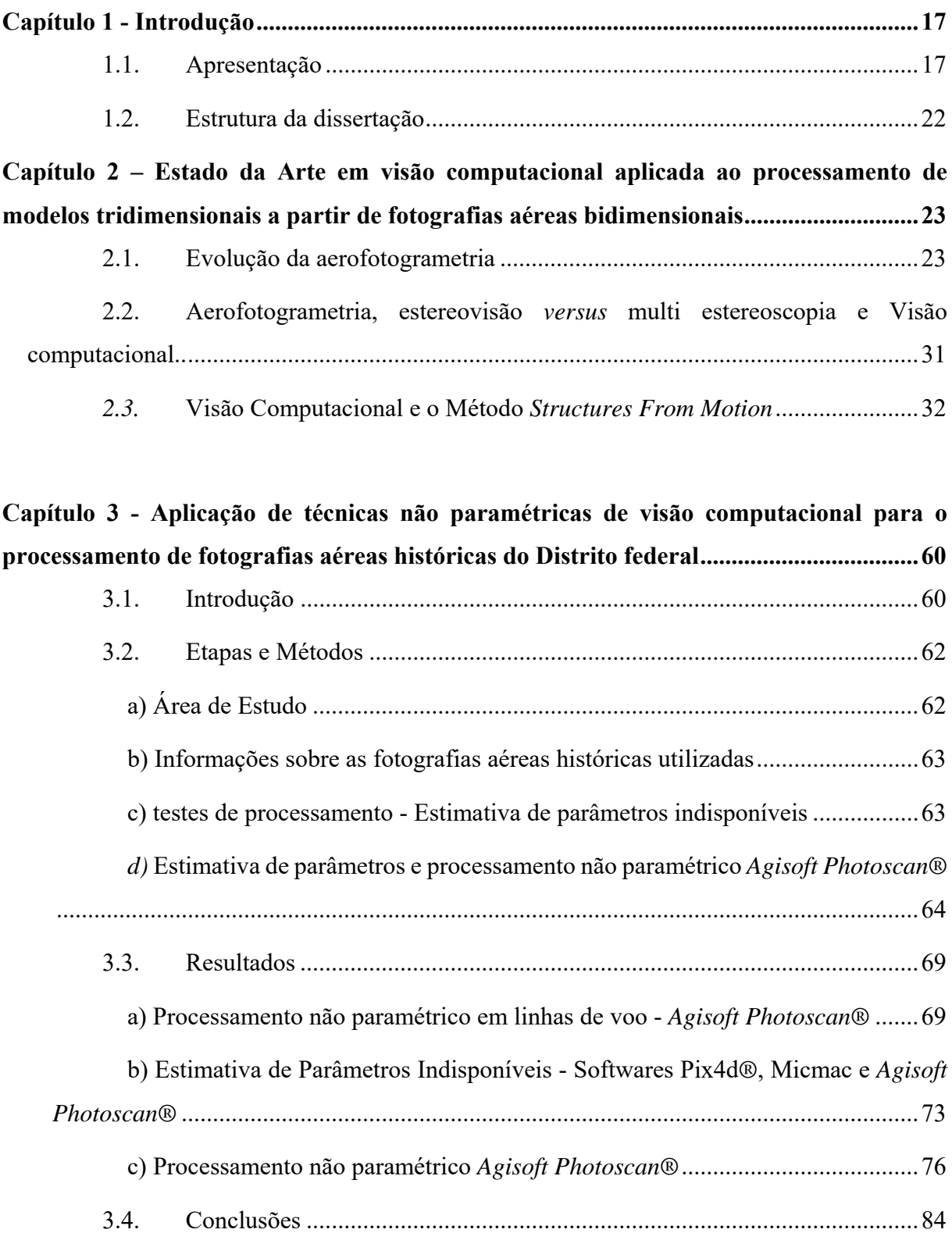

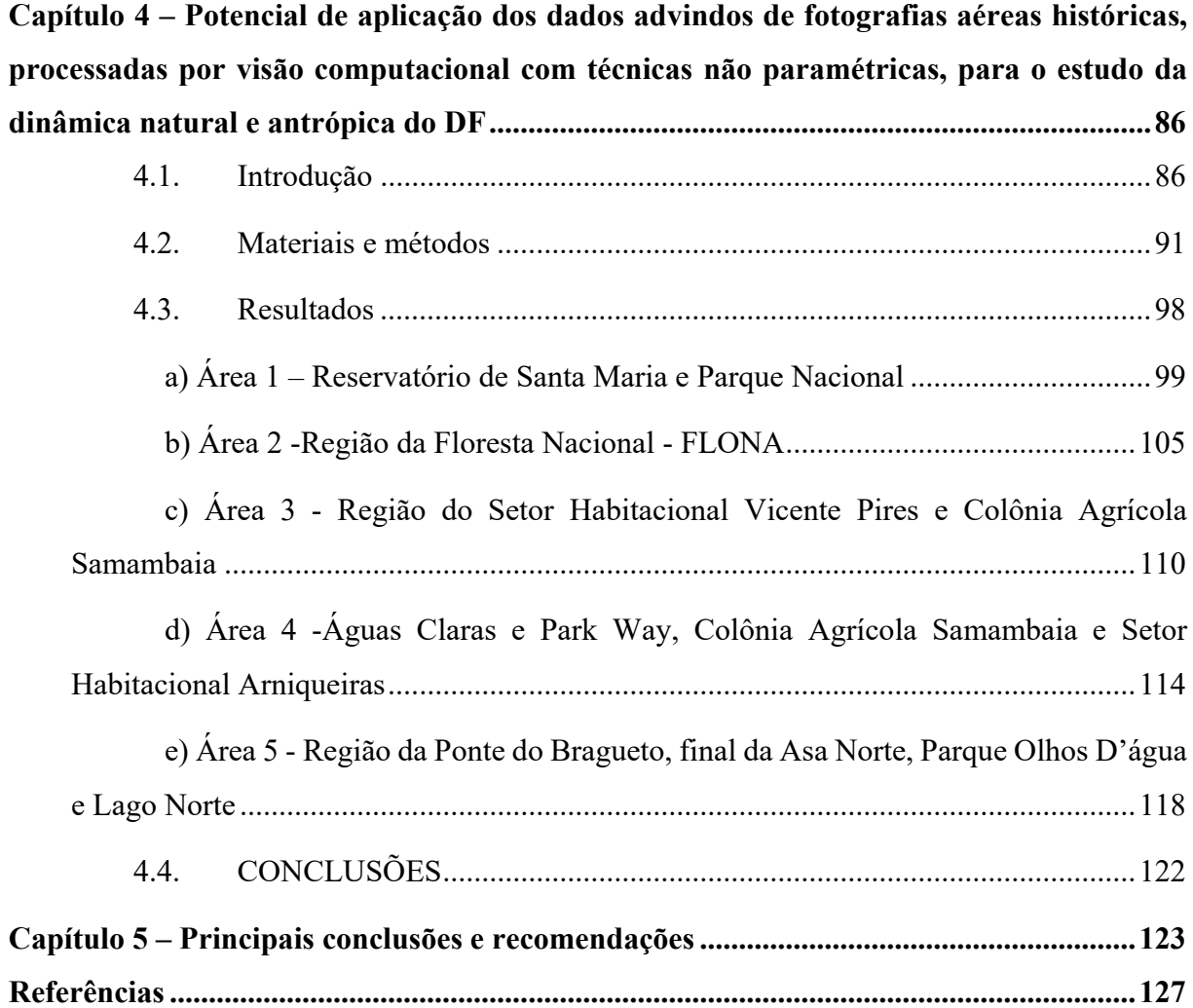

### **Capítulo 1 - INTRODUÇÃO**

#### **1.1. APRESENTAÇÃO**

A capital do Brasil, Brasília foi concebida como uma cidade planejada. Apesar deste planejamento inicial, foram diversos fatores, tais como a pressão gerada pela demanda por habitação associada a uma baixa atuação governamental, que a desviaram de seu planejamento inicial. A cidade então experimentou um crescimento que carece do planejamento urbanoambiental adequado (OLIVA et al., 2001; ZEE, 2018).

Este desenvolvimento sem planejamento urbano-ambiental adequado estimulou a realização de vários trabalhos que buscaram avaliar o padrão de mudança de uso e ocupação do Solo (UNESCO, 2002; COELHO, 2012; DIAS e WALDE, 2012). Entretanto, as análises promovidas por estes estudos foram prioritariamente voltadas à identificação da perda de cobertura vegetal. Estes estudos foram conduzidos utilizando-se imagens de satélites, principalmente a série *Landsat*, apesar da sua média resolução espacial, por constituírem dados disponíveis gratuitamente para estudos de séries temporais.

Os estudos para implantação efetiva da Capital foram essencialmente baseados em aerolevantamento (IBGE, 2010). Assim, o padrão de ocupação humana pode ser estudado observando-se a evolução da ocupação do território por meio da análise das fotografias aéreas disponíveis (BROADBENT, 2017).

Na concepção de Lúcio Costa (Figura 1):

 *"Procurou-se a adaptação à topografia local, ao escoamento natural das águas, à melhor orientação, arqueando-se um dos eixos a fim de contê-lo no triângulo equilátero que define a área urbanizada." Trecho extraído do Relatório do Plano Piloto de Brasília (CODEPLAN, 1991).* 

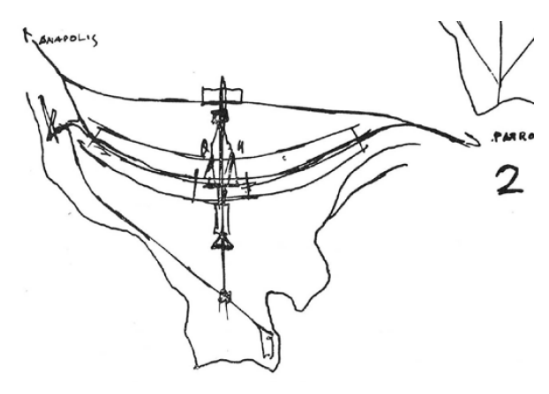

**Figura 1 - Traçado do plano piloto considerando a topografia (Fonte: CODEPLAN, 1991).** 

Sem fotografias aéreas, os dados básicos necessários à construção de Brasília não seriam entregues antes do final do mandato do então presidente, impossibilitando a harmonização da cidade com o território conforme o preconizado na Carta de Atenas, conforme citado no trecho a seguir reproduzido.

*"Doravante os bairros habitacionais devem ocupar no espaço urbano as melhores localizações, aproveitando-se a topografia, observando-se o clima, dispondo-se da insolação mais favorável e de superfícies verdes adequadas"* (CORBUSIER, 1933).

Considerando a necessidade histórica de uma visão ampla e integradora para o processo de ordenamento territorial, vários aerolevantamentos foram realizados ao longo da história do Distrito Federal. Mesmo com a evolução dos sensores orbitais, que hoje são capazes de obter imagens com resolução centimétrica, o aerolevantamento ainda é amplamente utilizado para fins cadastrais e de ordenamento territorial no Distrito Federal, a exemplo das restituições realizadas pela TERRACAP com base em sobrevoo aerofotogramétrico (TERRACAP, 2009)<sup>1</sup>.

Apesar da existência de um grande acervo de fotografias aéreas para a região, composto por 9 aerolevantamentos em 5 décadas (1953, 1959, 1964/5, 1975, 1980, 1986, 1988, 1991 e 1997), os estudos da evolução do uso da terra foram realizados utilizando-se imagens de satélite e não o referido acervo (UNESCO 2002; COELHO, 2012).

Os dados de levantamentos aerofotogramétricos ainda não são amplamente utilizados nas análises ambientais e fundiárias as quais necessitam amplamente de dados históricos de uso e ocupação da terra pois estes dados estão arquivados em meio analógico, o que não permitia um fácil acesso, além de não haver uma clara documentação dos seus originais e do processo de digitalização dos mesmos, o que só veio a ocorrer mais recentemente.

Por outro lado, as imagens de satélites foram facilmente utilizadas e integradas a outras bases de dados nos Sistemas de Informações Geográficos (SIG) durante o final da década de 90 e início deste século. A utilização de Sistemas de informação geográfica (SIGs) requer tanto informações atualizadas que representem a situação no momento da análise, quanto informações pretéritas, muito úteis na gestão territorial.

 A disponibilidade de dados históricos é de grande interesse, pois possibilita o conhecimento das situações passadas de ocupação do território, tornando este dado disponível para realização de estudos ambientais, licenciamento ambiental, fiscalização, estudos fundiários, ou demográficos (GOMEZ, 2015).

1

<sup>&</sup>lt;sup>1</sup> Informações disponíveis em: https://www.terracap.df.gov.br/estudos-e-projetos/estudos-catograficos

O Governo do Distrito Federal mantém um Geoportal, um acervo de dados aerofotogramétricos de diversos anos. No entanto, não estão disponíveis informações acerca do processo de digitalização das fotografias e de construção dos mosaicos.

Uma análise visual destes mosaicos mostra que estes documentos não podem ser considerados um produto cartográfico passível de utilização integrada a outras bases de dados em SIG, por motivo de acuidade e precisão do dado, conferindo-lhe um caráter ilustrativo. Outro ponto a destacar é que os acervos anteriores a 1975 não estão disponíveis no Portal (acervos da década de 60 e 50).

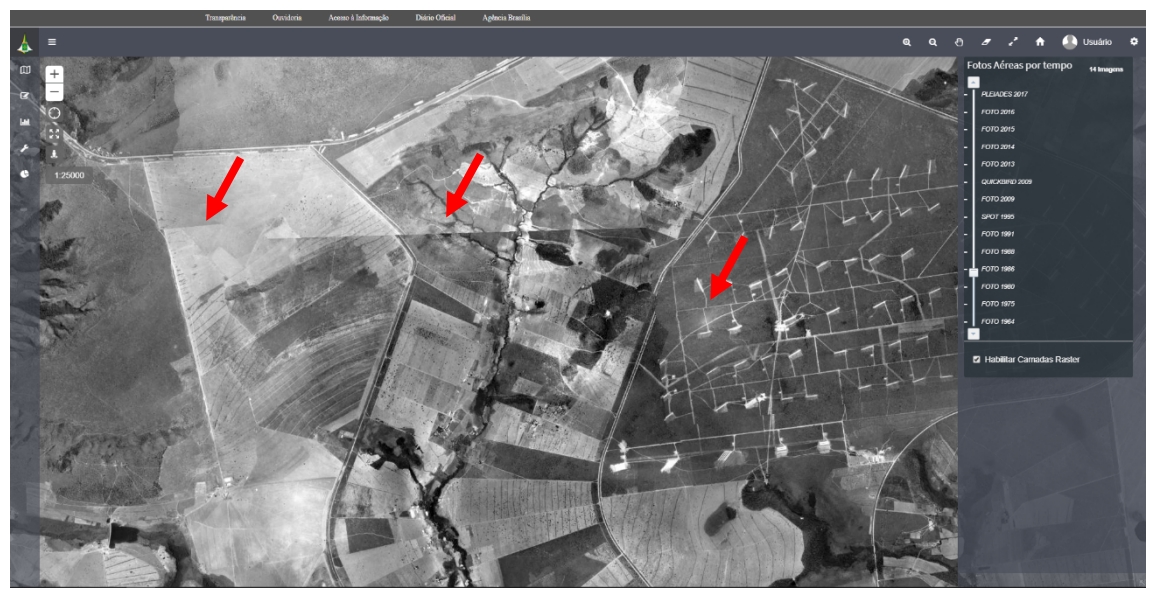

**Figura 2 – Tela do Geoportal do GDF e pontos de percepção das imperfeições 1975.** 

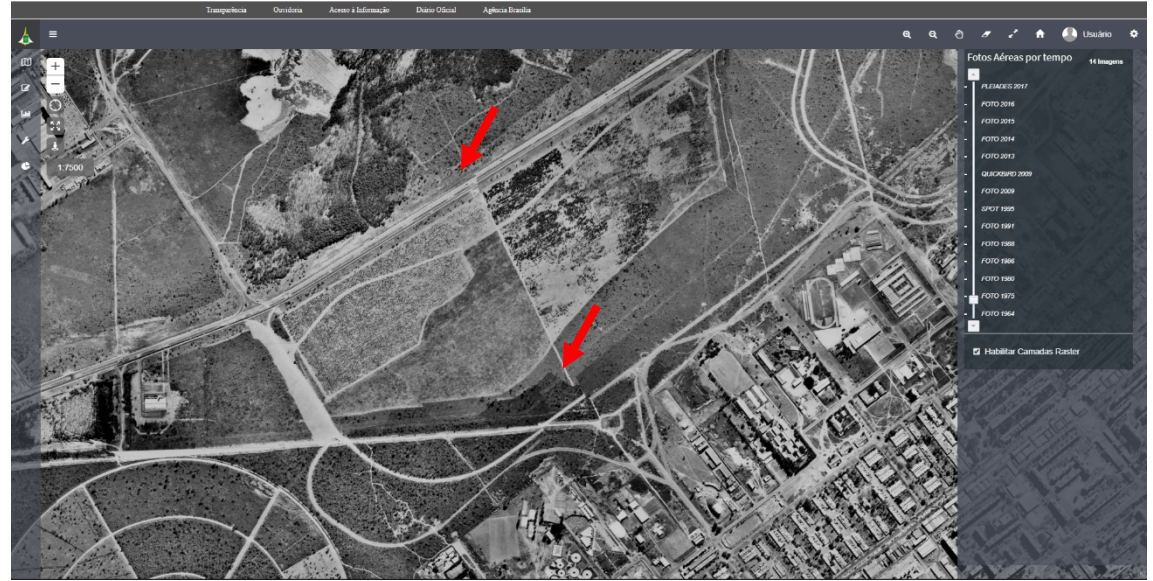

**Figura 3 – Telas do Geoportal do GDF e pontos de percepção das imperfeições 1986.** 

A exemplo do Geoportal do GDF, os sistemas de governança eletrônica são fundamentais para o fornecimento de subsídios para os estudos urbano-ambientais podem constituir-se de sólidas ferramentas de análise que, a depender do rigor da informação, podem ser utilizadas para de perícias, estudos urbanísticos, estudos ambientais diversos ou fins fundiários. São instrumentos capazes de fortalecer a democracia através do acesso difuso às informações de qualidade sobre o território e fornecer subsídios para integração destes dados para a elaboração de indicadores socioambientais. (PIMENTA & CANABARRO, 2014).

A implementação dos e-govs, nos dias atuais, pode ser considerada como parte da obrigação dos gestores. De acordo com o Programa de Governo Eletrônico Brasileiro - Padrões de Interoperabilidade de Governo Eletrônico – ePING (MPOG, 2017). Para os órgãos do Governo Federal do Poder Executivo brasileiro, a adoção dos padrões e políticas contidos na ePING é obrigatória, conforme especificado pela Portaria SLTI/MP nº 92, de 24 de dezembro de 2014 (BRASIL - DOU, 2014). A disponibilização de dados sobre o território de maneira livre e concisa promove a melhoria da qualidade e acuidade dos estudos derivados destes dados. Neste contexto, percebe-se que se faz necessária e urgente uma reavaliação dos acervos aerofotogramétricos históricos do Distrito Federal.

O objetivo deste trabalho é avaliar o potencial de recuperação das fotografias aéreas históricas, em especial as da década de 50 e construir modelos matriciais passíveis de serem utilizados na condução de análises ambientais quali-quantitativas. Busca-se qualificar os dados para que constituam subsídios para a identificação das variações dos padrões espaço-temporais de uso e ocupação da terra no DF frente ao cenário anterior à interferência antrópica causada pela implantação da capital.

Se considerarmos a evolução das ferramentas e tecnologias de aquisição e processamento de dados proveniente de sensoriamento remoto, é notável a possibilidade de aplicação de técnicas de processamento modernas.

A visão computacional é uma ciência que lida com o processo de extração de informação útil a partir de imagens, essa é uma tarefa desafiadora devido à complexidade visual natural das cenas percebidas pelo olho humano. Nas últimas décadas tem-se observado um progressivo incremento na capacidade de processamento e armazenamento dos computadores e uma grande abrangência comercial conferida aos produtos derivados de visão computacional. Estes fatores ajudaram a desenvolver a ciência, a qual vem experimentando um avanço significativo nas últimas décadas com o advento do aprendizado de máquina "*Machine* 

*Learning*", o que vem contribuindo para o melhor entendimento acerca dos algoritmos utilizados na visão computacional (PRINCE, 2012).

Ao analisarmos as fotografias aéreas adquiridas em momentos pretéritos, é perceptível que estes dados apresentam um latente potencial para derivação de uma gama de produtos por meio de técnicas de visão computacional, como mosaicos ortorretificados de fotografias aéreas e Modelos Digitais de Elevação/Terreno. No entanto, muitas vezes estas fotografias são armazenados em acervos históricos sem a devida conservação (GOMEZ et al., 2015; BROADBENT, 2017; GONÇALVES, 2017).

A visão computacional apresenta uma gama de aplicações, conforme exemplificado na Tabela 1. Já no sensoriamento remoto, a visão computacional possui um emprego difundido no processamento de imagens/fotografias adquiridas com câmeras digitais não paramétricas transportadas por *RPA's (Remotelly Piloted Aircrafts*), também conhecidos como "VANT's" (Veículos Aéreos Não Tripulados*),* UAVs (*Unmanned Aircraft Veichles*), ou popularmente *"Drones".* Os dados obtidos por estas câmeras acopladas a UAVs são voltados para mapeamentos temáticos, topográficos e demais aplicações, com níveis de autonomia e acurácia diversos, proporcionados pelos sistemas de posicionamento (GNSS) e algoritmos de visão computacional empregados, conforme exemplificado por (AL-KAFF ET AL, 2017).

Diversos trabalhos se propõem a recuperar as imagens aerofotogramétricas arquivadas como exemplo dos estudos desenvolvidos por Cogliati et al., (2017); Gonçalves et al, (2017); Ishiguro, Yamano e Oguma, (2016).; Boradbent, (2017); Nebiker, Lack, e Deuber, (2014). Sevara et al., (2017). Gomez, Hayakawa, Obanawa, (2015); Vargo et al, (2017); Verhoeven et al., (2012), dentre outros.

No entanto, os modelos processados pelos estudos citados são alimentados com parâmetros inerentes aos sobrevoos e ao equipamento fotográfico utilizado. Esta parametrização não é possível no conjunto de dados disponível utilizado para os aerolevantamentos antigos da década de 50 existentes para a região do DF.

Considerando estes fatores, o presente estudo visa avaliar o potencial de geração de Ortomosaicos e Modelos Digitais de Superfície a partir de fotografias aéreas sem parâmetros intrínsecos ou extrínsecos como os dados de calibração de câmera ou informações sobre voos, utilizando técnicas de visão computacional, a fim de coletar informações relevantes para o planejamento territorial da região.

### **1.2. ESTRUTURA DA DISSERTAÇÃO**

Após a introdução conduzida pelo Capítulo 1, a dissertação é composta, , por uma revisão do estado da arte em visão computacional aplicada ao processamento de modelos tridimensionais a partir de fotografias aéreas bidimensionais (Capítulo 2). Espera-se que este capítulo contribua para o entendimento das técnicas empregadas e dos algoritmos utilizados para a composição dos modelos tridimensionais baseados em visão computacional, notadamente pela abordagem por Estruturas Derivadas de Movimento (*Structures From Motion*).

O Capítulo 3, apresenta um artigo sobre as possibilidades de aplicação de técnicas não paramétricas de visão computacional para o processamento de fotografias aéreas históricas do Distrito Federal.

Um segundo artigo é apresentado no Capítulo 4, com as análises passíveis de derivação a partir do processamento não paramétrico de fotografias aéreas históricas por visão computacional.

Por fim é apresentada uma conclusão para avaliar os resultados, concatenar os temas e apresentar perspectivas de aplicações em novos estudos.

# **Capítulo 2 – ESTADO DA ARTE EM VISÃO COMPUTACIONAL APLICADA AO PROCESSAMENTO DE MODELOS TRIDIMENSIONAIS A PARTIR DE FOTOGRAFIAS AÉREAS BIDIMENSIONAIS**

Este capítulo trata dos principais conceitos que irão auxiliar no entendimento de aspectos básicos, atualmente aceitos, referentes aos métodos utilizados para o processamento de fotos aéreas históricas e para a produção de modelos digitais e de ortomosaicos, bem como a exploração de potenciais de aplicação conforme avaliação de sua acurácia e relevância.

### **2.1. EVOLUÇÃO DA AEROFOTOGRAMETRIA**

1

A história da fotogrametria está intrinsecamente ligada aos conceitos matemáticos envolvidos, em 350 A.C, quando o filósofo grego Aristóteles se referia ao processo de projeção ótica de imagens. Já nos anos de 1490, Leonardo Da Vinci tratava dos princípios da óptica, geometria e mecânica, demonstrando os conceitos básicos da perspectiva que fundamentam a ciência da fotogrametria até hoje (GHOSH, 1992).

Datam de 1848 os primeiros esforços para traçar visões geometricamente consistentes das elevações de terreno, atribuindo-se ao General Laussedat Aimé, utilizando o princípio Câmera Lucida<sup>2</sup> e sobreposições de imagens, a paternidade da ciência denominada fotogrametria para fins de topografia (Figura 4). No entanto a técnica foi patenteada em 1858 por Gaspard Felix Tournachon, porém com o uso de balões. A partir daí, em 1881 foi realizado um mapeamento de larga escala da região das Rocky Mountais no Canadá com escala de 1:40.000 e intervalo de curvas de nível de 33m pelo engenheiro hídrico da marinha francesa Edouard Gaston (SILVA, 2015).

Datam da segunda metade do século 19 os conhecimentos sobre pontos epipiolares, marcas flutuantes e visão estéreo. Em 1913 foi realizado o primeiro congresso de fotogrametria em Viena. Apresentando resultados com fins militares e civis. A maioria das mensurações, no entanto eram realizadas por balões (SILVA, 2011).

<sup>&</sup>lt;sup>2</sup> Em 1807, Sir William Hyde Wollaston patenteou a Câmera Lúcida, revolucionando o desenho de cenas reais, O dispositivo era coposto por um prisma num pedestal ajustável, quando o artista olhava para o prisma, ele via o mundo na frente dele e a mão dele na página, combinadas em perfeita sobreposição, tornando possível o desenho do que é visto. E ao contrário da câmera escura, funcionava na claridade. Este dispositivo foi muito popular nos idos de 1800. Fonte: http://www.drawingmachines.org

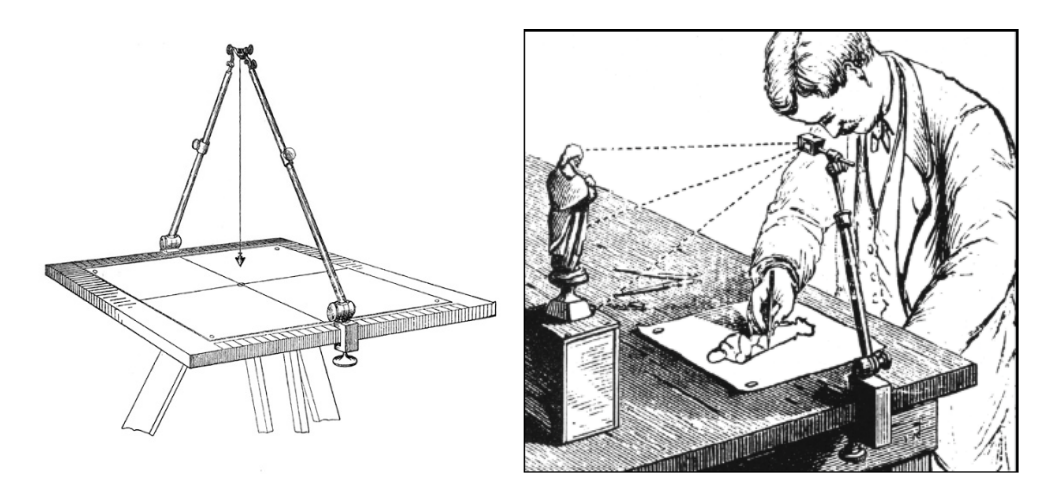

**Figura 4 – Câmera lúcida de levantamento – Aime laussedat 1849, e Câmera Lucida Autor desconhecido, Circa 1850 (Fonte: http://www.drawingmachines.org)** 

A aquisição de fotografias aéreas por meio de aviões é controversa em sua origem, embora estima-se que foi primordialmente realizada para usos militares. Foi uma técnica amplamente aplicada durante a primeira Guerra Mundial, conflito após o qual as primeiras empresas de reconhecimento aerofotogramétrico particulares foram criadas. Novas lentes objetivas entraram no mercado como a *Topogon Zeiss, Metrogon Bausch & Lomb*, além do desenvolvimento de películas de emulsão rápida (SILVA, 2011).

A aerofotogrametria no Brasil teve uma vasta contribuição das instituições governamentais, como o Serviço Geográfico do Exército (DSG), o Instituto Brasileiro de Geografia e Estatística (IBGE), a Superintendência de Desenvolvimento do Nordeste (SUDENE), bem como Sociedade Brasileira de Cartografia e as empresas privadas de aerofotogrametria (SILVA, 2015).

 Os primeiros trabalhos utilizando a técnica fotogramétrica no Brasil datam de 1893, com o mapeamento do Rio de Janeiro e posteriormente do Rio Grande do Sul em 1902. Em São Paulo, o primeiro mapeamento aerofotogramétrico foi realizado em 1928 a 1930 pela firma SARA (*Società per Azioni Rilevamenti Aerofogerammetrici*), sediada em Roma. O levantamento foi realizado na área central da capital paulista em escala 1:1.000, configurando o primeiro aerolevantamento do mundo para fins cadastrais (SILVA, 2015)

Em 1953, foi realizado o mapeamento aerofotogramétrico da área da futura capital, contratado pela Comissão de Localização da Nova Capital Federal (CLNCF) e realizado pela empresa Cruzeiro do Sul Aerofotogrametria. A fotointerpretação foi realizada pela Comissão do Vale do São Francisco e pela companhia *Donald J. Belcher and Associates Inc.*  (CODEPLAN, 1995).

Entre as décadas de 40 e 60 foram executados dois levantamentos extensos no Brasil pela força aérea americana usando as câmeras *Trimetrogon* (*Figura*). Um voo ocorreu durante a 2ª guerra, entre 1943 e 1945, quando foi fotografado mais da metade do território nacional, na escala 1:40.000 (SUDENE, 1968).

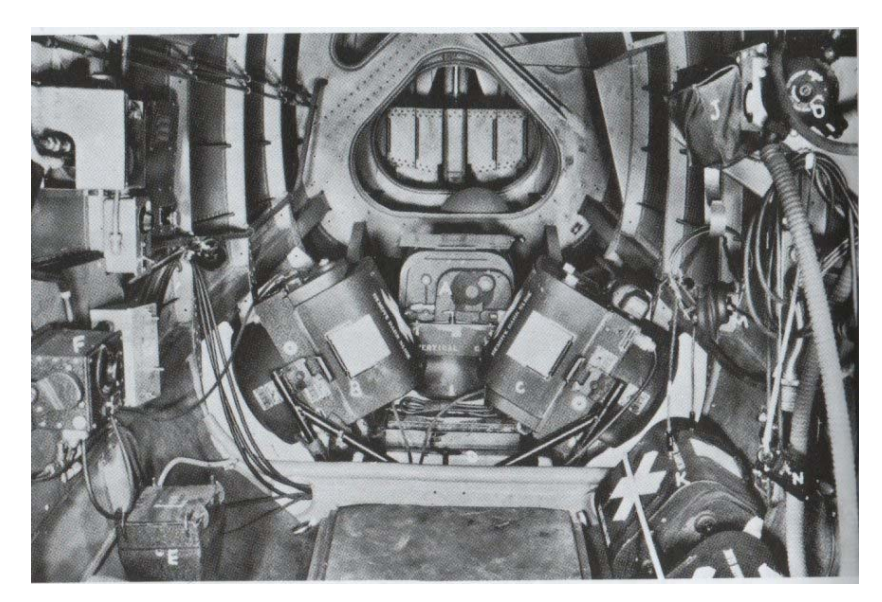

**Figura 5 – Câmera** *Trimetrogon* **instalada numa aeronave B17 (Fonte: Trimetrogon Photography).** 

As fotografias ficaram sob a guarda do antigo Conselho Nacional de Cartografia, no Rio de Janeiro. Outro voo AST-10-USAF foi realizado entre 1964 e 1967, na escala 1:60.000, cobrindo uma área de cerca de 1447 folhas na escala 1:100.000, sob responsabilidade na época, da Comissão Mista Executora Brasil-EUA, sediada no Rio de Janeiro (SUDENE, 1968)

Na década de 1960, muitos equipamentos e instrumentos haviam sido desenvolvidos para a construção de mapas topográficos a partir de fotografias aéreas verticais, como os equipamentos de restituição de imagens aerofotogramétricas apresentados na Figura 6 (SPURR, 1960).

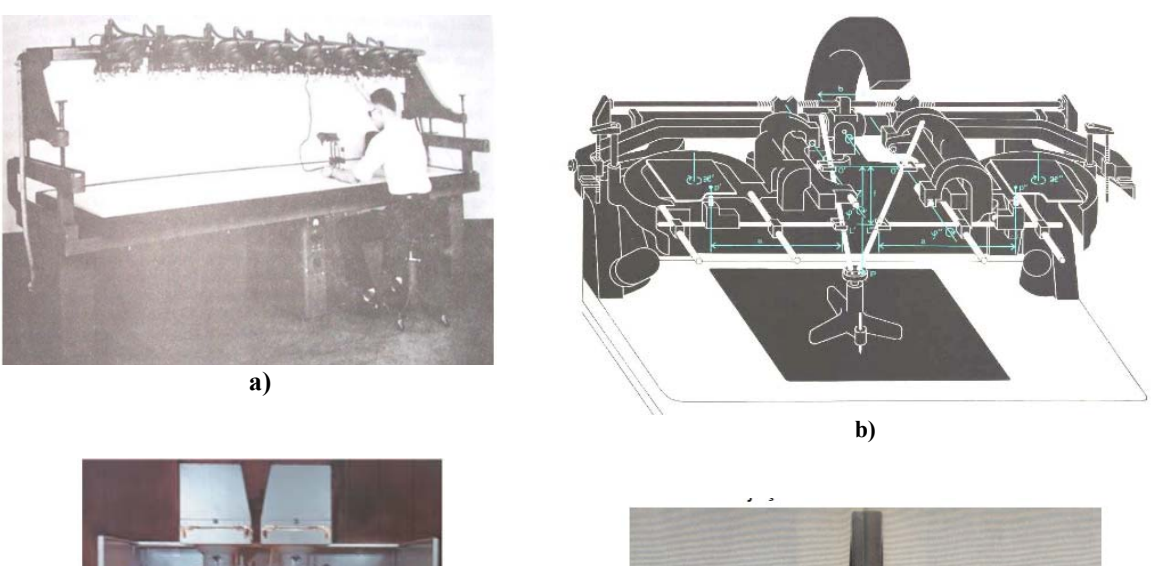

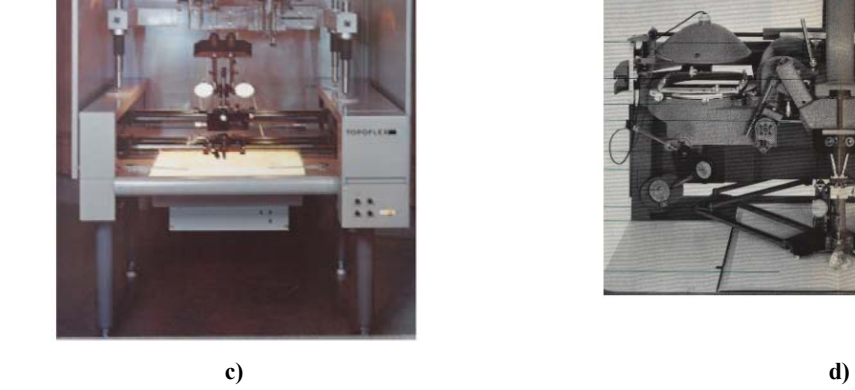

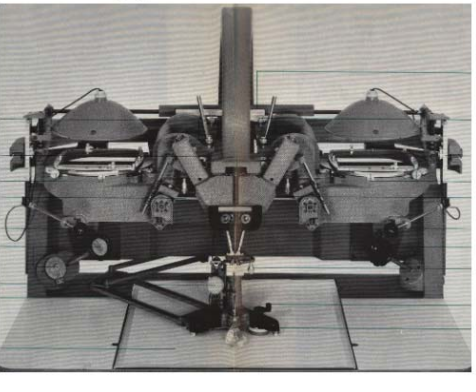

**Figura 6 – (a e c) Instrumentos de projeção óptica (b e d) Instrumentos de projeção mecânica (Fonte: Hasegawa, 2015).** 

Na Figura 6 podem ser observados Instrumentos de projeção óptica nos quais a projeção acontece sobre uma mesa de referência graduada com marcas de medição e instrumentos de projeção mecânica nos quais feixes projetados são substituídos por hastes mecânicas. Os equipamentos são identificados como: a) Instrumento de projeção óptica Multiplex; b) Instrumento de Projeção mecânica B8S WILD, c) Instrumento de projeção óptica TOPOFLEX, d) Instrumento de Projeção mecânica B8S WILD.

A exatidão do mapeamento topográfico era intimamente dependente da densidade de pontos de controle vertical em campo e os dados de altimetria eram adquiridos por meio de instrumentos barométricos (SPURR, 1960).

Os instrumentos antigamente utilizados para o mapeamento topográfico existiam em grande número e diferentes abordagens e os erros associados eram advindos de diferentes fontes, requerendo a tendência de associação estatística e científica da mensuração de erros (GHOSH, 1992).

A evolução da fotogrametria acompanha os avanços técnicos-científicos, melhorando os paradigmas de aquisição e restituição de dados de imageamento (Figura 7).

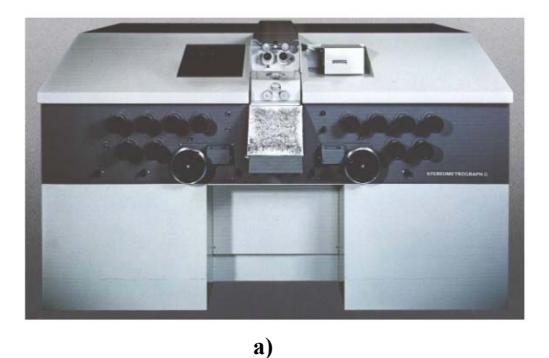

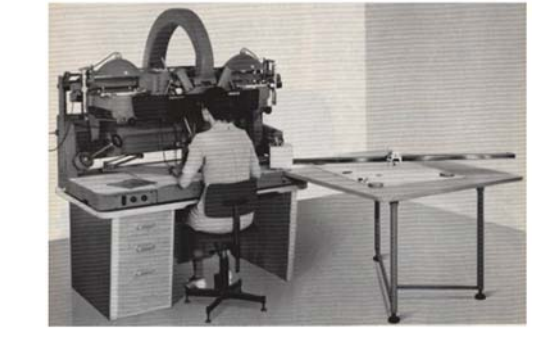

**b)** 

**Figura 7 - a) Estereometrografo D - ZEISS / Projeção mecânica. b) B8S - WILD / Projeção mecânica (Fonte: Hasegawa, 2015)** 

Em fotogrametria, é essencial considerar os erros na aquisição das fotografias. O erro é descrito como o somatório estatístico das discrepâncias entre o real e o modelo computado. A exatidão foi se aperfeiçoando ao longo dos tempos conferindo maior confiabilidade nas mensurações com modelos de mapeamento topográfico aerofotogramétrico que já eram utilizados para a quantificação de cortes e aterros por meio remoto (SPURR, 1960).

Grande parte dos avanços na exatidão das medições está no conhecimento acerca dos conceitos envolvidos na visão estereoscópica. A fotogrametria é baseada no princípio de intersecções lineares em fotografias, utilizadas para mensurar os detalhes de um alvo. No entanto tal técnica não é eficiente para identificar diferentes imagens em um mesmo ponto no terreno com a acurácia e precisão cartográfica. Este problema é resolvido pela estereofotogrametria. Esta técnica é utilizada para identificar as coordenadas fotográficas de um ponto por meio da sua paralaxe estereoscópica diferencial, a qual configura-se como a abordagem mais difundida para o processamento dos levantamentos aerofotogramétricos (SPURR, 1960).

### ● Paralaxe estereoscópica:

1

A paralaxe estereoscópica é o efeito de deslocamento aparente de um objeto em relação a um referencial por conta do deslocamento do observador.<sup>3</sup> Quando uma pessoa com uma

<sup>&</sup>lt;sup>3</sup> Apresentação: Prof. Dr. Raoni W. D. Bosquilha – Paralaxe, ponto flutuante e escala, Universidade Tecnológica Federal do Paraná [s.d]

visão normal olha simultaneamente para 2 fotografias (estereopar) que foram adquiridas com uma sobreposição de no mínimo 60% a partir de diferentes pontos de visada ou linhas de voo, utilizando separadamente um olho para cada fotografia, pode-se visualizar a cena tridimensionalmente, o que é chamado de visão estereoscópica, dado pelo efeito da paralaxe em X ou paralaxe estereoscópica. Alguns dos parâmetros básicos para o entendimento deste fenômeno são apresentados na (Figura 8). Os pontos A e B da linha 1 (L1) são projetados em a' e em b' na foto da linha 2 (L2) sendo as fotografias sobrepostas a uma determinada porcentagem:

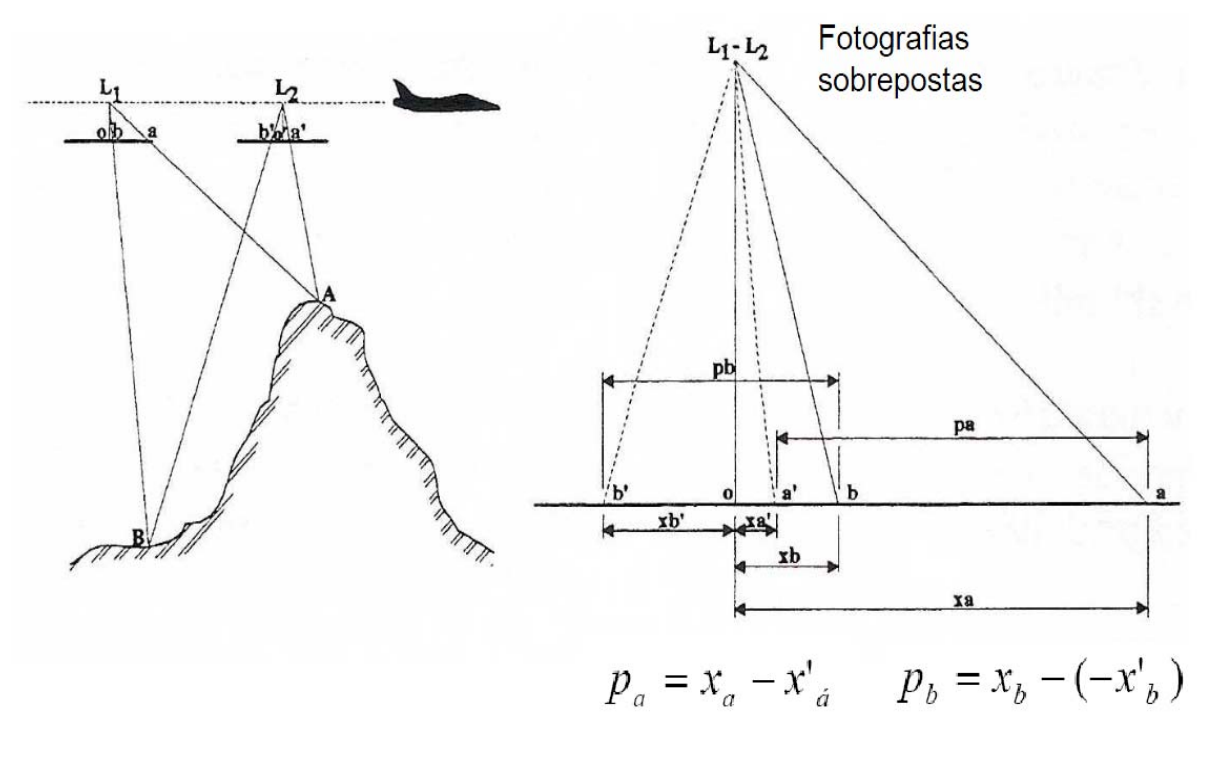

**Figura 8 – Parâmetros envolvidos na paralaxe estereoscópica (Fonte: Tommaselli, 2015).** 

Estereoscópio de espelhos

Os estudos sobre perspectiva são vastos e datam desde o século XV com os estudos de Leonardo da Vinci e Albrecht Drer que construiu o primeiro estereoscópio. O suíço F. Kapeller o utilizou para fins práticos ao elaborar um mapeamento topográfico. A paralaxe de pontos podia ser mensurada pelo instrumento chamado Barra de Paralaxe, o que possibilita a aquisição da altura de uma feição de relevo com considerável exatidão.

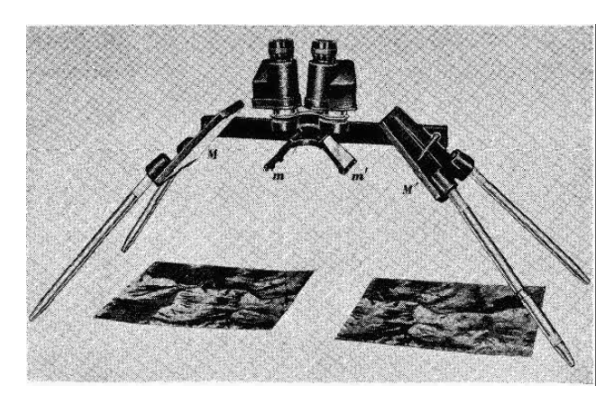

**Figura 9 - Estereoscópio de Espelho (Fonte: MOFFITT, [S.D.]., Elements of Photogrammetry PART 3)4**

● Escala e datum das imagens aéreas históricas

1

A visada estereoscópica podia ser obtida por equipamentos analógicos portáteis como o Estereoscópio de Espelho (Figura 9). Conforme as características de relevo ou presença de estruturas expressivas no terreno e considerando a visada em perspectiva, necessária à aquisição da visada estereoscópica, deve-se considerar a relação entre a superfície e o datum para estimar a escala do levantamento.

A escala é definida a partir dos parâmetros do voo e da distância focal da câmera em relação ao datum utilizado sendo que:

Escala (foto nadiral) = Altura de Voo (mm) / Distância Focal (mm)

Tal parâmetro se dá pela razão entre uma distância medida no mapa e a correspondência desta no terreno, portanto é adimensional.

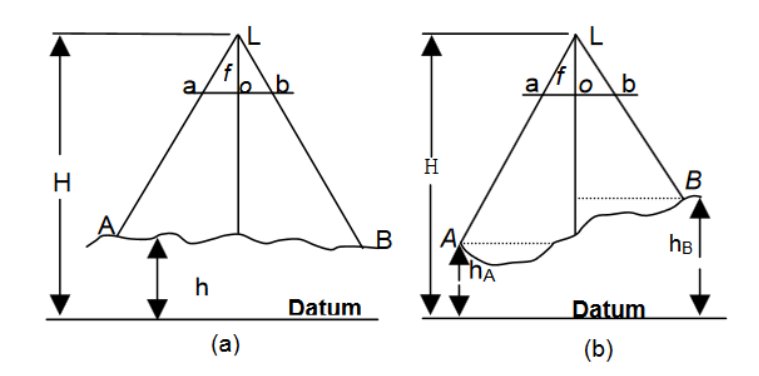

**Figura 10 -Relação entre Superfície e Datum** 

<sup>4</sup> Esteroscópio de espelhos: MOFFITT, F. H., Elements of Photogrammetry PART 3, Associate Professor of Civil Engineering University of California, Disponível em: http://icsarchive.org/tp/6513c-1962\_elements\_of\_photogrammetry\_3.pdf

#### **(Fonte: Fotogrametria Básica reproduzido de Tomaselli [S.dD] )5.**

A Figura 10 representa uma fotografia aérea vertical com as lentes situadas no ponto **L**, (estação da câmara). A altitude da câmara sobre o datum vertical é chamada de altitude de voo (**H**).

O terreno plano possui uma altitude **h** em relação ao datum, sendo o ponto **o**, o ponto principal da fotografia, desta maneira temos que a distância **Lo**, da foto até as lentes, é chamada de distância focal e a escala da fotografia é a relação entre as distâncias **ab/AB**. Dos triângulos semelhantes, temos que:

$$
ab/AB = f/(H-h)
$$
  
 
$$
Eh = f/(H-h)
$$

onde: **Eh** é a escala para a altitude **h**, **f** é a distância focal e **H** é altitude de voo.

No Brasil, os levantamentos topográficos produzidos entre o período de 1924 até meados da década de 1980 utilizaram os parâmetros de Hayford como referência, sendo o GRS 67 *(Geodetic Reference System)* a definir os parâmetros de referência, os quais são listados a seguir:

DATA = SAD 69 (CHUÁ) a = 6.378.160m F = 1- b/a = 1/298,25

Onde: DATA é o sistema de referência utilizado para correlação, SAD *(South America Data)*,

**a**: é a dimensão do semi-eixo maior do elipsóide

**b**: é a dimensão do semi-eixo menor do elipsóide

1

**F:** é a relação entre **a** e **b**, ou seja, o achatamento terrestre.

Desta maneira pode-se obter um panorama raso da relação entre datum, distância focal, altura de voo e escala, a qual é explorada mais adiante no tratamento dos dados de entrada.

Conforme pode ser observado, os parâmetros utilizados na aquisição das imagens aerofotogramétricas históricas já não são mais completamente aplicáveis, pois os sistemas de referência e os instrumentos de medição utilizados na época tornam a conversão paramétrica destes uma tarefa complexa e de baixa confiabilidade. A reconstrução não paramétrica de imagens aerofotogramétricas com técnicas de visão computacional constitui-se uma alternativa

<sup>5</sup> Introdução Antonio M. G. Tommaselli – disponível em: http://www.faed.udesc.br/arquivos/id\_submenu/891/introducao\_a\_fotogrametria.pdf

à recuperação deste dado para a disponibilização da informação histórica do território nas plataformas de processamento digital atuais.

## **2.2. AEROFOTOGRAMETRIA, ESTEREOVISÃO** *VERSUS* **MULTI ESTEREOSCOPIA E VISÃO COMPUTACIONAL**

Conforme abordado anteriormente, a estereovisão utiliza-se das relações de paralaxe estereoscópica e foi o alicerce da reconstituição de modelos tridimensionais de terreno. Com o advento da fotografia digital, os conceitos e padrões de aerofotogrametria evoluíram, tornando possível a extração de modelos digitais de superfície e extração automática de feições. Na década de 2010, com a popularização dos processadores multi núcleos e a possibilidade de implementação de aplicações fotogramétricas tridimensionais, as tecnologias de modelagem da superfície terrestre por aerofotogrametria no campo das geociências foram gradativamente ampliando a potencialidade de aplicação de técnicas de visão computacional. Destacam-se os algoritmos baseados nas metodologias *Structures From Motion e Multiple-View-Stereophotogrammetry* (SFM-MVS) principalmente para câmeras não paramétricas (GOMEZ et al, 2015).

Somado a isso, a evolução dos procedimentos automatizados de registro das imagens adquiridas por sobrevoo aerofotogramétrico, bem como o avanço nos instrumentos sensores, como o Lidar, e ainda a melhoria nos sistemas de posicionamento por satélite foram cruciais para a evolução da acurácia e aplicabilidade dos modelos gerados (WESTOBY et al., 2012).

Ainda segundo os autores citados no parágrafo anterior**,** a aquisição de dados de topografia em áreas remotas necessitava de um amplo aporte financeiro e apresentava dificuldades logísticas limitantes. O surgimento dos algoritmos de triangulação e extração de terreno baseada em imagem surgem como fatores de aprimoramento da qualidade dos dados de elevação que podem ser derivados de estereopares sobrepostos.

O surgimento das câmeras reflexivas de única lente SLR, nas quais a imagem projetada no visor é exatamente a mesma que o filme irá captar, e o aprimoramento nos métodos de calibração de câmeras não métricas democratizaram o acesso ao mapeamento fotogramétrico. No entanto, para uma imagem aérea ser utilizável, é necessária minimamente o seu referenciamento com base em um sistema de coordenadas, sendo que existem diversos métodos de referenciamento de imagens, mas o mais comum é a ortorretificação (BROADBENT, 2017).

O georreferenciamento, também conhecido como retificação é uma transformação bidimensional que não requer um modelo do sensor da câmera, parâmetros de orientação interna ou de orientação externa conhecidos, utilizando-se de pontos de controle de campo para orientar imagens no solo baseando-se em feições visíveis. Isto corrige uma fotografia aérea do efeito *tilt*  e distorções de imagem, mas não corrige do deslocamento ocasionado pelo relevo. É um método acurado para referenciamento de imagens em superfícies planas e uniformes, mas não para superfícies com relevo movimentado (BROADBENT, 2017).

Já a ortorretificação usa uma transformação 2d para 3d e requer tipicamente o modelo de câmera (orientação interna) e os parâmetros de orientação externa, conhecidos. Utilizando também pontos de controle de solo e dados de elevação, para referenciar imagens com alto grau de acurácia. Os dados de elevação são adquiridos tipicamente de triangulação aérea de sensoriamento remoto por satélite, levantamentos terrestres, levantamentos por meio de sensor Lidar aéreo ou por meio de outras técnicas fotogramétricas. A ortorretificação corrige o efeito de *tilt*, das distorções de imagem e deslocamentos de relevo, sendo que as imagens resultantes são chamadas fotos ortorretificadas ou ortofotos e são mais acuradas que as imagens somente retificadas. **(**BROADBENT, 2017).

### *2.3.* **VISÃO COMPUTACIONAL E O MÉTODO** *STRUCTURES FROM MOTION*

A abordagem por visão computacional é amplamente difundida em diversas áreas do conhecimento, como na agroindústria - no reconhecimento de padrões de qualidade/conformidade, na medicina - com o reconhecimento de alterações em raios-x ou ressonâncias, no estudo tridimensional de sítios arqueológicos, na indústria de jogos eletrônicos e entretenimento e na realidade aumentada - com as criações de mundos e objetos 3D, na criminalística - com a identificação de impressões digitais ou em sistemas de segurança - com o reconhecimento de diversos padrões biométricos, dentre inúmeras outras aplicações que experimentam uma difusão abrangente no mundo contemporâneo conforme pode ser observado na Tabela 1 a seguir.

| ÁREA DE<br><b>APLICAÇÃO</b>                                         | TÍTULO (TRADUÇÃO<br>LIVRE)                                                                                                    | <b>TÍTULO</b><br><b>ORIGINAL</b>                                                                                                    | <b>FONTE</b>                                                                                                   | <b>REFERÊNCIA</b>                           |
|---------------------------------------------------------------------|----------------------------------------------------------------------------------------------------|----------------------------------------------------------------------------------------------------|----------------------------------------------------------------------------------------------------|---------------------------------------------|
| <b>INDÚSTRIA</b>                                                    | Reconhecimento do grau de<br>torra do café utilizando um<br>de<br>visão<br>sistema<br>computacional                                                                                           | Recognition of coffee<br>roasting<br>degree<br>using a computer<br>vision system                                                                                              | Computers<br>and<br>Electronics<br>in<br>Agriculture                                                           | Lemea et<br>al.,<br>2019                    |
| <b>ENTRETENIMENTO</b>                                               | Visão computacional<br>para<br>Aplicações<br>esportes<br>$\equiv$<br>tópicos<br>correntes<br>de<br>e<br>pesquisas                                                                             | Computer vision for<br>Current<br>sports:<br>applications<br>and<br>research topics                                                                                           | Computer<br><b>Vision</b><br>and<br>Image<br>Understanding                                                     | Thomas et al.,<br>2017,                     |
| <b>MEDICINA</b>                                                     | Controle compartilhado de<br>um braço robótico utilizando<br>não invasiva<br>interface<br>$\overline{\phantom{a}}$<br>cérebro<br>computador<br>e<br>controle<br>visão<br>por<br>computacional | Shared control of a<br>robotic arm using<br>non-invasive brain-<br>computer interface<br>and computer vision<br>guidance                                                      | <b>Robotics</b><br>and<br>Autonomous<br><b>Systems</b>                                                         | Xu et al., 2019                             |
| <b>SEGURANÇA</b>                                                    | automática<br>Detecção<br>de<br>de<br>eventos<br>precursores<br>de<br>transposição<br>cercas<br>baseado na análise de dados<br>de câmeras de vigilância por<br>visão computacional            | Automated detection<br>of grade-crossing-<br>trespassing<br>near<br>misses<br>based<br><sub>on</sub><br>vision<br>computer<br>analysis<br>οf<br>surveillance<br>video<br>data | <b>Safety Science</b>                                                                                          | Zhanga et al.,<br>2017.                     |
| <b>INTELIGÊNCIA</b><br><b>ARTIFICIAL</b><br>E<br><b>AGRICULTURA</b> | Visão<br>computacional<br>e<br>artificial<br>inteligência<br>na<br>agrigultura de precisão para<br>culturas graníferas                                                                        | Computer vision and<br>artificial intelligence<br>precision<br>in<br>agriculture for grain<br>crops                                                                           | Computers<br>and<br>Electronics<br>in<br>Agriculture                                                           | Patrícioa<br>$\mathbf{\&}$<br>Riederb, 2018 |
| <b>ARQUEOLOGIA</b>                                                  | Detecção<br>de<br>Feições<br>arqueológicas por meio de<br>fotografias aéreas arquivadas<br>linha<br>de<br>uma<br>com<br>processamento SFM-MVS e<br>melhoramento de imagem.                    | Archaeological<br>Feature<br>Detection<br>from Archive Aerial<br>Photography With a<br>Sfm-Mvs And Image<br>Enhancement<br>Pipeline                                           | Anais do "ISPRS<br>TC II Mid-term<br>Symposium:<br>Towards<br>Photogrammetry<br>2020", 4-7 de<br>Junho de 2018 | Peppa, 2018                                 |

**Tabela 1 – Exemplos das aplicações da visão computacional em diversos campos** 

Um problema comum à ciência da visão computacional é a reconstituição de modelos tridimensionais a partir de imagens bidimensionais (GOMEZ, 2015). Os arquivos de imagens aéreas são uma riquíssima fonte de informação pois são dados bidimensionais com sobreposição e posições de câmera variáveis, o que atende ao antigo paradigma do par estereoscópico (WESTOBY et al., 2012).

Os dados de fotografias aéreas vêm sendo sistematicamente coletados e arquivados em vários países ao longo dos tempos, para fins civis ou militares sendo que estes arquivos constituem uma única e valiosa memória histórica da nossa paisagem e ambiente natural e construído, permitindo um objetivo e detalhado olhar pregresso com extensão de quase 1 século (NEBIKER, 2014).

No entanto, apesar de muitos destes arquivos estarem sendo digitalizados para torná-los acessíveis para autoridades locais, pesquisadores e gestores territoriais, na maioria das vezes carecem de seus parâmetros originais de aquisição, ou tais parâmetros perderam sua aplicabilidade dada a mudança de parâmetros geodésicos ou técnicos.

O método *Structures From Motion* (SFM) "Estruturas Derivadas de Movimento" é uma abordagem de baixo custo e com grande potencial de aplicação com dados fotogramétricos (NEBIKER, 2014).

O método SFM difere fundamentalmente de outras técnicas de processamento de imagens aéreas, pois a geometria da cena e a posição da câmera, bem como as suas respectivas orientações são resolvidas automaticamente, sem necessidade de especificação à priori de uma rede de alvos com posições conhecidas, com um procedimento de ajuste de agrupamento altamente redundante baseado numa série de feições extraídas de imagens com sobreposição (WESTOBY et al., 2012).

#### **a) ALGORITMOS COMUMENTE UTILIZADOS NA ABORDAGEM SFM**

Para promover uma construção minimamente concisa da base de conhecimento na abordagem *Structures From Motion*, é necessária a compreensão de alguns conceitos relacionados à visão computacional aplicada ao reconhecimento de padrões tridimensionais por meio de imagens bidimensionais. Para tanto, recorre-se à bibliografia denominada "*Computer vision, models, learning and inference*" compilada por J. D. Pince, 2012. Esta obra comporta uma abrangente abordagem sobre as técnicas de visão computacional, reconstrução tridimensional e reconhecimento de padrões comumente utilizadas.

#### *i.) O MODELO PINHOLE*

O modelo *pinhole*, ou câmera projetiva é um modelo geométrico que descreve o processo no qual pontos no mundo são projetados numa imagem. O objetivo é estabelecer essa posição tridimensional utilizando os pontos (primitivas da imagem) bidimensionais observados. (PRINCE, 2012)

Para ilustrar o correspondente material do modelo, podemos visualizar o processo físico da luz que passa por um pequeno orifício. Seus raios são projetados, formando uma imagem invertida no fundo da câmera. As câmeras *Pinhole* podem ser facilmente construídas e possuem uma ampla gama de utilizações, desde estudos ópticos até criações artísticas (Figura 11).

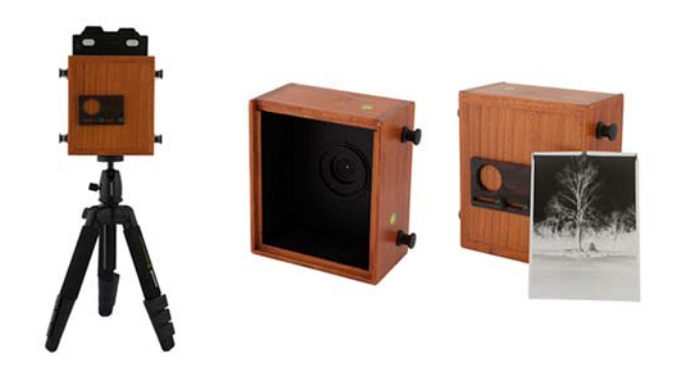

**Figura 11 - Modelo de câmera** *Pinhole* **- delamont 4x5 (Itália) (Fonte: http://csaba-kovacs.com/en/blog/lyukkamerak/).** 

Para o propósito aqui utilizado, podemos abordar didaticamente o modelo *pinhole* como um modelo matemático, e assim mitigar o efeito da imagem projetada ao contrário, representando a imagem projetada como um plano de imagem virtual que se forma em frente do centro óptico (*pinhole*) como pode ser ilustrado na Figura 12.

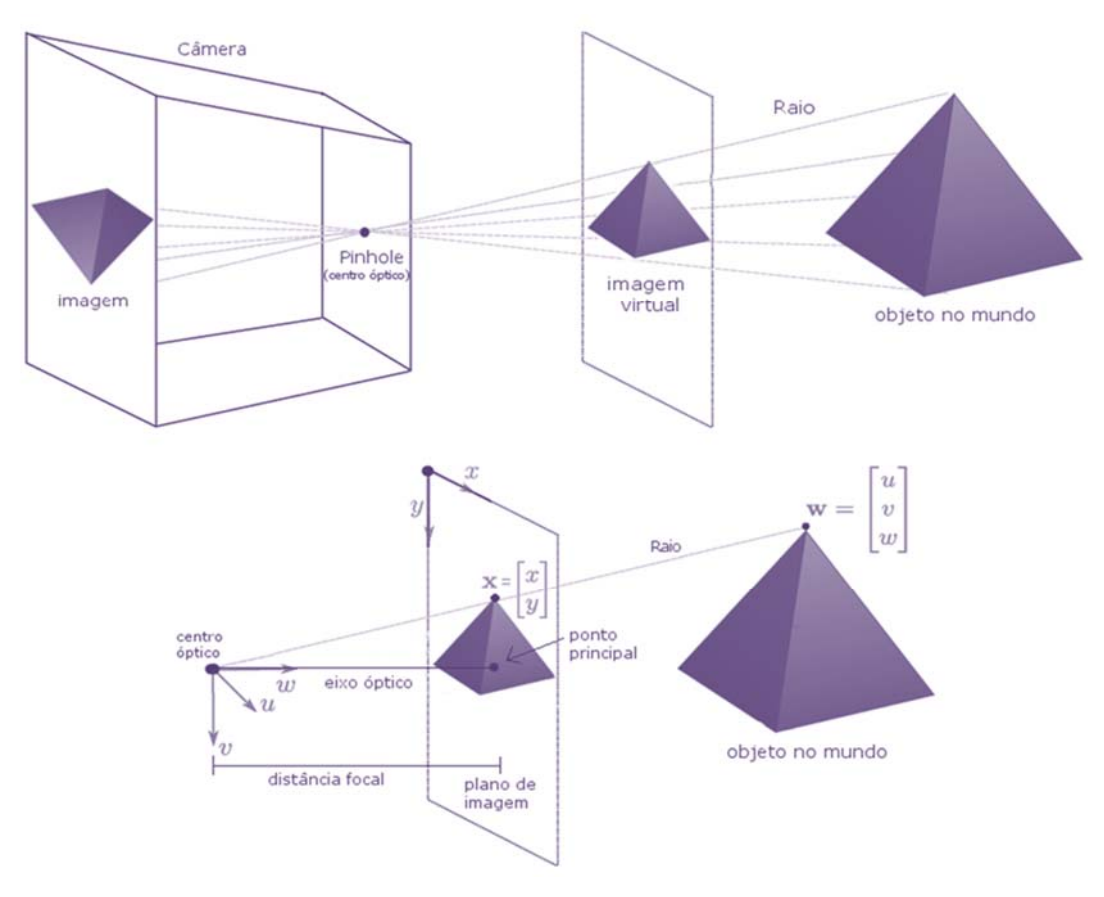

**Figura 12 - Elementos do modelo** *Pinhole* **(Fonte: adaptado de Prince, 2012).** 

O orifício no qual os raios convergem é denominado centro óptico o que corresponde, neste modelo, à origem do sistema de coordenadas tridimensional representado por uma matriz  $w = [u, v, w]^T$ . A imagem virtual é criada no plano de imagem e é deslocada do centro óptico ao longo do eixo w ou eixo óptico. O ponto no qual o eixo ótico atinge o plano de imagem é denominado como ponto principal. A distância entre este ponto e o orifício é denominada distância focal.

O modelo *pinhole* é um modelo generativo que descreve a probabilidade Pr(x|w) de observar uma feição na posição  $x = [x,y]^T$  na imagem dado que esta é uma projeção de um ponto tridimensional  $w = [u, v, w]^T$  no mundo, assumindo-se um modelo determinístico para o transporte da luz e formação da imagem.

A tarefa seria então estabelecer a posição  $x = [x,y]^{\wedge}T$  onde o ponto tridimensional w = [u,v,w]^T é imageado. Na figura, pode-se visualizar esta posição com a projeção do ponto w no plano de imagem. Esse processo é descrito como projeção perspectiva.

No modelo câmera normalizado, assume-se uma distância focal unitária e a origem do sistema de coordenadas bidimensionais no ponto principal para assim evidenciar a relação trigonométrica bidimensional do sistema, isto pode ser ilustrado na Figura 13:

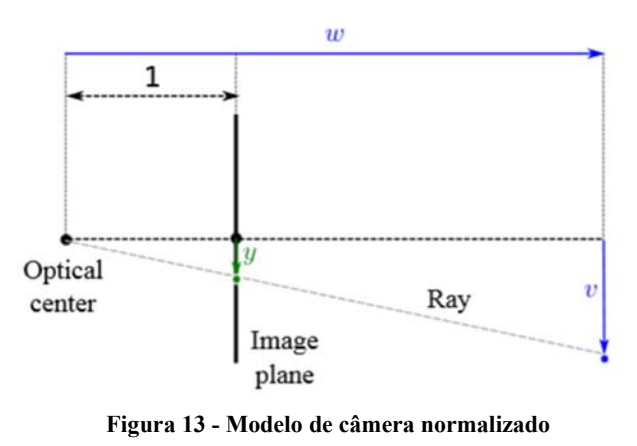

**(Fonte: Prince, 2012).** 

É ainda necessário considerar as características do fotorreceptor, o que determina a adição de uma constante escalar Φ que traduz a posição final da imagem mensurada em pixels, e não em distância física, o que altera a relação entre o mapeamento entre os ponto  $w =$  $[u, v, w]^T$  no mundo real e suas respectivas posições  $x = [x, y]^T$ 

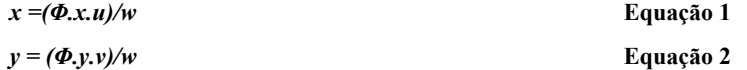

Sendo os fatores escalares Φx e Φy denominados parâmetros de distância focal.
Ainda são adicionados parâmetros de inclinação com relação ao eixo vertical - (*skew*)  $\gamma v$  e de deslocamento - (*offset*)  $\delta x$  e  $\delta y$ . E finalmente, definir um sistema de coordenadas no mundo que seja comum para mais de uma câmera, para em seguida, por meio de uma matriz de transformação, e por um vetor de translação, posicionar o ponto da imagem num sistema de coordenadas real.

Isso pode ser ilustrado pela matriz que segue

$$
\begin{bmatrix} u' \\ v' \\ w' \end{bmatrix} = \begin{bmatrix} \omega_{11} & \omega_{12} & \omega_{13} \\ \omega_{21} & \omega_{22} & \omega_{23} \\ \omega_{31} & \omega_{32} & \omega_{33} \end{bmatrix} \begin{bmatrix} u \\ v \\ w \end{bmatrix} + \begin{bmatrix} \tau_x \\ \tau_y \\ \tau_z \end{bmatrix}
$$
 Equação 3

ou ainda:

3x1.

 $w' = Qw + T$  **Equação 4** 

onde **w'** é o ponto transformado, **Ω** é a matriz de rotação 3x3 e **T** o vetor de translação

Sendo assim, no modelo *pinhole* pode ser abordado utilizando os parâmetros intrínsecos e extrínsecos:

## **Parâmetros Intrínsecos:**

Os parâmetros intrínsecos ou os parâmetros de câmera  $\{\Phi x, \Phi y, \delta x, \delta y, \gamma\}$  descrevem as características da câmera e podem ser representados assumindo-se uma matriz  $\Lambda$ 

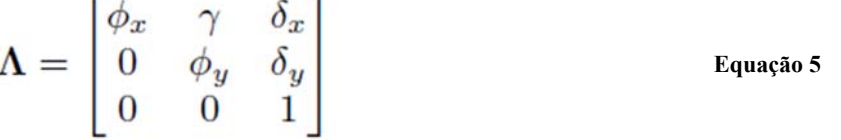

Já os parâmetros extrínsecos Ω e T são descritores da posição do ponto no mundo.

Desta maneira, podemos abreviar o modelo de projeção como

#### *x = pinhole[w,,Ω,T]* **Equação 6**

Ainda é necessário o entendimento do fato de que a posição estimada de uma feição na imagem pode diferir das predições, devido à interferências no sensor, ou outras variáveis.

A modelagem destas variáveis é distribuída por uma covariância esférica, gerando a correlação final

## $Pr(x|w, A, \Omega, T) = Norm x [pinhole[w, A, \Omega, T], \sigma^2 I]$  **Equação 7**

Onde  $\sigma^2$  é a variância da interferência.

37

Desta maneira, podemos construir o entendimento de que a equação do *Pinhole* é um modelo generativo que descreve a probabilidade  $Pr(x|w, \Lambda, \Omega, T)$  de observar um ponto bidimensional x dado um ponto w num mundo tridimensional e os parâmetros  $\{\Lambda, \Omega, \Gamma\}$ 

Ainda segundo o mesmo autor, a estimativa dos parâmetros intrínsecos que relacionam a direção dos raios solares através do centro óptico com coordenadas no plano de imagem é denominada calibração, sendo esta "crítica" para construção de modelos tridimensionais do mundo.

Formalmente, o problema da estimativa de parâmetros intrínsecos pode ser formulado como: Dado um objeto tridimensional com I pontos 3D distintos e suas projeções correspondentes no plano de imagem, a estimativa dos parâmetros extrínsecos é dada por um modelo aprendiz de probabilidade máxima que ajuste os parâmetros intrínsecos aos extrínsecos.

Este processo de calibração pode ser alcançado com um objeto alvo tridimensional parametrizado com geometria conhecida. Possibilitando a identificação dos pontos do objeto nos planos de imagem.

Para estimar a posição tridimensional de um ponto w na cena, dadas suas projeções em duas ou mais câmeras calibradas recorre-se ao problema da reconstrução estéreo (*Calibrated stereo reconstruction)* ou: Reconstrução Multi Visada (*Multi View Reconstruction)* quando o número de câmeras é maior do que dois. Quando este processo é repetido para uma grande quantidade de pontos o resultado é uma nuvem tridimensional esparsa.

O modelo *Pinhole* é intimamente dependente dos parâmetros extrínsecos e intrínsecos associados. É o modelo que demanda o entendimento dos seus conceitos para proporcionar a construção do conhecimento básico de maneira gradual. Para o presente caso, a dificuldade na obtenção ou estimativa destes parâmetros dificulta a sua inserção de maneira confiável uma vez que neste trabalho, serão utilizados dados de imagens aéreas analógicas monocromáticas históricas que perderam a aplicabilidade de seus parâmetros fiduciais e geométricos iniciais.

É possível realizar a reconstrução quando o sistema não é calibrado. Procedimento que é conhecido como "reconstrução projetiva tridimensional". Se uma única câmera é utilizada para captar todas as imagens, é possível estimar a matriz intrínseca única e os parâmetros extrínsecos de uma sequência e reconstruir pontos numa cena por meio de um fator escalar constante (PRINCE, 2012).

### *ii.) MODELOS COM MÚLTIPLAS CÂMERAS*

Para ilustrar o modelo, imagina-se uma câmera única movendo-se em torno de um objeto estático, objetivando a reconstrução de um modelo tridimensional por meio das imagens

capturadas. Para a construção do modelo, devem ser simultaneamente estabelecidas as propriedades da câmera e suas posições em cada quadro. Tal problema é conhecido como *Structure From Motion* (SFM), em tradução livre - Estruturas derivadas de movimento, embora a nomenclatura erroneamente leve ao equívoco de que a estrutura e o movimento são captados simultaneamente.

O modelo trabalha com parâmetros intrínsecos fixos, sendo formulado da seguinte maneira:

Dadas **J** imagens de um objeto rígido caracterizado por **I** pontos tridimensionais distintos. **{Wi}** de **I** até **i** com **i=1**. As imagens são tiradas com a mesma câmera em uma série de posições desconhecidas **{Xij}'I,J** com **i=1** e **j=1** dos **I** pontos nas **J** imagens estabelecendo as posições tridimensionais **{Wi}I** com **i=1** dos pontos no mundo, os parâmetros intrínsecos fixos e os parâmetros extrínsecos **{Ωj,Tj}J** com j**=1** para cada imagem

Desta maneira, formula-se uma função objetiva baseada na distribuição normal como

$$
\{\hat{\mathbf{w}}_i\}_{i=1}^I, \{\hat{\Omega}_j, \hat{\tau}_j\}_{j=1}^J, \hat{\Lambda}
$$
  
= 
$$
\underset{\mathbf{w}, \Omega, \tau, \Lambda}{\operatorname{argmax}} \left[ \sum_{i=1}^I \sum_{j=1}^J \log[Pr(\mathbf{x}_{ij}|\mathbf{w}_i, \Lambda, \Omega_j, \tau_j)] \right]
$$
Equação 8

O que pode ser reformulado como um problema de mínimos quadrados na forma:

$$
\underset{\mathbf{w},\Omega,\boldsymbol{\tau},\boldsymbol{\Lambda}}{\operatorname{argmin}} \left[ \sum_{i=1}^{I} \sum_{j=1}^{J} (\mathbf{x}_{ij} - \text{pinhole}[\mathbf{w}_i,\boldsymbol{\Lambda},\Omega_j,\boldsymbol{\tau}_j])^T (\mathbf{x}_{ij} - \text{pinhole}[\mathbf{w}_i,\boldsymbol{\Lambda},\Omega_j,\boldsymbol{\tau}_j]) \right] \quad \text{Equação 9}
$$

Na qual o objetivo é minimizar a distância quadrática total entre os pontos da imagem observados e os preditos pelo modelo, é conhecido como o "Erro de reprojeção quadrática", sendo que este problema somente pode ser resolvido por otimizações não lineares.

Para o entendimento desta aproximação, pode ser visitado o problema da reconstituição tridimensional de duas câmeras com os parâmetros intrínsecos incorporados. Para tanto, é necessário o entendimento a respeito dos modelos de geometria epipolar. A restrição epipolar pode ser percebida a partir do caminho que a luz percorre de um ponto no mundo passando pelo centro óptico da câmera. Ao considerarmos uma única câmera, esse modelo não capta a dimensão de profundidade, porém essa noção pode ser estimada, quando consideramos uma segunda câmera observando o mesmo ponto.

Assim, para qualquer ponto na primeira imagem o ponto correspondente na segunda imagem é restrito a localizar-se em uma linha, esta relação é conhecida como a restrição

epipolar. A linha particular a qual o ponto é limitado a localizar-se depende dos parâmetros intrínsecos das câmeras e dos movimentos de translação e rotação das duas câmeras

A Figura 14 ilustra o conceito. Ao considerarmos o ponto **X1** na primeira imagem, o ponto 3D **W** que é projetado até **X1** deve dar em algum lugar ao longo do raio que passa do centro óptico da câmera através da posição **X1** no plano de imagem (em verde tracejado). No entanto, não sabemos em qual posição exatamente. Sendo assim, segue-se que **X2**, a posição projetada na câmera 2, deve dar em algum lugar na projeção desse raio que configura uma linha na imagem 2, a qual é denominada linha epipolar.

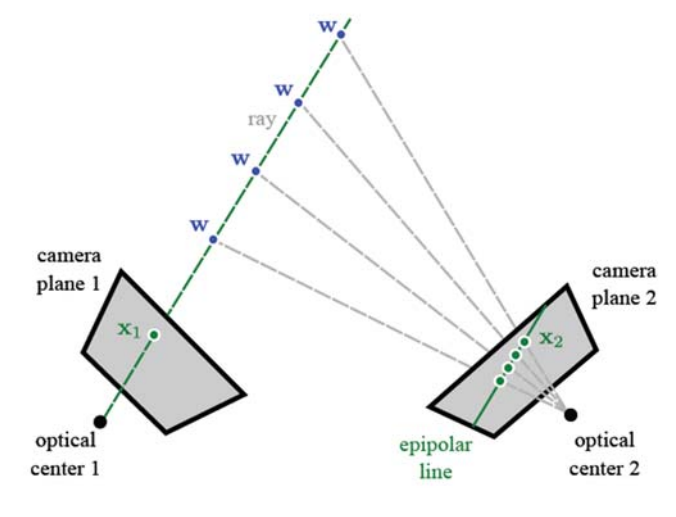

**Figura 14 - Linhas Epipolares (fonte: Prince, 2012).** 

Dada esta relação e os parâmetros intrínsecos e extrínsecos, pode-se achar correspondências entre pontos realizando uma busca unidimensional ao longo da linha epipolar na segunda imagem para a posição correspondente. A restrição nos pontos correspondentes é dada em função dos parâmetros extrínsecos e intrínsecos.

Dados os parâmetros intrínsecos, pode-se usar o padrão observado de correspondências de pontos para determinar os parâmetros extrínsecos e então estabelecer relações geométricas entre duas câmeras. O Epipolo é a projeção do centro óptico da primeira imagem na segunda imagem, sendo que esta relação ilustra que o padrão de linhas epipolares fornece informação sobre a posição relativa e orientação das câmeras.

Esta relação é traduzida num modelo matemático que assume a origem do centro óptico da primeira câmera como o centro do sistema de coordenadas e no qual os parâmetros intrínsecos das câmeras são idênticos. Este modelo é denominado Matriz Essencial.

Desta maneira, os parâmetros extrínsecos (rotação e translação) da primeira câmera são {**I,0**} a segunda câmera deve estar em qualquer posição {**Ω, τ**}. E assumindo que as câmeras sejam normalizadas então  $\tau_1 = \tau_2 = I$ . Em coordenadas homogêneas um ponto tridimensional w é projetado entre as duas câmeras como:

$$
\lambda_1 \tilde{\mathbf{x}}_1 = [\mathbf{I}, \mathbf{0}] \tilde{\mathbf{w}} \n\lambda_2 \tilde{\mathbf{x}}_2 = [\Omega, \tau] \tilde{\mathbf{w}}.
$$
\nEquation 10

Onde  $\widetilde{x_1}$  é a posição observada da primeira câmera e  $\widetilde{x_2}$  é a posição observada da segunda câmera, e ambos são expressos em coordenadas homogêneas.

Expandindo a primeira destas relações tem-se

$$
\lambda_1 \begin{bmatrix} x_1 \\ y_1 \\ 1 \end{bmatrix} = \begin{bmatrix} 1 & 0 & 0 & 0 \\ 0 & 1 & 0 & 0 \\ 0 & 0 & 1 & 0 \end{bmatrix} \begin{bmatrix} u \\ v \\ w \\ 1 \end{bmatrix} = \begin{bmatrix} u \\ v \\ w \end{bmatrix},
$$
 Equação 11

o que pode ser simplificado por

$$
\lambda_1 \tilde{\mathbf{x}}_1 = \mathbf{w}.
$$
 Equação 12

por um processo similar a projeção na segunda câmera pode ser descrita como

$$
\lambda_2 \tilde{\mathbf{x}}_2 = \Omega \mathbf{w} + \boldsymbol{\tau}.
$$
 Equação 13

finalmente, substituindo os termos das equações anteriores tem-se

$$
\lambda_2 \tilde{\mathbf{x}}_2 = \lambda_1 \Omega \tilde{\mathbf{x}}_1 + \tau.
$$

Então pegando o produto interno de ambos os lados com  $\widetilde{x_2}$ . O lado esquerdo desaparece desde que  $\tau \times \widetilde{x_2}$  deve ser perpendicular a  $\widetilde{x_2}$ então tem-se

$$
\tilde{\mathbf{x}}_2^T \boldsymbol{\tau} \times \Omega \tilde{\mathbf{x}}_1 = 0, \qquad \qquad \text{Equa,50.15}
$$

onde são eliminados os fatores escalares λ1 e λ2 por dividir pelos mesmos termos.

Finalmente nota-se que a matriz do produto cruzado (produto vetor) se dá por:  $\tau \times e$ pode ser expressa como multiplicação pela matriz 3x3:

$$
\boldsymbol{\tau}_{\times} = \begin{bmatrix} 0 & -\tau_z & \tau_y \\ \tau_z & 0 & -\tau_x \\ -\tau_y & \tau_x & 0 \end{bmatrix}.
$$
 Equação 16

Consequentemente a matriz essencial pode ser descrita como:

**Equação 14** 

$$
\tilde{\mathbf{x}}_2^T \mathbf{E} \tilde{\mathbf{x}}_1 = 0, \qquad \qquad \text{Equação 17}
$$

onde  $E = \tau$ . Ω. Esta matriz captura a relação geométrica entre duas câmeras. Sendo possível com relações de matemática vetorial, a reconstrução das linhas epipolares a partir da matriz essencial. Da matriz essencial derivam diversas análises, sendo uma delas a matriz fundamental, esta é utilizada para câmeras com matrizes de parâmetros intrínsecos arbitrários, o que deriva a necessidade de um maior número de graus de liberdade.

A matriz fundamental pode ser decomposta para retornar a rotação e translação entre as câmeras utilizando os mesmos métodos de decomposição da matriz essencial.

### *iii.)RECONSTRUÇÃO EM DUAS VISADAS - TWO VIEW RECONSTRUCTION*

A reconstrução de uma cena estática por meio de duas imagens adquiridas de duas posições distintas com os parâmetros intrínsecos conhecidos é dada pelo problema do *Two View reconstruction* ou "reconstrução de duas visadas" (tradução livre).

O fluxo de trabalho no qual a reconstrução de duas visadas trabalha depende primeiro de um descritor de pontos chave como o detector SIFT, o qual é brevemente abordado nas seções que seguem.

Após este processo é dada a computação dos descritores com base em vetores de poucas dimensões e então é realizada a procura por correspondências, que é determinada por um limiar de detecção, depois é computada a matriz fundamental com algoritmos como o algoritmo de 8 pontos ou o modelo RANSAC *RANdom SAmple Consensu*. Tais algoritmos não são aqui descritos, mas funcionam no sentido de estimativa da matriz fundamental para determinar, por conseguinte, a matriz essencial, a qual é depois decomposta para a estimativa dos parâmetros de rotação e translação entre as câmeras, proporcionando 4 soluções possíveis, que são então utilizadas para reconstrução da posição tridimensional dos pontos utilizando uma solução linear. Assim, é produzido um set de I pontos  $\{Xi\}$ I como i = 1 na primeira imagem e um set de pontos I correspondentes na segunda imagem e uma boa estimativa das posições  $\{wi\}$ I i = 1 referentes a estes.

Este procedimento resulta numa série de correspondências esparsas entre as duas imagens, gerando um mapa de profundidades que corresponde às posições dos pontos dos descritores no mundo real, desta maneira, pode ser realizada uma operação de retificação para, por meio das linhas epipolares, construir um modelo denso que represente os objetos de maneira tridimensional.

Para realizar esta retificação recorrem-se a modelos de transformação bidimensional, principalmente a homografia. De maneira sucinta, as transformações bidimensionais são descritas como segue:

### *iv.) MODELOS DE TRANSFORMAÇÃO BIDIMENSIONAL*

Para tanto, prossegue-se à abordagem superficial de algumas transformações bidimensionais de importância para o processo de reconstituição tridimensional.

A mais simples seria a transformação Euclideana, a qual descreve rotações bidimensionais rígidas, tendo três variáveis como parâmetros, o ângulo de rotação e a translação nas direções x e y,

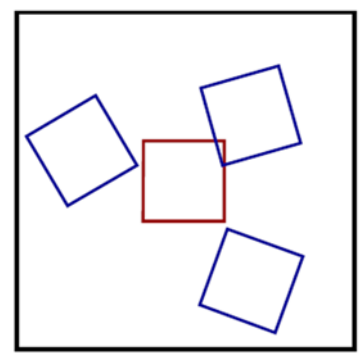

**Figura 15 - Transformação Euclideana (Fonte: Prince, 2012).** 

Os quadrados azuis representam exemplos de transformações euclideanas. Já as transformações de similaridade descrevem rotações, translações e redimensionamentos isotrópicos assumindo 4 parâmetros o ângulo de rotação, escala, e translações nos eixos x e y.

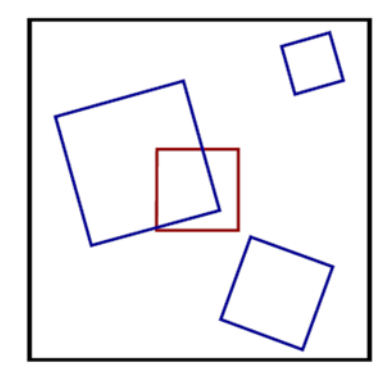

**Figura 16 – Transformações de Similaridade (Fonte: Prince, 2012).** 

Os quadrados azuis representam exemplos de transformações de similaridade. A transformação do tipo *Affine* descreve rotações, translações, escalas e achatamentos permanecendo paralelas as relações entre linhas.

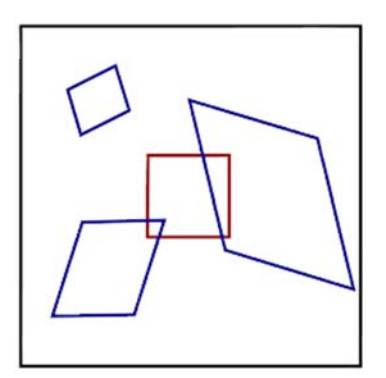

**Figura 17 – Transformações de Similaridade (Fonte: Prince, 2012).** 

Os quadrados azuis representam exemplos de transformações de similaridade. Já o modelo de transformação projetiva também conhecido como colinearidade ou homografia pode mapear quaisquer 4 pontos do plano para qualquer outros 4 pontos. Determinando rotações, translações, escalas e achatamentos, sem a manutenção da relação paralela entre as linhas.

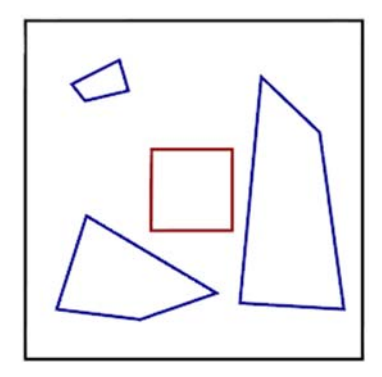

**Figura 18 – Transformações projetivas (Fonte: Prince, 2012).** 

Os quadrados azuis representam exemplos de transformações projetivas. Os quatro modelos geométricos apresentados são determinísticos, no entanto, num sistema real, os pontos mensurados na imagem são sujeitos a ruídos, sendo necessária a incorporação da incerteza nos modelos. Assumindo que as posições Xi na imagem são corrompidas por ruídos normalmente distribuídos com covariância esférica (PRINCE, 2012).

A modelagem destas correlações proporciona a possibilidade de relacionamento entre pontos tridimensionais e pontos bidimensionais integrando parâmetros intrínsecos e extrínsecos de maneira a reconstruir modelos coerentes com os objetos no mundo real.

# *v.) MODELOS DE RECONSTRUÇÃO MULTI-VISADA - MULTI-VIEW RECONSTRUCTION OU STRUCTURES FROM MOTION SFM*

A reconstrução baseada em duas visadas de uma cena foi superficialmente elucidada nos tópicos anteriores com base no modelo *pinhole* e nas relações entre as linhas epipolares entre duas câmeras, sendo o objetivo aqui proposto proporcionar um conhecimento inicial acerca dos algoritmos que compõem o problema da reconstrução de objetos tridimensionais a partir de múltiplas visadas do mesmo objeto.

O problema geralmente é descrito como *Structures From Motion*, ou *Multi View Reconstruction*. Esta abordagem é essencialmente similar ao caso da visada em duas câmeras. Mais uma vez, a solução ultimamente se fia em otimizações não lineares nas quais manipulase a posição de câmera e os pontos tridimensionais para minimizar o erro quadrático de reprojeção e assim maximizar a verossimilhança do modelo. No entanto são adicionados alguns novos aspectos.

Considerando-se que existem diversas visadas adquiridas por uma mesma câmera, torna-se relativamente fácil a estimativa dos parâmetros intrínsecos, o que culmina num processo de auto-calibração. É possível a derivação de pontos analogamente ao modelo de duas visadas, para 3 e 4 visadas, embora quando o número de visadas excede 5, o modelo não oferece confiança necessária para a correlação entre os pontos. Desta forma, alguns algoritmos foram desenvolvidos para simultaneamente capturar as posições de câmera e os pontos tridimensionais.

Um dos principais modelos é o "Ajuste de agrupamentos" (*Bundle adjustment*) que será revisitado na sequência.

# **Fluxo de trabalho -** *Pipeline* **de processamento geral dos softwares que lidam com a abordagem SFM**

Para melhor apresentar o fluxo de trabalho dos *softwares* que utilizam a abordagem SFM, recorremos à literatura relacionada e a materiais auxiliares disponíveis em conjunto com a documentação dos softwares ou com os projetos relacionados à referida abordagem, o que se dá como segue:

Basicamente a abordagem SFM é dada em 3 passos fundamentais (GOMEZ et al, 2015).

- 1. Restituição da posição de cada câmera em um espaço não referenciado e não escalar (modelo *pinhole*).
- 2. O posicionamento tridimensional das feições identificadas na cena.

3. Ajuste de agrupamentos que melhora o posicionamento relativo dos pontos tridimensionais.

## *vi.) SCALE INVARIANT FEATURE TRANSFORM – SIFT*

A base mais comum para iniciar a abordagem SFM para as técnicas de processamento de imagens se dá por meio do algoritmo *Scale Invariant Feature Transform* – SIFT. Este foi proposto por David G. Lowe em 1999 – (LOWE, 1999), e aprimorado pelo seu trabalho de 2004 (LOWE, 2004). O autor embasa considerações a respeito dos algoritmos conforme segue.

O foco deste algoritmo é a identificação de feições invariáveis na imagem por meio de pontos chave, sendo que Lowe define que o algoritmo SIFT engloba um conjunto de imagens representado como uma distribuição de probabilidade que por sua vez é representada como uma conjunção de distribuições mais simples de feições independentes.

Em contraposição à abordagem SIFT, é usual a utilização da interpolação linear entre os contornos dos vértices coincidentes entre 3 visadas, assumindo um plano de visão ortográfico. O que produz resultados mais acurados, porém é mais limitada por não lidar com objetos rígidos e não incorporar as feições que não são coincidentes nas três visadas.

Por outro lado, a abordagem SIFT delimita o tratamento de cada imagem como um conjunto de *Scale Invariant Feature Transform*s que seriam a grosso modo "Transformadas de feições invariáveis escalares". Tal abordagem transforma a imagem numa ampla coleção de vetores locais, cada um deles é invariável à translação, redimensionamento e rotação da imagem, sendo levemente sensível às mudanças de iluminação e de projeção tridimensional.

O método SIFT trabalha com descritores de pontos chave para o reconhecimento destes pontos invariáveis utilizando algoritmos de convolução ou de diferença gaussiana para detectar extremos espaço-escalares de acordo com um limiar definido (LOWE, 2004).

As feições invariantes-escalares são facilmente identificadas utilizando uma abordagem de filtragem em estágios. O primeiro estágio determina as localizações das feições SIFT pela identificação da máxima e da mínima de uma função de diferença gaussiana a qual é utilizada para a detecção dos vértices das imagens (Figura 19).

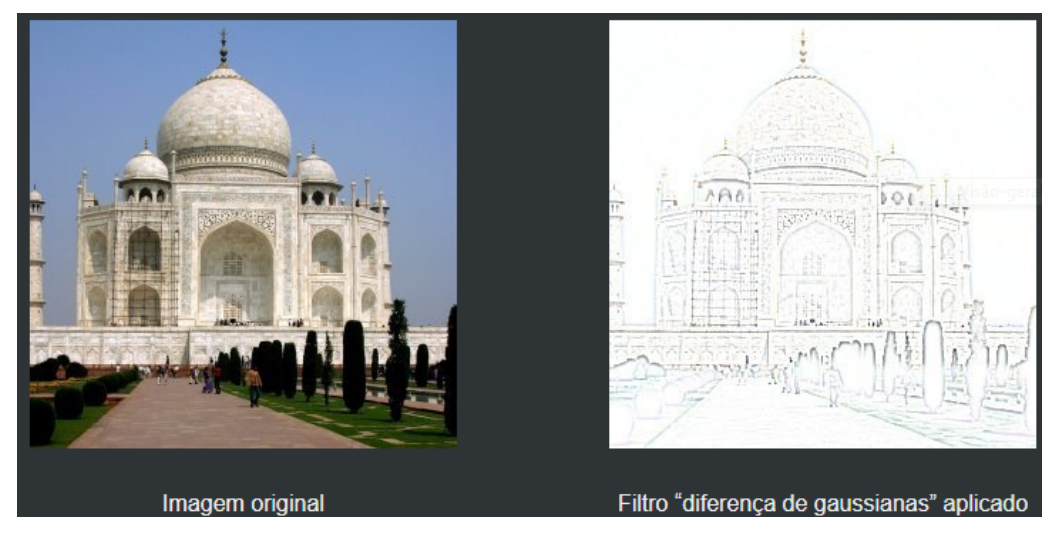

**Figura 19 – Representação da aplicação da função de diferença de gaussianas (Fonte: https://docs.gimp.org/2.8/pt\_BR/plug-in-dog.html).** 

A estimativa dos limiares da função de diferença gaussiana pode ser obtida pela aplicação da função gaussiana unidimensional nas direções horizontal e vertical conforme a aplicação proposta g(x) (DRACOS & MOORE, 1999).

$$
g(x) = \frac{1}{\sqrt{2\pi}\sigma} e^{-x^2/2\sigma^2}
$$
 Equação 18

Essa função é aplicada duas vezes na imagem, gerando a imagem **A** e a Imagem **B** com o parâmetro sigma repetido, sendo que a função de diferença gaussiana utiliza a diferença entre a segunda **B** e a primeira aplicação **A**.

Nota-se que a função de diferença gaussiana tem tuas direções **X** e **Y**, o que o autor suprimiu para obter a variável de diferença.

Em sua aplicação clássica, a função de diferença gaussiana seria:

$$
G_{\sigma_1}(x,y) = \frac{1}{\sqrt{2\pi\sigma_1^2}} exp\left(-\frac{x^2 + y^2}{2\sigma_1^2}\right)
$$
 **Equação 19**

$$
g_1(x,y) = G_{\sigma_1}(x,y) * f(x,y)
$$
 Equação 20

$$
g_2(x,y) = G_{\sigma_2}(x,y) * f(x,y)
$$
 Equação 21

47

Sendo que a função de diferença caso fosse dada por duas dimensões seria essencialmente representada por:

$$
DoG \stackrel{\triangle}{=} G_{\sigma_1} - G_{\sigma_2} = \frac{1}{\sqrt{2\pi}} \left( \frac{1}{\sigma_1} e^{-(x^2 + y^2)/2\sigma_1^2} - \frac{1}{\sigma_2} e^{-(x^2 + y^2)/2\sigma_2^2} \right)
$$
 **Equação 22**

O que geraria a seguinte representação gráfica:

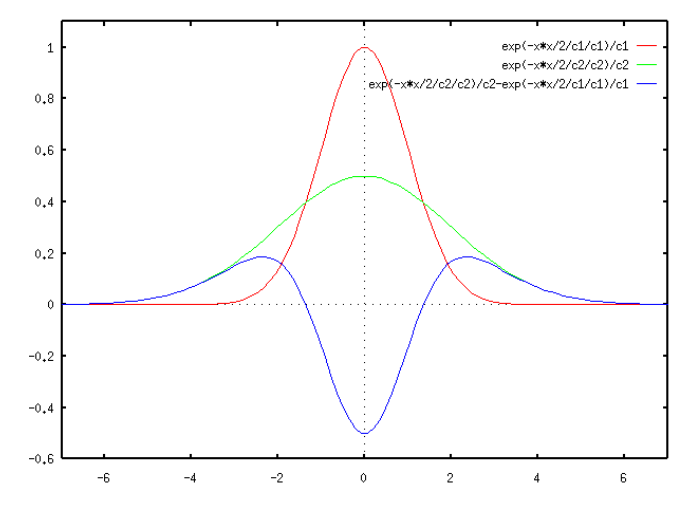

**Figura 20 - Representação da função de diferença gaussiana (fonte: DRACOS e MOORE ,1993 a 1999)**

Como diferença entre duas imagens com filtro passa-baixa, a Função de Diferença Gaussiana – DoG (Figura 20) é na verdade um filtro de banda que remove componentes de alta frequência apresentando ruído e alguns componentes de baixa frequência que representam as áreas homogêneas das imagens. Os componentes de frequência na banda resultante são associados com os vértices e limiares das imagens (DRACOS e MOORE, 1999).

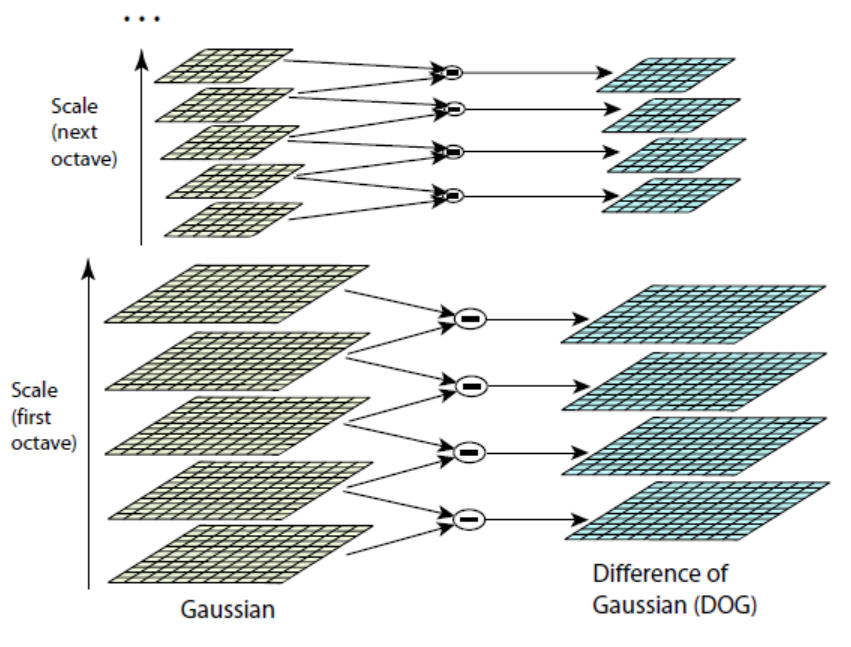

**Figura 21 – Representação do processo de iteração do dado filtrado (Fonte: Extraída de Lowe, D.G, 2004).** 

Conforme a representação, para cada oitava do espaço escalar, a imagem inicial é repetidamente convolucionada com o filtro de diferença de gaussianas para produzir o conjunto de imagens espaço escalares mostradas à esquerda (Figura 21). Imagens gaussianas adjacentes são subtraídas para produzir as imagens de diferença gaussiana à direita. Após cada oitava a imagem gaussiana passa por um processo de reamostragem para baixo com um fator de 2x e o processo é repetido

Para gerar o próximo nível da pirâmide, a imagem B passa por uma interpolação bilinear sendo a máxima e a mínima desta função espaço-escalar determinadas pela comparação de cada pixel na pirâmide com seus vizinhos.

Primeiro, um pixel é comparado com seus 8 vizinhos mais próximos com o mesmo nível da pirâmide, se existe uma máxima ou mínima neste nível, então a localização do pixel mais próximo é calculada no próximo nível inferior da pirâmide, levando em conta a reamostragem escolhida.

Para caracterizar a imagem em cada localização de chave SIFT, a imagem suavizada **A** em cada nível da pirâmide é processada para extrair gradientes e orientações de imagens. Em cada pixel **Aij**, a magnitude do gradiente de imagem **Mij** e a orientação, **Rij** são computadas utilizando diferenças de pixel (LOWE, 1999).

$$
M_{ij} = \sqrt{(A_{ij} - A_{i+1,j})^2 + (A_{ij} - A_{i,j+1})^2}
$$
  
\n
$$
R_{ij} = \text{atan2} (A_{ij} - A_{i+1,j}, A_{i,j+1} - A_{ij})
$$

As diferenças de pixel são eficientes para computar e promover acurácia suficiente devido ao nível substancial de suavização prévia.

A cada localização chave é assinalada uma orientação e descritores de imagem que são invariáveis a rotação, tornando o modelo mais estável possível contra mudanças de iluminação ou contraste (Figura 22).

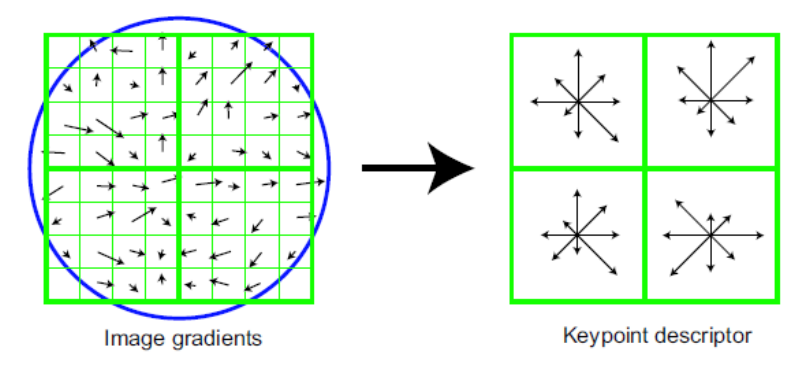

**Figura 22 - Demonstração dos descritores de pontos chave (Fonte: Lowe, 2004).** 

O histograma de gradientes locais de orientação é criado utilizando uma janela de busca gaussiana ponderada com parâmetro sigma (desvio padrão) de 3 vezes a escala vigente de suavização.

Estes pesos são multiplicados pelos valores dos gradientes limiarizados acumulados no histograma nas locações correspondentes à orientação **Rij**.

Uma vez resolvidos os vetores de orientação e espaço-escalares de cada chave, é possível descrever a região local da imagem numa maneira invariável a essas transformações. Adicionalmente, é desejável tornar esta representação robusta contra mudanças mínimas na geometria local. Para tanto, são definidos planos de orientação que contém somente gradientes correspondentes a cada orientação, utilizando interpolação linear para intermediar estas orientações. Cada plano de orientação é suavizado e reamostrado para permitir maiores trânsitos nas posições dos gradientes.

Esta abordagem pode reutilizar os gradientes e orientações de cada nível da pirâmide utilizado para a seleção da orientação. Para cada ponto chave é usado a amostra de pixel no nível da pirâmide no qual a chave foi detectada.

Os pixels que caem num raio de 8 pixels no entorno da localização da chave são inseridos nos planos de orientação então, a orientação é medida relativamente àquela chave.

Cada ponto é utilizado para gerar um vetor de feição que descreve a região amostrada da imagem relativo ao seu quadro de coordenadas espaço escalar, com isso as feições assumem invariâncias parciais a variações locais como refinamento ou projeções tridimensionais realizando uma suavização dos gradientes locacionais das imagens.

Após esta etapa os vetores resultantes da feição são chamados "Chaves SIFT". Este processamento é rápido, sendo que o autor reporta a geração de 1000 Chaves SIFT em menos de um segundo na implementação por ele realizada (LOWE, 2004).

As Chaves SIFT derivadas das imagens são utilizadas numa abordagem *Nearest Neighbor* (NN) – Vizinho mais próximo, para indexação e identificação de modelos candidato objeto. Coleções de chaves que concordam com um modelo potencial são primeiramente identificadas por meio de uma *Hash table* ou tabela de dispersão do tipo *Hough Transform*, que trabalha com a detecção de objetos por meio de modelos predefinidos.

Ainda o processamento passa por um ajuste pelos mínimos quadrados para encaixe em uma estimativa final dos parâmetros do modelo. Quando ao menos três chaves concordam com os parâmetros do modelo com baixo residual, é considerado que existe uma forte evidência da presença do objeto. E tendo em conta que a um mesmo objeto podem ser atribuídas dúzias de Chaves SIFT, é possível adquirir um alto nível de confiabilidade na detecção dos objetos (LOWE, 2004).

O modelo de objetos é representado como locações bidimensionais de chaves SIFT que podem passar por uma projeção do tipo *Affine*.

Uma projeção do tipo *Affine* é uma transformação baseada uma interpolação linear com uma única matriz de multiplicação. Sendo que preserva as relações entre os pontos e linhas das imagens, não necessariamente preservando ângulos ou distâncias, mas sim preservando a razão entre ângulos e distâncias. São transformações do tipo *Affine:* A contração geométrica, a expansão, a dilatação, a reflexão, a rotação, o arrastamento, as transformações de semelhança, transformações espirais e a translação, assim como as suas combinações. Cada localização candidata deriva um modelo detalhado ajustado para determinar a sua potencial localização e escala. Os pontos Chave são então selecionados com base na mensuração de sua estabilidade. 6

No terceiro passo, é atribuído um vetor de orientação sendo que uma ou mais orientações podem ser assinaladas para cada ponto chave. Tais orientações são baseadas nos gradientes direcionais locais das imagens, sendo que todas as operações futuras são realizadas

6

<sup>6</sup> Fonte:http://mathworld.wolfram.com/AffineTransformation.html

nos dados transformados da imagem, relativamente à orientação assinalada, a escala e a localização de cada feição, assim promovendo a invariabilidade a essas transformações (LOWE, 2004).

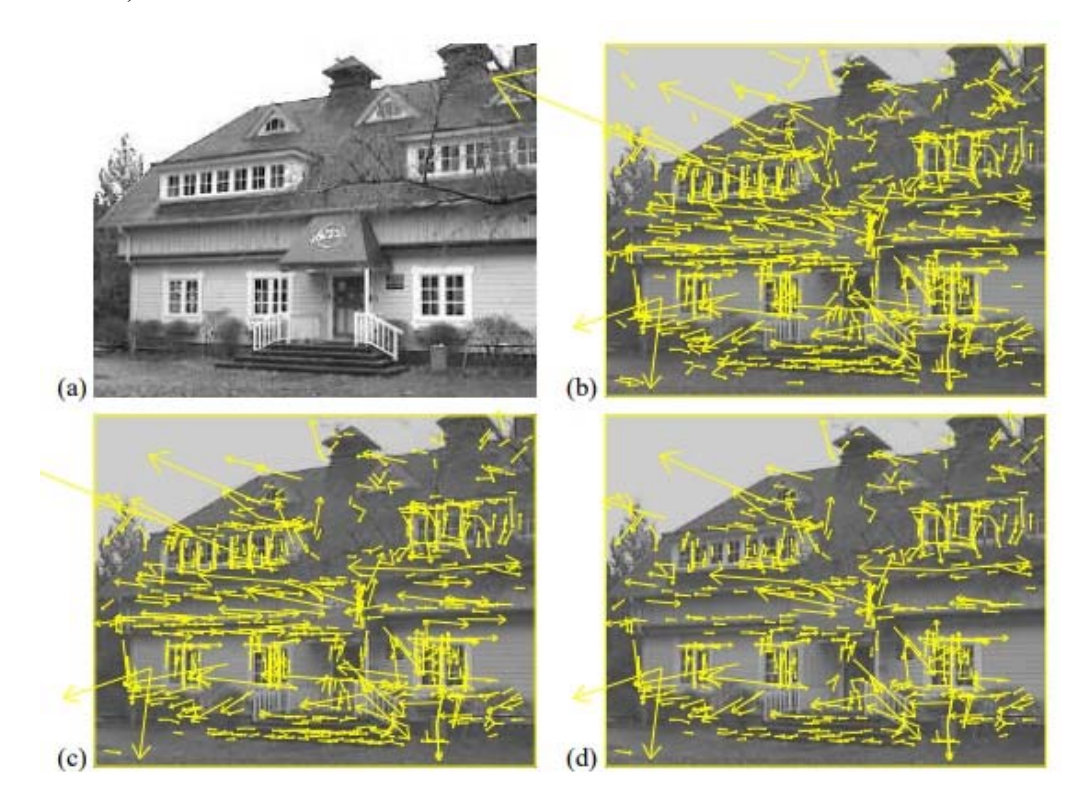

**Figura 23 – Estágios de seleção de pontos chave (Fonte: Lowe, 2004).** 

A Figura 23 mostra os estágios da seleção de pontos chave, sendo em **a)** imagem original 233x189 pixels. **b)** As iniciais 832 localizações de pontos chave na máxima e mínima da função de diferença de gaussianas, os pontos chave são mostrados como vetores indicando a escala orientação e localização. **c)** após a aplicação de um limiar de mínimo contraste 729 pontos chave remanescentes. **d)** os 536 pontos chave finais que permanecem seguindo um limiar adicional proporcional às curvaturas principais.

No quarto passo, as imagens locais são mensuradas com a escala selecionada na região ao longo de cada ponto chave, esse modelo é uma representação que permite um significante nível de distorção de forma e mudanças de iluminação. (LOWE, 2004).

Resumidamente, o algoritmo SIFT propõe uma emulação das respostas neurais conhecidas no córtex temporal inferior que controlam o processo de visão em primatas.

# *vii.) CLUSTERING VIEWS FOR MULTI-VIEW STEREO (CMVS)*

Segundo o *Computer Science Department* da *École Normale Superiore* <sup>7</sup> bem como os estudos pretéritos da equipe de Yasutaka Furukawa e colaboradores mais adiante citados, esta abordagem pode integrar qualquer número de imagens de treino de um objeto em um único modelo. Imagens de treino de pontos de visadas similares são *clusterizadas* em visões de modelos únicos sendo um modelo objeto composto por um conjunto desses modelos de visadas representando a aparência de uma sequência de locações significativamente diferentes no entorno da esfera total de visadas.

A primeira imagem de treino é utilizada para construir um modelo inicial de um objeto, sendo que o modelo consiste em todas as feições SIFT extraídas da visada de treino, com o registro de locação, orientação e escala de cada feição.

As feições sobrepostas são ligadas entre modelos de visada adjacentes para permitir a sobreposição entre visadas intermediárias.

Os mesmos métodos de comparação e sobreposição são utilizados para o reconhecimento das imagens. As imagens de treino são processadas sequencialmente em qualquer ordem.

Os processos de sobreposição de modelos às imagens subsequentes utilizam uma abordagem *Hough transform* seguida pela verificação geométrica dos mínimos quadrados. Cada feição é sobreposta ao vizinho na base de dados com a menor distância euclidiana.

Com a *clusterização* da visada, as feições em cada modelo de visada são ligadas a qualquer feição similar que foi sobreposta nas visadas adjacentes. Quando as novas imagens são vistas por visadas intermediárias as feições podem se sobrepor em qualquer dos modelos de visada adjacentes, utilizando ainda os parâmetros calculados para as feições pela etapa SIFT.

O resultado é que ao menos um modelo de visada acumula votos de todas as feições potencialmente sobrepostas. Nesta etapa é utilizada uma transformada de similaridade ao invés da transformada de afinidade (A*ffine*) previamente utilizada.

A transformada de similaridade dá o mapeamento de um ponto do modelo (**x, y**), para um ponto na imagem **(u, v)** em termos de uma escala de imagem, **s**, uma rotação de imagem, **Ro** e uma translação de imagem (**tx**, **ty**)

$$
\begin{bmatrix} u \\ v \end{bmatrix} = \begin{bmatrix} s \cos \theta & -s \sin \theta \\ s \sin \theta & s \cos \theta \end{bmatrix} \begin{bmatrix} x \\ y \end{bmatrix} + \begin{bmatrix} t_x \\ t_y \end{bmatrix}
$$
 **Equação 24**

1 7

Disponível em: <https://www.di.ens.fr/cmvs/> Acesso em: 10/2017.

Pode-se representar a equação acima em uma série de vetores para coletar os parâmetros desconhecidos da transformada de similaridade. Se a imagem de treino não corresponder a nenhum objeto no modelo a imagem é utilizada como um novo modelo objeto.

Se a imagem corresponder a um modelo objeto prévio e a estimativa do erro médio da relação das localizações projetadas pelo modelo com as locações correspondentes na imagem for maior que o parâmetro de erro aceito, um novo modelo de visada é formado com essa imagem de treino, com todas as feições de sobreposição detectadas conectadas entre a visada vigente e os 3 modelos de sobreposição mais próximos.

Se a imagem de treino sobrepõe a um modelo de visada existente e o erro médio for menor que o estipulado, a imagem de treino é transformada nas coordenadas dos modelos de visada utilizando a solução da transformada de similaridade. As novas feições são adicionadas àquelas existentes no modelo de visada e ligadas a qualquer feição sobreposta. As feições muito similares são descartadas por não adicionarem novas informações significantes ao modelo.

Em suma, este algoritmo trabalha para a clusterização, ou decomposição das imagens de entrada, dentro de uma série de clusters de imagem com tamanho manipulável dado o elevado requerimento de capacidade de processamento ao trabalhar com um grande número de imagens.

# *viii.) BUNDLER: STRUCTURE FROM MOTION (SFM) FOR UNORDERED IMAGE COLLECTIONS*

O algoritmo BUNDLER foi largamente utilizado no âmbito do conhecido projeto "*Photo Tourism: Exploring Photo Collections in 3D"* desenvolvido por *Noah Snavely, Steven M. Seitz e Richard Szeliski***.** O referido projeto utilizou as técnicas de visão computacional para construir modelos tridimensionais consistentes de locais turísticos que possuem uma enorme gama de dados disponíveis embora sem parâmetros de câmera utilizados na fotogrametria (PRINCE, 2012).

Para melhor elucidar a questão são acessados os trabalhos de Lourakis, M. I. A. and Argyros, A. A. 2009. Notadamente o artigo intitulado: *SBA: A software package for generic sparse bundle adjustment*. O algoritmo *Bundle Adjustemnt* (BA) quantifica as respostas para um problema de otimização numa estrutura tridimensional com parâmetros de visada, como por exemplo as posições de câmera, para obter uma reconstrução ótima que considere o ruído relacionado às feições. Se o erro da imagem é média-zero gaussiana, então o BA é tido como o estimador da máxima verossimilhança.

O nome do algoritmo se refere aos *bundles* – agrupamentos de raios de luz originários de cada feição tridimensional e convergindo em cada centro óptico da câmera, o que é ajustado otimamente com respeito à estrutura e à visada do objeto. O algoritmo foi inicialmente proposto nos anos 50 e 80 e vem sendo amplamente utilizado na visão computacional e geociências.

O algoritmo intenta minimizar o erro de reprojeção entre os pontos preditos e observados da imagem a qual é expressada como a soma dos quadrados de um amplo número de funções não lineares baseadas em valores reais. Assim a minimização é adquirida utilizando algoritmos de mínimos quadrados não lineares, sendo o mais utilizado o algoritmo de Levenberg-Marquardt (LM) que possui fácil implementação e uma estratégia de descarte eficiente. O algoritmo trabalha com uma solução iterativa de equações normais, o que demanda uma grande capacidade de processamento.

A abordagem LM é uma técnica iterativa que acha um mínimo local de uma função multivariada que é expressada como a soma dos quadrados de funções não lineares realmente valoradas.

O Ajuste de agrupamento esparso (*Sparse Bundle Adjustment)* é uma adaptação da abordagem LM e funciona segundo a seguinte relação matemática para minimizar o erro de reprojeção com respeito a todos os pontos tridimensionais de parâmetros de Câmera.

Assume-se que existam **n** pontos 3d vistos por **m** visadas e com **Xij** sendo a projeção do **Iésimo** ponto numa imagem **j.** a função trabalha procurando o melhor ajustamento da predição dos **n** pontos observados no conjunto das **m** imagens. Sendo assim cada câmera **j** é parametrizada por um vetor **aj** e cada ponto 3d **i** por um vetor **b**i. O que delimita:

$$
\min_{\mathbf{a}_j, \mathbf{b}_i} \sum_{i=1}^n \sum_{j=1}^m d(\mathbf{Q}(\mathbf{a}_j, \mathbf{b}_i), \mathbf{x}_{ij})^2,
$$
 Equação 25

Onde **Q** (**aj**, **bj**) é a predição da projeção do ponto **i** na imagem **j** e **d** (**x, y**) denota a distância euclidiana entre os pontos da imagem representados pelos vetores não homogêneos **x** e **y**.

Tal algoritmo utiliza uma série de feições de imagens e sobreposições de imagens como dados de entrada e produz uma reconstrução tridimensional de câmera e geometria esparsa de cena como saída. O sistema reconstrói a cena incrementalmente, com poucas imagens de cada vez, produzindo assim uma nuvem de pontos esparsa.<sup>8</sup>

1

<sup>8</sup> Disponível em: <http://www.cs.cornell.edu/~snavely/bundler/> Acesso em: 10/2017.

Na notação proposta por o modelo pode ser apresentado como:

Considerando I pontos traçados em J visadas:

$$
\hat{\theta} = \underset{\theta}{\operatorname{argmax}} \left[ \sum_{i=1}^{I} \sum_{j=1}^{J} \log[Pr(\mathbf{x}_{ij}|\mathbf{w}_i, \Lambda, \Omega_j, \tau_j)] \right]
$$
  
\n
$$
= \underset{\theta}{\operatorname{argmax}} \left[ \sum_{i=1}^{I} \sum_{j=1}^{J} \log \left[ \text{Norm}_{\mathbf{x}_{ij}}[\text{pinhole}[\mathbf{w}_i, \Lambda, \Omega_j, \tau_j], \sigma^2 \mathbf{I}] \right] \right],
$$

Onde  $\Theta$  contém os pontos desconhecidos no mundo {Wi}I i = 1, a matriz intrínseca  $\Lambda$ e os parâmetros intrínsecos  $\{\Omega_i, \tau_i\}$  J j. esse problema de otimização é conhecido como o ajuste euclideano de agrupamentos. (PRINCE, 2012)

Primeiro calcula-se a probabilidade logarítimica com respeito a cada um dos testes de parâmetros extrínsecos e possivelmente a matriz Λ caso desconhecida e após, atualiza-se cada posição tridimensional Wi.

Para progredir na solução do problema a função de perda *(cost function)* é aplicada para estimativa dos parâmetros e é embasada na distribuição normal, podendo ser reescrita na forma dos mínimos quadrados. Num problema real de *Structures From Motion*, podem existir milhares de pontos na cena, cada qual com três icógnitas e também com milhares de posições de câmera, cada uma com 6 icognitas o que gera uma solução por matrizes quadráticas, onde a dimensão é a mesma que o número de icógnitas, se torna bastante onerosa. Então é recorrida à matriz jacobiana, a qual é resposnsável por separar os pontos no mundo entre eles e os parâmetros de câmera, tornando fácil a inversão para solução dessas matrizes. (PRINCE, 2012)

Num sistema real, a esparsidade adicional é explorada na matriz jacobiana e uma otimização mais sofisticada é aplicada, como exemplo do algoritmo LM e funções de perda *(cost function)*

### *ix.)PATCH-BASED MULTI-VIEW STEREO SOFTWARE (PMVS - VERSION 2)*

As informações aqui apresentadas são provenientes da publicação: *Accurate, Dense, and Robust Multi-View Stereopsis* produzida por Yasutaka Furukawa e Jean Ponce. [S.D].

Segundo os autores, o algoritmo trabalha com os operadores de Harris e o de Diferença Gaussiana que coincidem entre múltiplas imagens, retornando um conjunto esparso de fragmentos *(patches)* associados com as regiões salientes da imagem. Essas detecções iniciais de sobreposição são repetidas N vezes.

Após esse processamento é realizado o processo de expansão, que é uma técnica utilizada para o espalhamento das sobreposições inicialmente detectadas para pixel próximos e obtenção de uma série densa de patches.

Após, é realizado o processo de filtragem, que utiliza restrições de visibilidade para eliminar sobreposições incorretas na frente ou atrás da superfície observada.

Um *patch* **p** é um retângulo com centro **c(p**) e vetor de unidade normal **n(p**) orientado por meio das câmeras que o observam (Figura 24).

Associando a **p** uma imagem de referência **R(p),** escolhida de modo que seu plano retinal é próximo a paralelo com **p** sem muita distorção. Por sua vez, **R(p**) determina a orientação e a extensão do retângulo **p** no plano ortogonal a **n(p**) dado que a projeção de um dos seus vértices em **r(p**) é paralelo às linhas da imagem e o menor eixo quadrático alinhado contém a imagem coberta em uma área **µ × µ** pixel².

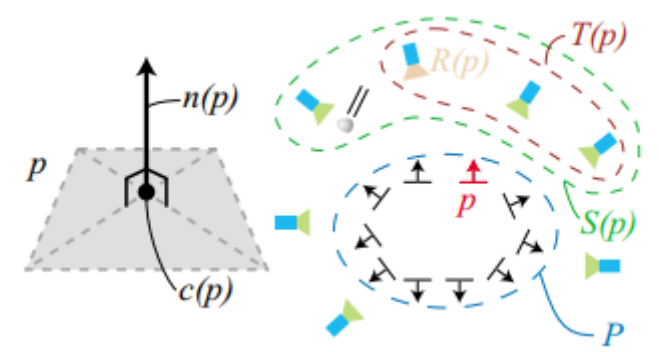

**Figura 24– Definição de um patch (Esquerda) e das imagens associadas com ele (direita) (Fonte: Furukawa & Ponce, [S.D].)** 

Depois atribui-se consistência de visibilidade requerendo que a textura projetada de cada *patch p* seja consistente em ao menos um intervalo de imagens pré-definido, sendo que o critério da consistência de visibilidade trabalha requerendo que nenhum patch **p** seja obstruído por nenhum outro na imagem.

O algoritmo confere uma detecção de bordas e feições pontuais em cada imagem utilizando os operadores de Harris e diferença da gaussiana. Depois que estas feições são encontradas em cada imagem, elas são sobrepostas ao longo de múltiplas imagens para reconstruir um conjunto esparso de *patches*, os quais depois são armazenados na grade de células (*grid)* **C (i, j)** sobreposto em cada imagem considerando uma imagem **I** e denotando por **O** o centro óptico da câmera correspondente.

Dois filtros são aplicados aos patches reconstruídos para uma melhoria na consistência de visibilidade e remoção das sobreposições errôneas, sendo que o primeiro filtro foca na remoção de patches que caem fora da superfície real. Outro filtro foca nos *outliers* que estão ao lado da superfície real removendo-os de acordo com um intervalo de confiança (Figura 25)

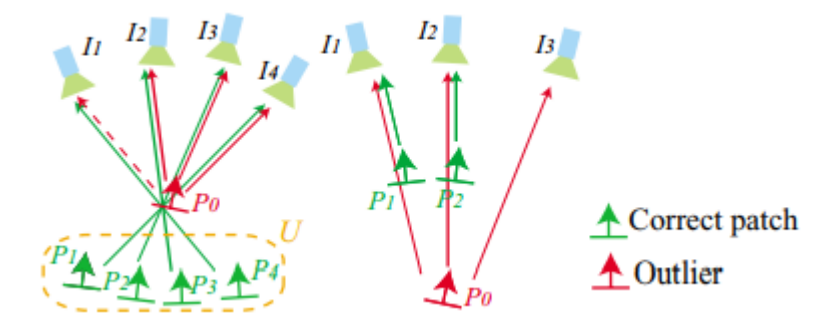

**Figura 25 - Os** *outliers* **que caem fora (a esquerda) e dentro (direita) da correta superfície (Fonte: Furukawa & Ponce, [S.D]).** 

As setas são desenhadas entre os patches **pi** e as imagens **Ij** em **s(pi)**, enquanto as setas sólidas correspondem ao caso no qual **Ij** pertence **T(pi)**. **U** denota uma série de patches escondidos por um *outlier*. Após este passo é realizada a reconstrução da superfície poligonal, o modelo então passa por um ajuste de suavização para regularização da superfície, bem como pelo termo de consistência fotométrica baseado nos patches reconstruídos na primeira fase e computada a partir da malha (*Mesh*) gerada na segunda fase. Então quando são disponíveis silhuetas acuradas um último termo de consistência é aplicado, finalizando o processamento.

Em resumo, o algoritmo trabalha com a visão multi estereoscópica processando uma série de imagens e parâmetros de câmera e depois reconstruindo a estrutura tridimensional de um objeto ou de uma cena visível nas imagens. Somente estruturas rígidas são reconstruídas, sendo que objetos transitórios não participam do processamento. A saída do software é uma série de pontos orientados ao invés de uma simples malha poligonal. Tal série de pontos possui uma coordenada tridimensional e uma normal de superfície estimada para cada ponto orientado.9

É importante considerar que os algoritmos apresentados carecem de um estudo mais detalhado, pois são resultados de pesquisas extensas e de uma série de conhecimentos prévios de abordagens concernentes à ciência da visão computacional, o que carece de uma integração mais próxima às geociências.

Desta maneira esta revisão configura-se como um esforço no caminho de aprendizagem a fim de elucidar as relações estatísticas e matemáticas envolvidas nestes algoritmos para melhor apresentar o fluxo de trabalho da metodologia SFM e melhor entender o processamento

1 9

Disponível em: <(http://www.di.ens.fr/pmvs/> Acesso em: 10/2017.

do dado, minimizando o efeito "Caixa-preta" conferido pela utilização dos softwares que utilizam a abordagem SFM.

As bases de abordagens dos algoritmos aplicados para a implementação da metodologia de Estruturas derivadas de movimento - SFM utilizam amplamente abordagens estatísticas para a iteração dentro dos algoritmos e para a sua implementação nos softwares, dado que são utilizadas tanto estatísticas baseadas em dados direcionais, bem como são amplamente empregadas estimativas de intervalos de confiança, estimativas de erros médios, matrizes de covariância, distribuições de probabilidade e interpoladores tanto lineares quanto não lineares. Clusterização, dentre outros. Estas estratégias convergem para definição de limiares, iterações filtragens e detecção de *outliers* que atuam para promover a melhoria dos modelos, minimizando a discrepância entre os pontos na imagem e os pontos no mundo preditos pelos algoritmos especificados.

É importante ressaltar que os softwares que utilizam a reconstrução de modelos tridimensionais a partir da abordagem SFM utilizam necessariamente códigos baseados nestes algoritmos que podem ser implementados em diversas linguagens e interfaces, tanto por softwares proprietários quanto por softwares livres. Outro ponto de destaque é que a acurácia destes modelos tridimensionais e das reconstruções embasadas nos modelos bidimensionais estimados pelas abordagens aqui descritas possuem diferenças na qualidade do dado final o que deve ser melhor elucidado a fim de promover uma boa implementação das metodologias.

# **Capítulo 3 - APLICAÇÃO DE TÉCNICAS NÃO PARAMÉTRICAS DE VISÃO COMPUTACIONAL PARA O PROCESSAMENTO DE FOTOGRAFIAS AÉREAS HISTÓRICAS DO DISTRITO FEDERAL**

# **3.1. INTRODUÇÃO**

Os dados de fotografias aéreas vêm sendo sistematicamente coletados e arquivados em vários países ao longo dos tempos, por diversas entidades sejam estas civis ou militares e com múltiplos objetivos (SILVA, 2015). Deste modo, estes dados configuram uma única e valiosa memória histórica da evolução do território, seja sob a ótica do ambiente ou do planejamento, estando disponível para utilização e apresentando potencial de aplicação para o estudo detalhado do tempo pregresso com extensão de quase 1 século (KADMON & HARARI-KREMER, 1999; NEBIKER, 2014).

No entanto, apesar de muitos destes arquivos estarem sendo digitalizados para torná-los acessíveis para autoridades locais, pesquisadores e gestores territoriais, na maioria das vezes carecem de seus parâmetros originais de aquisição. Ou tais parâmetros perderam sua aplicabilidade dada a mudança de convenções geodésicas ou técnicas (PETERSON, 2017).

Somado a isso, com o advento das técnicas de processamento semiautomático de imagens e o aumento na utilização dos chamados "Drones" ou UAVs (*Unmanned Aerial Vehicles*), oficialmente chamados RPAs (*Remoted Piloted Aircrafts*) (ANAC, 2017) estimularam o desenvolvimento de algoritmos mais robustos para utilização de câmeras de baixo custo não paramétricas (BROADBENT, 2017).

Entretanto, um problema comum à ciência da visão computacional é a reconstituição de modelos tridimensionais a partir de imagens bidimensionais (GOMEZ, 2015). Visto isso, é perceptível que os arquivos de imagens aéreas são uma riquíssima fonte de informação pois são dados bidimensionais com sobreposição e posições de câmera variáveis, o que atende ao antigo paradigma do par estereoscópico. (WESTOBY et al., 2012; PETERSON, 2017).

Diante desse cenário, o método *Structures From Motion* (SFM) o qual em tradução livre pode remeter a "Estruturas Derivadas de Movimento" se mostra como uma abordagem de baixo custo e com grande potencial de aplicação para processamentos de dados fotogramétricos

históricos (NEBIKER, 2014; GONÇALVES, 2016; ISHIGURO et al., 2016; BROADBENT, 2017, COGLIATI et al., 2017; VARGO et al, 2017; SEVARA, et al, 2018).

Neste contexto, diversos trabalhos se propõem a recuperar as fotografias aéreas arquivadas. Cogliati et al, (2017) extraíram Modelos digitais de Elevação e ortomosaicos de fotografias aéreas arquivadas para apoiar o planejamento em projetos de engenharia, no entanto, alguns parâmetros de voo e de câmera eram disponíveis, além de serem realizados préprocessamentos nas imagens como rotação e extração das bordas das fotografias.

De acordo com os estudos citados, a inserção de parâmetros intrínsecos e/ou extrínsecos no modelo é uma característica constante, como por exemplo a posição aproximada do centro de câmera**,** distância focal, coordenadas das marcas fiduciais dentre outros. Além disso, faz-se necessário a inserção um conjunto fiável e numeroso de pontos de controle com uma alta acurácia vertical e horizontal. Ou seja, estas técnicas somente podem ser aplicadas caso exista, no conjunto de dados utilizado, uma série de parâmetros básicos de voo e/ou de câmera, ou ainda, exista uma facilidade na detecção de pontos de controle, situações que não são observadas nos dados disponíveis.

No entanto, esse processamento se torna de difícil aplicação quando os dados de entrada, ou seja, as fotografias aéreas históricas, não apresentam informação estas informações.

Este é o caso para uma parte significativa das fotografias aéreas históricas no Brasil. Parte deste problema é devido à falência de muitas empresas onde a documentação foi perdida ou foi transferida de modo incompleto para outro órgão. Em outros casos esta perda é devida à falta de entendimento da importância deste conjunto de dados para o usuário, a exemplo de parte do acervo histórico do Distrito Federal.

 Apesar do Distrito Federal - DF dispor de um vasto acervo de aerolevantamentos produzido desde antes de sua constituição/delimitação **(**ALBUQUERQUE, 1955**)**, para as fotografias da década de 50, não se tem registros de suas informações. Os dados são referentes aos voos e à câmera utilizada, bem como os dados de calibração. Esses foram perdidos ou não são de fácil acesso. Inclusive não se tem conhecimentos da localização dos filmes originais destas fotos. O único acervo analógico em papel fotográfico está no Arquivo Público do DF.

Além disso, algumas fotos analógicas tem uma baixa homogeneidade no brilho das fotografias, falta de parte das informações relativa as marcas fiduciais, e em alguns casos, danos na integridade física das mesmas e por último o tamanho da imagem digitalizada e sua orientação não estão padronizadas, o que dificulta o uso deste acervo. Fato este que, estas informações não estão no acervo do GEOPORTAL da SEGETH.

Considerando estes fatores, esse estudo objetiva avaliar a aplicação de técnicas não paramétricas de visão computacional para a geração de ortomosaicos e modelos digitais a partir de fotografias aéreas históricas datadas da década de 1950, abrangendo a região destinada à construção de Brasília.

# **3.2. ETAPAS E MÉTODOS**

## **a) ÁREA DE ESTUDO**

A área de estudo (Figura 24) compreende a porção Noroeste do Distrito Federal. Esta porção foi selecionada pela abrangência do dado processado passível de análise, que compreende a área do Parque Nacional de Brasília, da Floresta Nacional, das ocupações adensadas das áreas em regularização fundiária e das áreas consolidadas das regiões administrativas, uma porção do Lago Paranoá e uma porção do Plano piloto. Essa área se mostra como suficiente para avaliação do potencial do uso dessas fotografias para promover um estudo da dinâmica de ocupação do território e obter subsídios para a melhoria do planejamento urbano e ambiental do Distrito Federal, abrangendo diversas modalidades de uso da terra e inúmeras variáveis relacionadas às dinâmicas naturais e antrópicas.

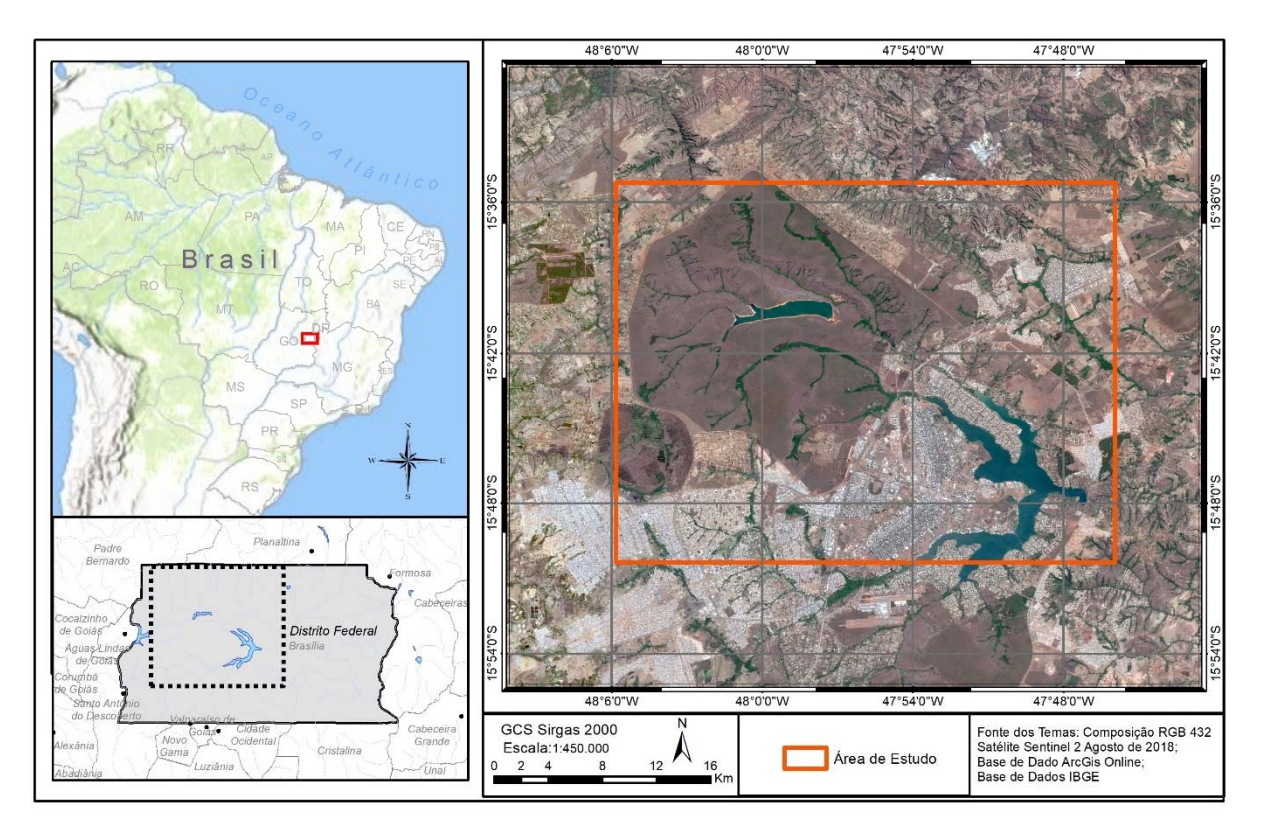

**Figura 26 – Mapa de Localização da área de Estudo.** 

## **b) INFORMAÇÕES SOBRE AS FOTOGRAFIAS AÉREAS HISTÓRICAS UTILIZADAS**

Para esse estudo foram utilizadas 262 fotografias aéreas históricas abrangendo a área de estudo disponibilizadas pelo Instituto de Geociências da Universidade de Brasília, com data estimada de aquisição em 1959. Não há informações disponíveis sobre o processo de digitalização ou mesmo dados sobre o sobrevoo.

Com base nessas informações, foram delimitadas rotas metodológicas com potencial de geração de Ortomosaicos e Modelos Digitais do Distrito Federal.

Para adquirir informações complementares a respeito das características das fotografias já digitalizadas, tais como resolução radiométrica e distância focal, foi utilizado o software gratuito de visualização e edição básica de imagens IrfanView.

### **c) TESTES DE PROCESSAMENTO - ESTIMATIVA DE PARÂMETROS INDISPONÍVEIS**

Após a aquisição do dado, foram testadas diversos procedimentos metodológicos e softwares de processamento que se baseiam no paradigma SFM*.* A abordagem dos algoritmos implementados, as relações matemáticas e modelos empregados nos softwares testados são de modo geral similares, mas diferem conforme a necessidade de inserção de parâmetros e a flexibilidade no processamento de dados.

Para o processamento foram testados os softwares Pix4D®, MicMac e *Agisoft Photoscan®*.

A seguir são listadas algumas características dos softwares Pix4D® e MicMac, destacando principalmente a exigência de inserção dos dados de entrada e as dificuldades encontradas.

### ● **Software Pix4D®**

- Software robusto, possibilidade de geração de modelos com elevada acurácia a depender da densidade de pontos de controle e dos modelos de câmera disponíveis;
- Necessidade de processamento paramétrico, dado pela geração de arquivo Exif artificial, o que dificulta o procedimento e confere uma maior probabilidade de inconsistências no modelo pela inserção de parâmetros estimados;

 Não foram encontrados procedimentos para recuperação de fotografias aéreas históricas com processamento não paramétrico na documentação auxiliar do software nem em artigos científicos.

# ● **Software MicMac**

 É um software livre composto por uma suíte de módulos relacionados à visão computacional, fotogrametria e modelagens tridimensionais, para uma gama versátil de aplicações em diferentes escalas. No entanto, sua interface é complexa – a falta de uma interface gráfica evoluída (GUI) pode ser um impedimento para usuários não familiarizados com linguagens de programação.

 O programa conta com diversos tutoriais, em uma plataforma tipo "wiki" hospedada no endereço https://micmac.ensg.eu. Há um tutorial que apresenta o fluxo de processamento de fotografias aéreas históricas "*Historical\_Orthoimage*". Este tutorial foi aplicado. No entanto, o Software não reconheceu os Exifs Criados impossibilitando a continuidade do processamento. Após este erro foi realizado o teste com o comando "Tapioca", este comando representa a implementação dos algoritmos SIFT para o software, e consiste numa interface do comando "Pastis" que trabalha com a detecção dos "tie points" - pontos de sobreposição.

# *d)* **ESTIMATIVA DE PARÂMETROS E PROCESSAMENTO NÃO PARAMÉTRICO** *AGISOFT PHOTOSCAN®*

Para o processamento com a inserção de parâmetros estimados no software foi realizada a padronização das fotografias aéreas e a remoção das marcas fiduciais. Ainda foi realizado o georreferenciamento manual de um conjunto de fotografias para, ao inseri-las num mosaico no software ArcGis, possibilitar a extração de pontos centrais de cada imagem por meio de seus *footprints* definindo-os no *Agisoft Photoscan®* como as posições de câmera.

Os parâmetros possíveis de aquisição nas fotografias basicamente eram a distância focal a qual estava impressa no fotograma  $F = 152,67$ mm, o tamanho dos fotogramas e os parâmetros adquiridos por meio do georreferenciamento manual das fotografias.

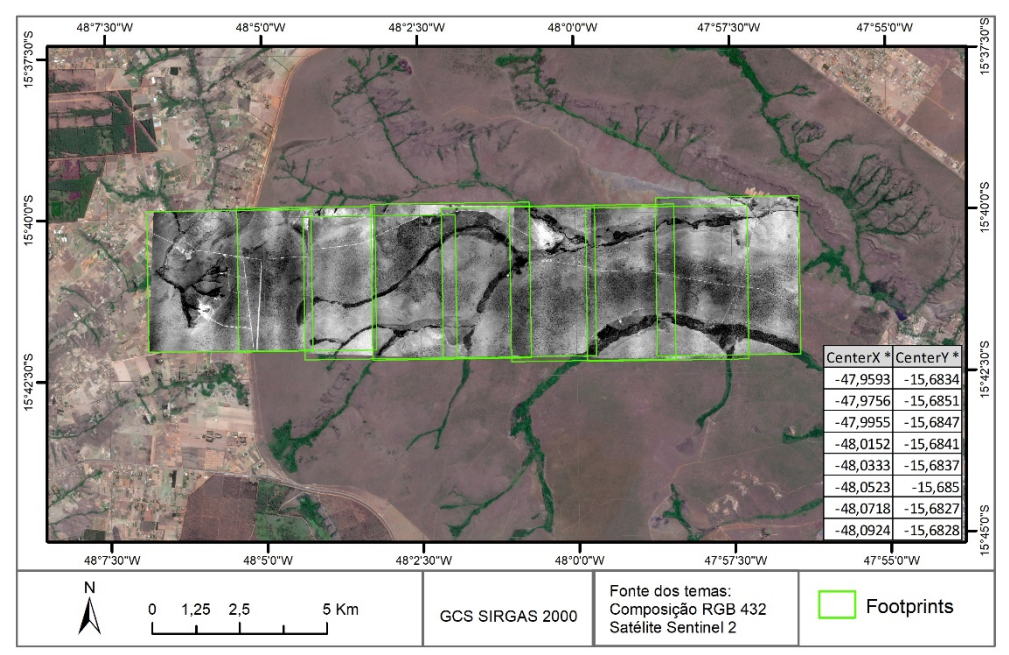

**Figura 27 – Linha de voo com seus** *footprints* **e pontos centrais em sobreposição à imagem de satélite.** 

Foi realizada a estimativa de altura de voo conforme a distância focal e a distância AB estimada conforme o georreferenciamento das fotografias. Os cálculos são apresentados na Figura 28.

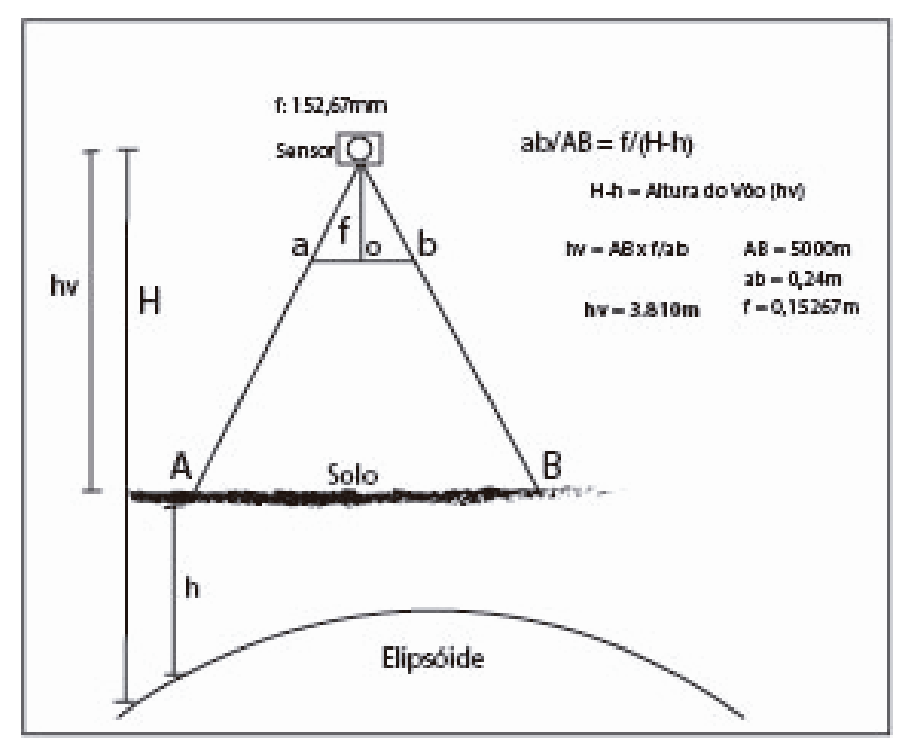

**Figura 28 – Estimativa da altura do voo para definição de parâmetros de centros de câmera.** 

A geração de parâmetros artificiais ou por inferência não resultou em dados utilizáveis, portanto foi realizada uma nova abordagem quanto ao processamento não paramétrico software *Agisoft Photoscan®* que pode ser visualizada na Figura 29.

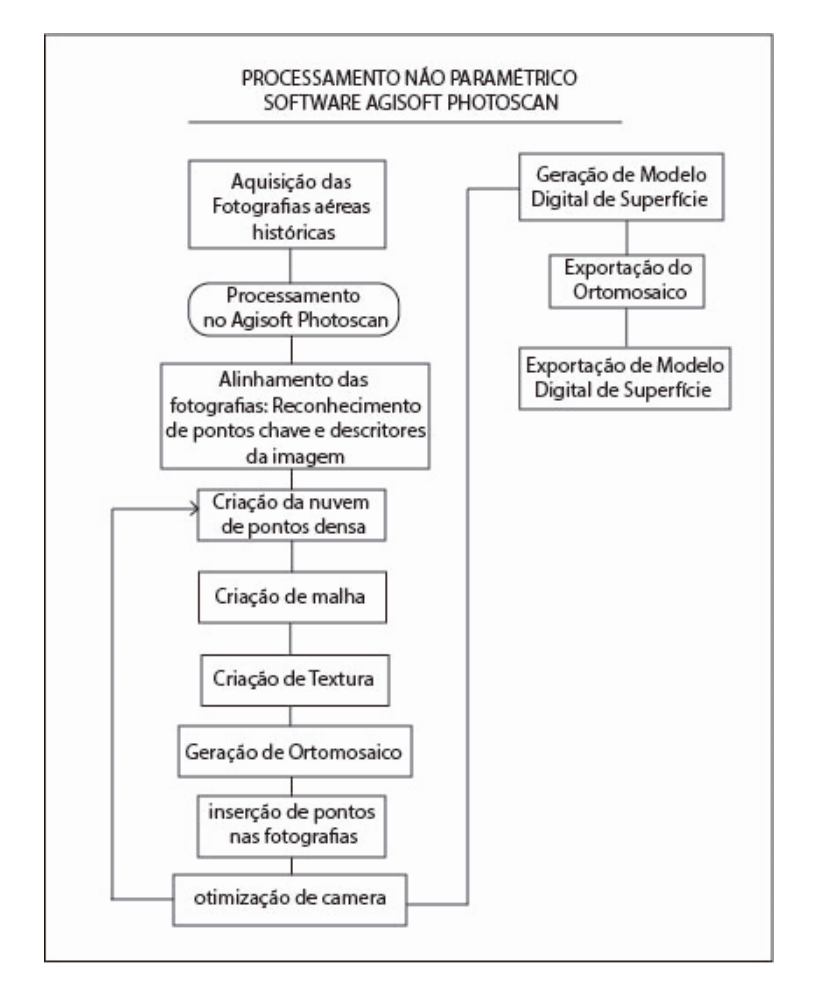

**Figura 29 – Fluxograma do processamento não paramétrico software** *Agisoft Photoscan®***.** 

As imagens derivadas das fotografias digitalizadas possuem tamanhos diferentes de acordo com a sua rotação e curvatura no momento da digitalização, além das bordas das fotografias serem sombreadas, o que se confunde com a área sem dados, dificultando a extração de intervalos de valores de pixel de maneira automática e com possibilidade de deleção de feições de interesse na imagem com o mesmo intervalo de valores da borda.

Desta maneira o conjunto de fotografias digitalizadas e sem qualquer préprocessamento ou modificação prévia foi submetido a um alinhamento aleatório. Este procedimento resultou no reconhecimento de sobreposições conforme os algoritmos do fluxo de trabalho padrão do software, o que determinou a detecção de uma maior sobreposição e identificação de descritores de pontos chave. As fotografias eram selecionadas aleatoriamente. Os valores utilizados para inserção no fluxo de trabalho do software foram, em sua maioria, os padrões calculados pelo algoritmo de cada etapa (Figura 30 e Figura 31). No processo de alinhamento foi utilizado um limite de pontos chave fixado em 40.000 e um limite de pontos

de sobreposições determinado em 4.000. A acurácia do modelo foi determinada como média e foi marcada a opção do ajuste do modelo de câmera adaptativo.

A determinação destes parâmetros objetivou a celeridade no processamento dos dados, pois o procedimento de alinhamento foi realizado de maneira reiterada e progressiva, o que possibilitou o alinhamento de 156 das 262 fotografias. Após esta etapa foi seguido o fluxo de trabalho do software (Figura 29) com a construção da nuvem de pontos densa e realizada a construção da malha de pontos, considerando a nuvem de pontos gerada (Figura 30).

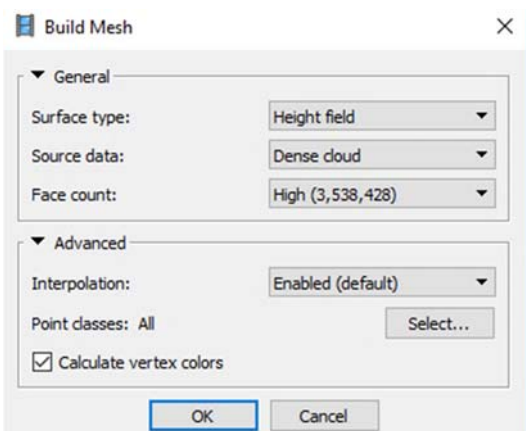

**Figura 30 – Construção da malha de pontos com base na nuvem de pontos densa** 

Após esta etapa foi calculada a textura para o modelo. Para esta etapa foram considerados os parâmetros default (Figura 31).

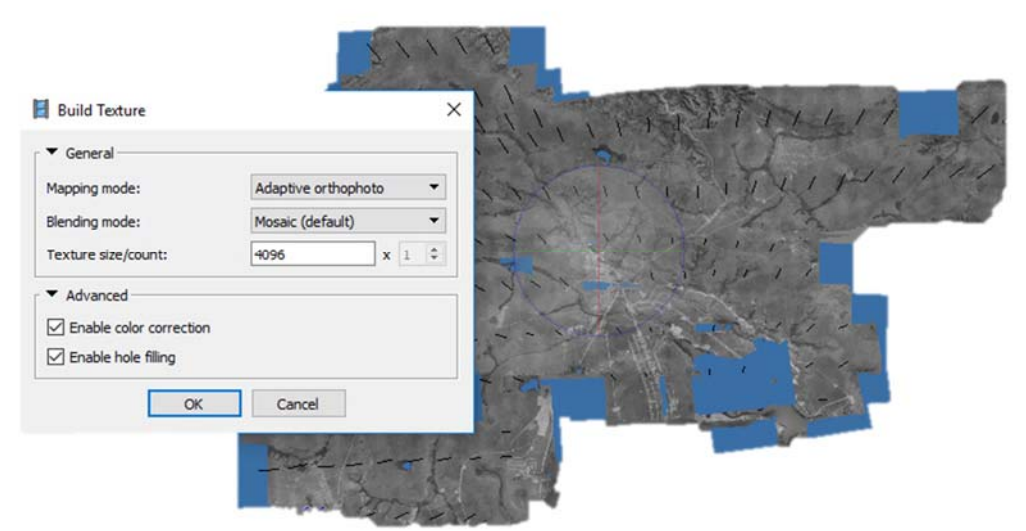

**Figura 31– Geração de textura** 

De posse deste dado, foram inseridas coordenadas tridimensionais em pontos passíveis de identificação nas fotografias antigas e nas imagens mais recentes, tanto do Google Earth, quanto do ArcGis Online utilizadas. O Software Google earth foi utilizado devido à facilidade de aquisição de dados de elevação e de fácil visualização de imagens de diversos anos. Além de facilitar a replicabilidade do processo pois não existem base de dados de imageamento precisos em diversas regiões do Brasil, configurando Google Earth como uma ferramenta de processamento gratuita e de fácil implementação. É importante ressaltar que a identificação destes pontos é dificultosa devido à mudança de uso da terra. Sendo assim, somente 17 pontos distribuídos da maneira mais abrangente possível foram passiveis de identificação nas fotos históricas e nas imagens recentes com qualidade posicional suficiente para garantir um processamento seguro. Os pontos de melhor detecção correspondiam às confluências de cursos d'água (Figura 32) e cruzamentos de sistemas viários em fase inicial de implantação.

O critério de certeza na localização dos pontos foi determinante para a escolha dos mesmos, pois a inserção de variáveis de orientação externa errôneas comprometeria significativamente a qualidade do modelo bidimensionalmente. No entanto, a tridimensionalidade do modelo é condicionada também pela qualidade do dado de entrada, o que não apresentou um critério tão acurado. É ainda necessário ter em conta o erro associado à rugosidade da superfície, sendo que nas confluências e locais de vegetação ripária, o Modelo Digital de Superfície gerado pelo software apresentou nitidamente a elevação da mancha de vegetação, o que pode ser observado no dado de diferença com o MDT processado.

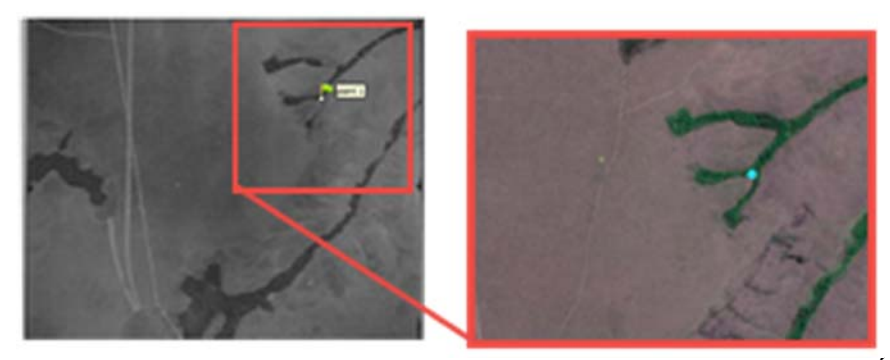

**Figura 32 – Identificação de pontos de controle para a aquisição de coordenadas tridimensionais – Área do Parque Nacional - identificação de confluências.** 

Após a identificação e inserção destes pontos no modelo (Figura 32), todo o procedimento foi repetido, até a construção do ortomosaico. Nota-se que os parâmetros estimados pelo software determinaram uma maior detecção de pontos chave, sendo que os

pontos de sobreposição já estavam integrando o modelo. Foi ainda alterada a acurácia da geração para alta, dado que os pontos de sobreposição já haviam sido detectados.

Para a determinação de acurácia da ortofoto foi realizada a determinação de acurácia do modelo com base nos pontos detectados pelo sobrvoo aerofotogramétrico de 2009 do Distrito Federal, dado de acesso gratuito disponibilizado pelo GDF.

Foram então adquiridas por meio do Geoportal da SEDUH, 36 ortofotos que cobrem a área de abrangência do dado processado, para assim realizar a identificação de pontos que não sofreram alteração ao longo dos anos a fim de proporcionar um parâmetro válido de comparação e mensuração de erros de posicionamento. Considerando estatístca básica aplicada aos modelos matriciais.

# **3.3. RESULTADOS**

Conforme as técnicas citadas, foram gerados diferentes conjuntos de dados, os quais são apresentados nos itens que seguem. Estes dados foram avaliados conforme seu potencial de aplicação para identificação confiável de feições no terreno.

## **a) PROCESSAMENTO NÃO PARAMÉTRICO EM LINHAS DE VOO -** *AGISOFT PHOTOSCAN®*

Para o processamento não paramétrico em linhas de voo foi percebido o sucesso do reconhecimento das sobreposições, no entanto, não foram inseridos dados de referência no modelo, o que impossibilita a definição prévia de um tamanho de pixel para os contínuos lineares sobrepostos, ficando à cargo do software, de acordo com o número de fotografias nestes contínuos.

Assim, os modelos com menos fotografias são os de melhor resolução. O que gera uma heterogeneidade neste aspecto. No entanto, as relações morfológicas da área foram mantidas, possibilitando a identificação de feições relacionadas ao relevo e textura (Figura 33).

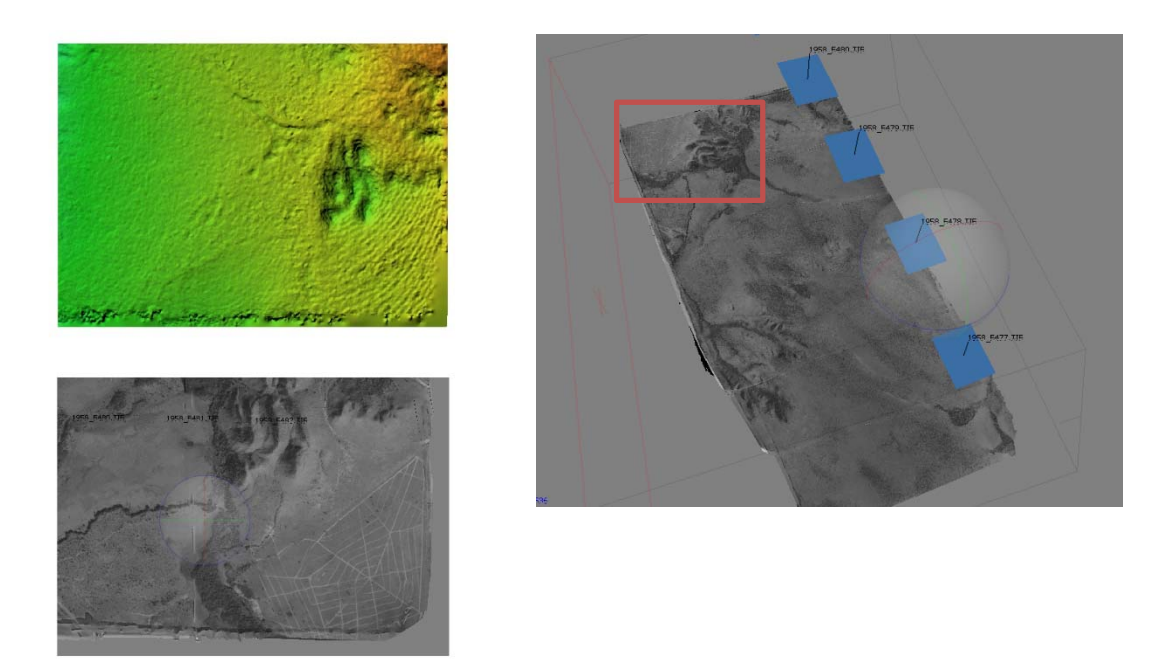

**Figura 33 - Exemplo de modelo não paramétrico processado por linhas de voo – fotografias sequenciais.** 

Sendo assim, o georreferenciamento dessas linhas de voo proporcionou um dado passível de visualização, porém muito heterogêneo, pois, conforme constatado não foram inseridos parâmetros iniciais de referência geográfica no modelo, sendo assim, a resolução espacial decrescia conforme aumentava o número de fotografias na linha. Este efeito se deu, pois, o alinhamento das fotografias considerava somente as sobreposições indicadas pelo usuário, por linha de voo (Figura 34).

b) GERAÇÃO DE NUVEM DE PONTOS DENSA

a) DETECÇÃO AUTOMÁTICA DE PADRÕES DE SOBREPOSIÇÃO c) GEORREFERENCIAMENTO DO MODELO

**Figura 34 – a) pontos Chave detectados por meio do processo de alinhamento do software. b) nuvem de pontos e malha, c) georreferenciamento dos modelos gerados.** 

Na Figura 34 a) Os pontos Chave são detectados por meio do processo de alinhamento do software. b) Segundo o Fluxo de Trabalho do software, é gerada a nuvem de pontos e a malha, c) georreferenciamento dos modelos gerados

 Para alinhamentos em linhas de voo com um número de fotografias semelhante, os modelos de linhas gerados foram passíveis de georreferenciamento. Sendo possível visualizar uma região de estudo com nível de detalhe suficiente para algumas detecções de padrões da dinâmica antrópica no DF. O teste de alinhamento entre as linhas de voo não surtiu efeito por que estas linhas não encontravam sobreposições suficientes para realizar o procedimento de alinhamento.

Foi ainda percebido que a ordem do alinhamento entre as fotografias era determinante para a construção do dado final. O que motivou a abordagem utilizada para a segunda tentativa de processamento não paramétrico a qual obteve melhores resultados.

A Figura 35 apresenta um exemplo deste processamento primário, o que representa a área da Porção Norte da Unidade Hidrográfica do Riacho Fundo - Bacia Hidrográfica do Lago Paranoá.

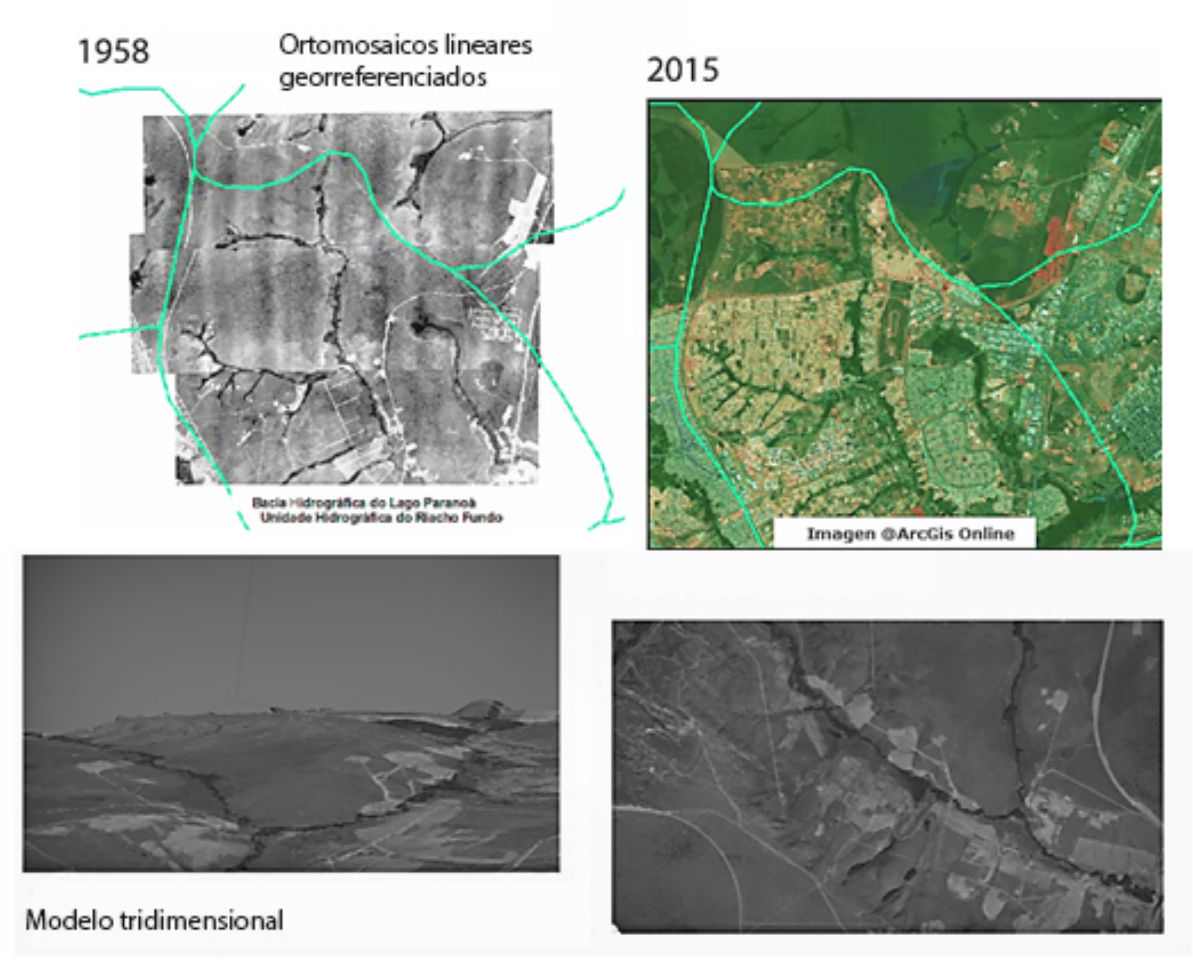

**Figura 35 – Visualizações das linhas de ortomosaicos não paramétricos georreferenciados.** 

No modelo tridimensional gerado foi observado um potencial de análise morfológica (Figura 36), já que as relações de tridimensionalidade se preservam independentemente da escala. Ainda, notam-se alguns padrões de mudança de uso e ocupação, no entanto, partiu-se em busca de uma melhor acurácia nos modelos gerados, a fim de realizar análises quantitativas minimamente consistentes.
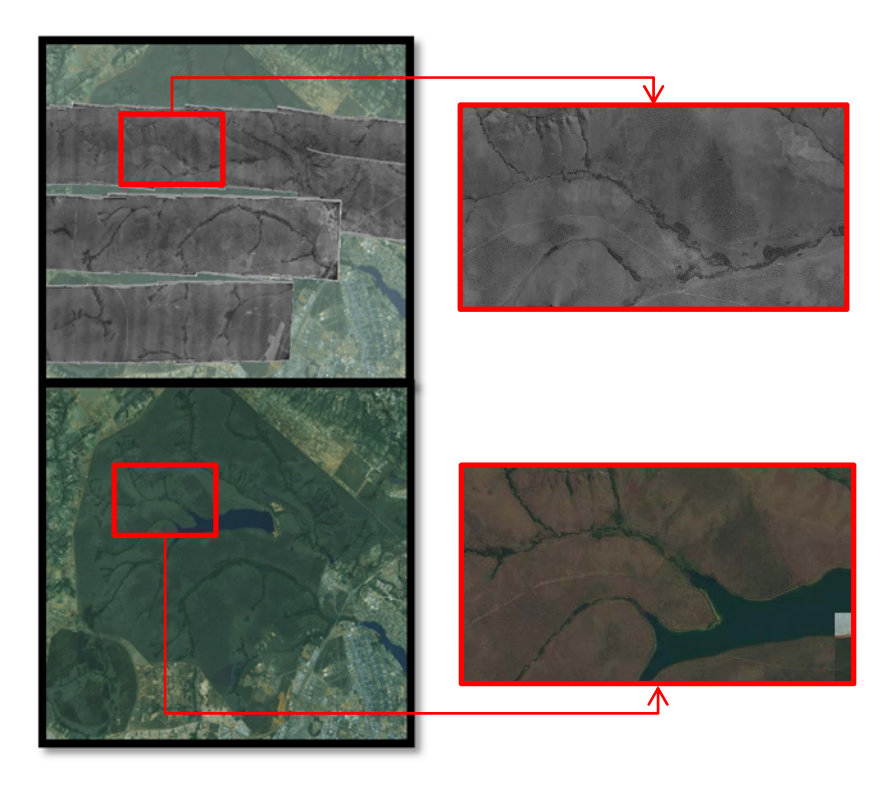

**Figura 36 - Exemplo de área após o georreferenciamento das linhas de voo** 

# **b) ESTIMATIVA DE PARÂMETROS INDISPONÍVEIS - SOFTWARES PIX4D***®***, MICMAC E** *AGISOFT PHOTOSCAN®*

• MicMac

A aplicação do Tutorial *Historical\_Orthoimage*" delimitou a criação de um arquivo para inserção de parâmetros de câmera para substituir o arquivo auxiliar Exif (Figura 37). O qual em câmeras paramétricas, contém as informações necessárias para a inserção no modelo. Este arquivo é denominado *"LocalChantieurDescripteur".*

|                                 |                  | - 1 - + - 又- + - 1 - + - 2 - + - 3 - + - 4 - + - 5 - + - 6 - + - 7 - + - 8 - + - 9 - + -10- + -11- + -12- + -13- + -14- + -15. + -16- + -                      |
|---------------------------------|------------------|----------------------------------------------------------------------------------------------------|
| Measureslm-1958 F1224.jpg-S3D   | 25/08/2018 15:28 |                                                                                                    |
| Measureslm-1958_F1225.jpg-S3D   | 25/08/2018 15:29 | $<$ Global>                                                                                                    |
| Measureslm-1958_F1226.jpg-S3D   | 25/08/2018 15:30 | <chantierdescripteur></chantierdescripteur>                                                                                                    |
| Measureslm-1958_F1227.jpg-S3D   | 25/08/2018 15:30 |                                                                                                    |
| Measureslm-1958_F1228.jpg-S3D   | 25/08/2018 15:31 | $\leq$ !-- Define a camera model (name and sensor/film size) -->                                                                                               |
| MicMac-LocalChantierDescripteur | 25/08/2018 15:06 | <loccamdatabase></loccamdatabase>                                                                                                    |
| mm3d-LoaFile                    | 25/08/2018 15:41 | $<$ CameraEntry><br><name> ZeissRMKATOP15 </name>                                                                                                    |
| OIS.1958 F1221                  | 25/08/2018 14:35 | <szcaptmm> 226.004 226.008 </szcaptmm> </th></tr><tr><th>OIS.1958 F1222</th><th>25/08/2018 14:35</th><th>MidSideFiducials or "MaxFidX-MinFidX MaxFidY-MinFidY" |
| OIS.1958 F1223                  | 25/08/2018 14:35 | <shortname> Zeiss RMK A Top15* and Zeiss Pleogon</shortname>                                                                                                   |
| OIS.1958 F1224                  | 25/08/2018 14:35 | $A3/4$<br>$\langle$ /CameraEntry>                                                                                                    |
| OIS.1958 F1225                  | 25/08/2018 14:35 |                                                                                                    |
| OIS.1958 F1226                  | 25/08/2018 14:35 |                                                                                                    |
| OIS.1958_F1227                  | 25/08/2018 14:35 | Associate images to a camera model                                                                                                    |
| OIS.1958 F1228                  | 25/08/2018 14:35 | <revednamesassociations><br/><math>Ca1cs</math></revednamesassociations>                                                                                       |
| <b>At OIS filtre</b>            | 25/08/2018 14:28 | $\langle$ Arrite> 1 1 $\langle$ /Arrite>                                                                                                    |
| OIS.Measureslm-1958 F1221.jpg   | 25/08/2018 15:17 | $\langle$ Direct $\rangle$                                                                                                    |
| OIS.Measureslm-1958 F1222.jpg   | 25/08/2018 15:21 | <patterntransform> .* </patterntransform>                                                                                                    |
| OIS.Measureslm-1958_F1223.jpg   | 25/08/2018 15:27 | <!-- Regular expressions of the group of images with the</th>                                                                                                  |
| OIS.Measureslm-1958 F1224.jpg   | 25/08/2018 15:28 | $following camera model \rightarrow$<br>$100\%$ $\odot$<br>$\left( + \right)$                                                                                  |
| OIS.MeasuresIm-1958_F1225.jpg   | 25/08/2018 15:29 | <b>Documento XML</b>                                                                                                    |
| OIS.Measureslm-1958_F1226.jpg   | 25/08/2018 15:30 | Documento XML                                                                                                    |
| OIS.Measureslm-1958_F1227.jpg   | 25/08/2018 15:30 | Documento XML v                                                                                                    |
| €                               |                  |                                                                                                    |
|                                 |                  | 胆固                                                                                                    |

**Figura 37 – Micmac LocalChantieurdescripteur – arquivo de parametrização de câmera** 

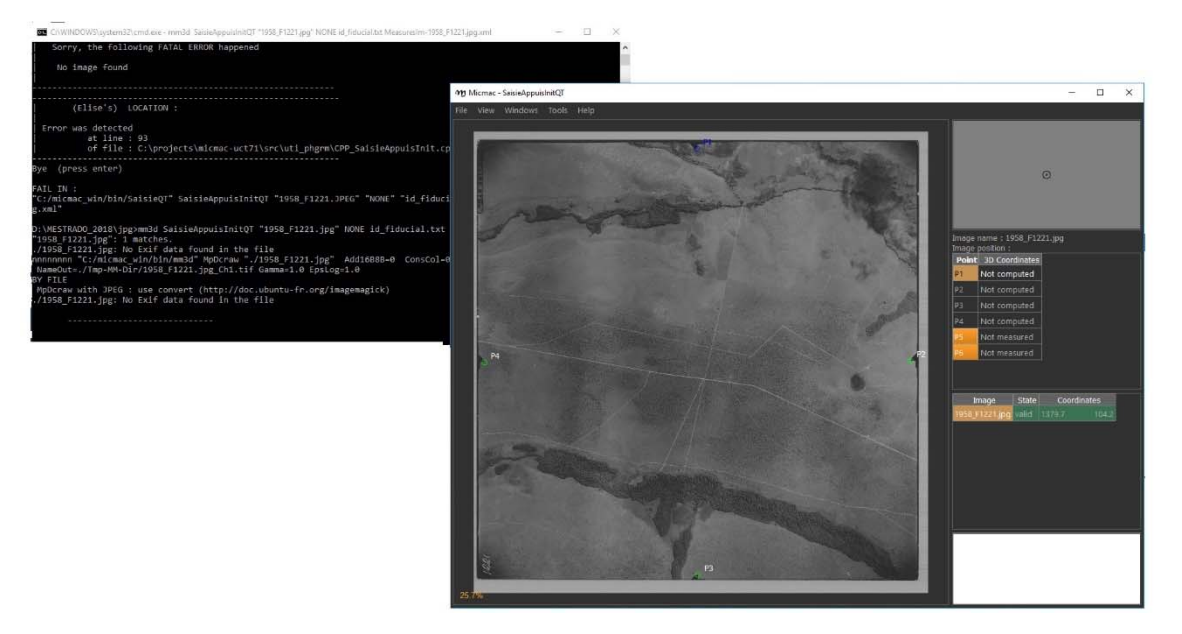

**Figura 38 – inserção das coordenadas das marcas fiduciais Comando Saisie APPUI** 

Após a criação do arquivo de calibração de câmera Exif virtual considerando os padrões de câmera utilizados na época, o software indica a necessidade de localização das marcas fiduciais nas fotografias (Figura 38), gerando um arquivo que localiza estas marcas tanto geograficamente quanto na própria imagem, denominado "Id-fiducial". Este arquivo auxiliar serve para localizar as fotografias no espaço no mundo e no espaço do filme, o que resultaria na detecção dessas marcas nas demais fotografias por correspondência. Para tanto o comando "Saisie\_AppuisInitQT" é executado, o que resulta na abertura de uma interface gráfica para determinação das marcas fiduciais para cada imagem, criando um arquivo XML.

Após este erro foi realizado o teste com o comando "Tapioca", este comando representa a implementação dos algoritmos SIFT para o software, e consiste numa interface do comando "Pastis" que trabalha com a detecção dos "tie points" - pontos de sobreposição.

Esta foi a alternativa mais próxima de um processamento não paramétrico no software. No entanto, o programa não reconheceu as sobreposições. A biblioteca de módulos do

software é extensa (Figura 39) sendo que o fluxo de trabalho pode ser adaptado para testes futuros.

| <b>BM</b> Prompt de Comando                                                                                                    | □ |
|----------------------------------------------------------------------------------------------------|---|
|                                                                                                    |   |
| mm3d : Allowed commands                                                                                                    |   |
| AllDev Force development of all tif/xif file                                                                                                    |   |
| AlphaGet27<br>Tool for relative positioning of objects on images                                                                                                    |   |
| matches points of interest of two images<br>Ann                                                                                                    |   |
| AperiCloud<br>Visualization of camera in ply file                                                                                                    |   |
| Apero<br>Compute external and internal orientations                                                                                                    |   |
| Apero2Meshlab Convert Orientation from Apero-Micmac workflow to a meshlab-compatible format                                                                           |   |
| Matthieu Moneyrond's convertor to VSfM, MVE, SURE, MeshRecon<br>Apero2NVM<br>Apero2PMVS                                                                               |   |
| Convert Orientation from Apero-Micmac workflow to PMVS format<br>AperoChImSecMM Select secondary images for MicMac                                                    |   |
| IN DEV : Radiometric equalization from tie points<br>Arsenic                                                                                                    |   |
| Init External orientation of calibrated camera from GCP<br>Aspro                                                                                                    |   |
| Bascule robutse<br>BAR                                                                                                    |   |
| Generate orientations coherent with some physical information on the scene<br>Bascule                                                                                 |   |
| Tool for batching a set of commands<br>BatchFDC                                                                                                    |   |
| Blinis Block Initialisation                                                                                                    |   |
| Automatic Matching from Culture 3D Cloud project<br>C3DC                                                                                                    |   |
| CalcMapAnalytik<br>Compute map2d between images using various model                                                                                                   |   |
| CalcMapOfT<br>Compute value of map evol for a given T<br>CalcMapXYT<br>Compute map2d evol of T                                                                        |   |
| Campari<br>Interface to Apero, for compensation of heterogeneous measures                                                                                             |   |
| CASA<br>Analytic Surface Estimation                                                                                                    |   |
| CenterBascule<br>Relative to absolute using embedded GPS                                                                                                    |   |
| ChantierClip<br>Clip Chantier                                                                                                    |   |
| <b>CheckDependencies</b><br>check dependencies to third-party tools                                                                                                   |   |
| Change coordinate system of orientation<br>ChgSysCo                                                                                                    |   |
| CleanPatByOri Clean a pattern of image by Ori-XXX folder                                                                                                    |   |
| ClipIm Clip Chantier<br>CmpCalib<br>Compare two calibrations                                                                                                    |   |
| comparison of dense map<br>CmpDenseMap                                                                                                    |   |
| CmpIm Basic tool for images comparison                                                                                                    |   |
| CmpOri Compare two sets of orientation                                                                                                    |   |
| Do some stuff<br>cod                                                                                                    |   |
| CoherEpip<br>Test coherence between conjugate epipolar depth-map                                                                                                    |   |
| ContrastFilter Some contrast filtering                                                                                                    |   |
| Convert2GenBundle<br>Import RPC or other to MicMac format, for adjustment, matching                                                                                   |   |
| ConvertCalib<br>Conversion of calibration from one model 2 the other<br>Tool for convertion inside tiff-format                                                        |   |
| ConvertIm<br>ConvertOriCalib<br>Convert external orientation with new internal orientation                                                                            |   |
| CreateEpip<br>Create epipolar images                                                                                                    |   |
| Tool for dequantifying an image<br>Dequant                                                                                                    |   |
| Devlop Do some stuff                                                                                                    |   |
| In development- Will compute tie points<br>Digeo                                                                                                    |   |
| DIV<br>Videos development (require ffmpeg)                                                                                                    |   |
| Dense matching 2 homologues<br>DMatch2Hom                                                                                                    |   |
| Donuts Cyl to Torus (Donuts like)                                                                                                    |   |
| Drunk Images distortion removing tool<br>EditSet<br>Edition creation of a set of images/files                                                                         |   |
| ElDcraw<br>Do some stuff                                                                                                    |   |
| ExtractAppui3D Extract points from a 3D appui points xml file                                                                                                    |   |
| ExtractMesure2D<br>Extract points from a 2D measures xml file                                                                                                    |   |
| Convert raw image with XML descriptor to tiff<br>ExtractRaw                                                                                                    |   |
| ExtractStdRaw Convert raw image with predefined XML descriptor (in XML_MicMac/DataBaseCameraRaw) to tiff                                                              |   |
| Consistency by closing on dense maps<br>FermDenseMap                                                                                                    |   |
| FFTKugelhupf<br>Version of Kugelhupf using FFT, expecetd faster when it works (if ever )                                                                              |   |
| To export results of matching as 3D shifting<br>FieldDep3d                                                                                                    |   |
| FusionDepl<br>Fusion carte de deplacement<br>GCPBascule<br>Relative to absolute using GCP                                                                             |   |
| Convert GCP from Txt 2 XML<br>GCPConvert                                                                                                    |   |
| <b>GCPCtrl</b><br>Control accuracy with GCP                                                                                                    |   |
| Merging of different GCP files<br>GCPMerge                                                                                                    |   |
| $E^* = \cdots$ 20.<br>$\mathcal{A}=\mathcal{A}=\mathcal{A}$ . The fit of the set of $\mathcal{A}$<br>$\epsilon$ and $\epsilon$<br>$\mathbf{A}$<br>2.1<br>$\mathbf{A}$ |   |

**Figura 39 – parte da biblioteca de módulos do software Micmac3d.** 

#### *Agisoft Photoscan®*

Experimentos com a retirada manual das bordas e a rotação manual das imagens digitalizadas para corresponder aproximadamente a visada horizontal ao eixo x, não obtiveram êxito no alinhamento com o Agisotf Photoscan®, por falta de pontos coincidentes, pois foram extraídas as áreas sombreadas nos cantos das imagens. A exclusão das marcas fiduciais resultou em perda de sobreposição impossibilitando o alinhamento das fotos.

Um segundo teste foi realizado, sem a exclusão das marcas fiduciais, com o georreferenciamento mais preciso das fotografias para retornar valores mais acurados de medidas "x,y,z" e com a variável "z" do centro da câmera estimada por meio da distância focal. Para cada imagem. No entanto ao finalizar o processamento no software, o modelo gerado não foi geolocalizado de maneira correta. Impossibilitando a utilização do dado.

 Sendo assim a abordagem foi direcionada para o foco no processamento não paramétrico das fotografias aéreas objetivando a facilidade na aplicação da metodologia e a mínima interferência nos algoritmos implementados no software pois os parâmetros de voo e de câmera não puderam ser estimados de maneira satisfatória, o que pode ser alvo de estudos futuros.

#### **c) PROCESSAMENTO NÃO PARAMÉTRICO** *AGISOFT PHOTOSCAN®*

A Figura 40 representa o ortomosaico de fotografias aéreas históricas gerado pelo processamento não paramétrico por visão computacional com o alinhamento por conjuntos aleatórios. Na Figura 41, é apresentado o Modelo Digital Histórico de Superfície gerado pelo processamento não paramétrico por visão computacional com o alinhamento por conjuntos aleatórios, algumas áreas onde os dados apresentam ruídos e imperfeições são evidenciadas, por exemplo na apresentação de valores negativos e áreas sem dados. No entanto, há áreas com uma representação coerente do dado de elevação.

As imperfeições no ortomosaico são perceptíveis também em locais em que a fotografia apresenta deformações no processo de digitalização ou em locais onde o sobrevoo não foi capaz de recobrir ou que a fotografia não era disponível.

Ainda assim, é possível identificar nitidamente feições como áreas vegetadas, locais de movimentação de terra, implantação de sistema viário, a área inundada pelo lago Paranoá, ainda em fase de enchimento, bem como a presença de áreas úmidas em alguns locais.

Tais feições podem auxiliar em questões de planejamento ambiental voltado para a ocupação humana. Estudos geoambientais ou morfométricos diversos.

A avaliação da acurácia deste modelo, no entanto é prejudicada por conta da mudança de uso da terra ao longo dos anos, o que confere a presença de poucos pontos de controle inalterados para o posicionamento geográfico tridimensional dos modelos.

Conforme observado na fiFigura 41, o Modelo Digital Histórico de Superficie possui falhas em alguns locais, mas globalmente apresentou a conformação correlata com a realidade, captando inclusive manchas de vegetação.

Já o dado observado na Figura 40 apresentou globalmente um posicionamento satisfatório, e uma conformação colorimétrica homogênea na maior parte da área. Ainda, são passiveis de observação, várias feições como as manchas de vegetação ripária, áreas úmidas, as massas de água existentes, os primeiros sistemas viários implantados, e até indivíduos arbóreos isolados.

Foi gerado um Modelo Digital de Terreno de referência por meio das curvas de nível adquiridas pela restituição do sobrevoo aerofotogramétrico do DF – 2009, o qual é disponibilizado para acesso gratuito no Geoportal da SEDUH. Este modelo foi comparado com o modelo de superfície histórico adquirido por processamento não paramétrico por alinhamento aleatório em visão computacional com 17 pontos de controle para a porção Noroeste do Distrito Federal.

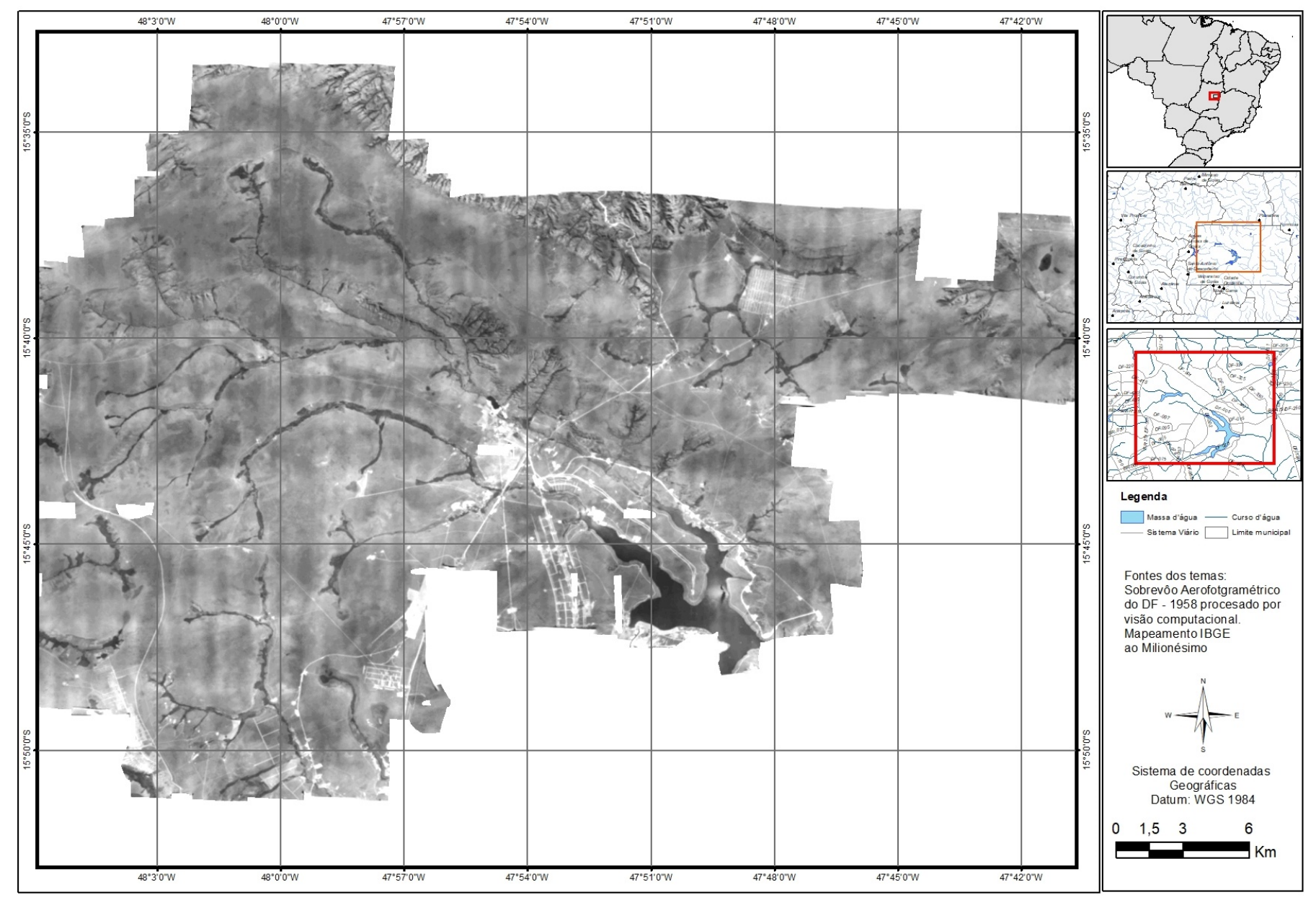

**Figura 40 – Mapa do ortomosaico não paramétrico gerado com 17 pontos de controle.** 

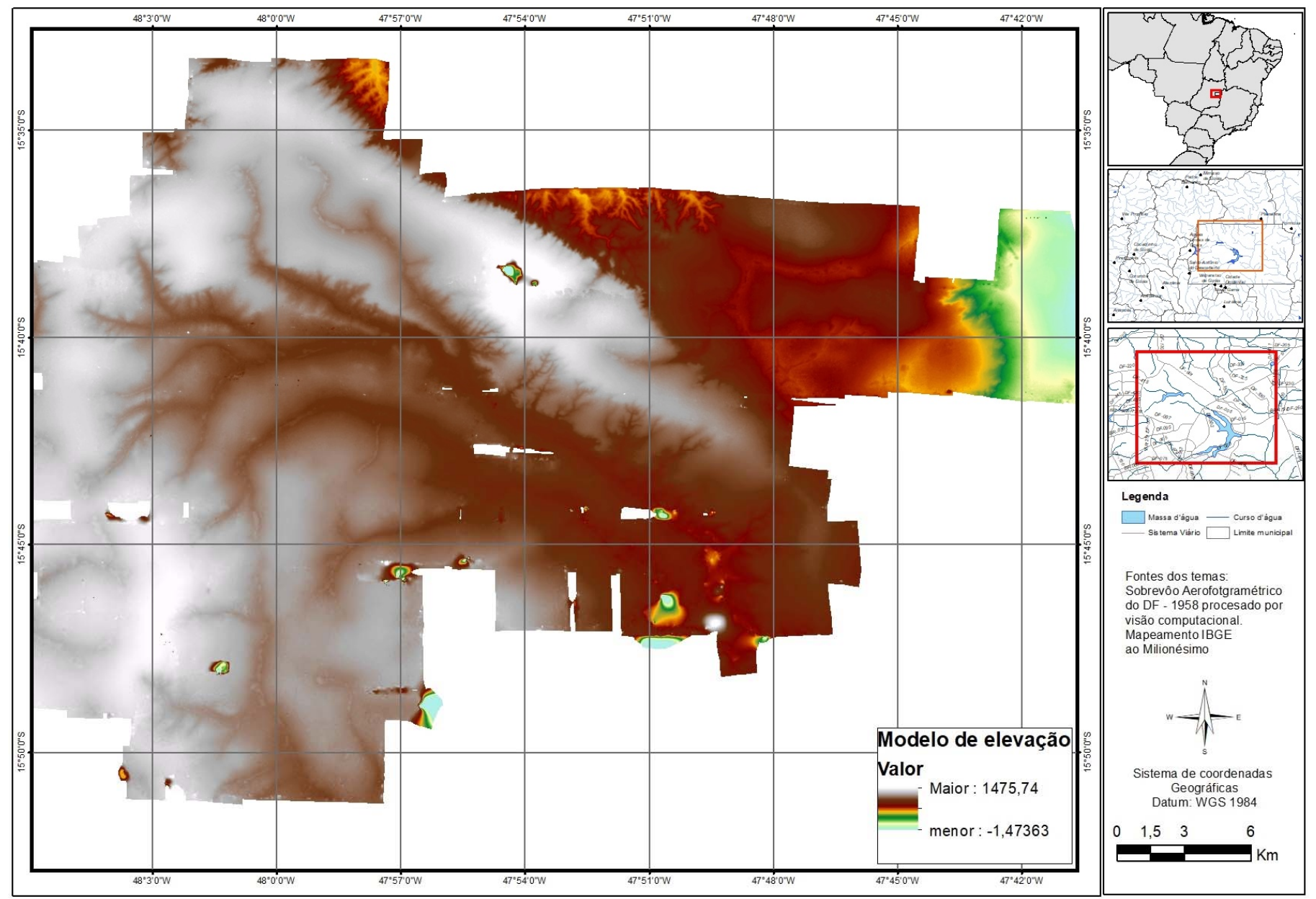

**Figura 41 – Mapa do Modelo Digital Histórico de Superfície gerado por processamento não paramétrico** 

Para esta análise comparativa, considerando o critério de qualidade do dado histórico, foi selecionada uma área alvo que compreende o local de implantação da Barragem de Santa Maria, que fica localizada no interior do Parque Nacional de Brasília e onde o dado não apresentava falhas ou descontinuidades aparentes.

Foi então traçado um transecto diagonal na área, para extração de perfis de elevação derivados dos dois dados (Figura 43). Foi ainda realizada a subtração entre os dois modelos, o que é apresentado na forma de mapa na Figura 42 e perfil na Figura 44.

Na Figura 42 observa-se a diferença entre os dois modelos, sendo nítida a majoração desta diferença nas áreas mais densamente vegetadas, o que configura uma feição passível de quantificação e análise. No perfil da Figura 43 essa característica pode ser mais uma vez observada considerando os fundos de vale ou talvegues nos quais são nítidas as oscilações de elevação proporcionadas pela cobertura vegetal à época.

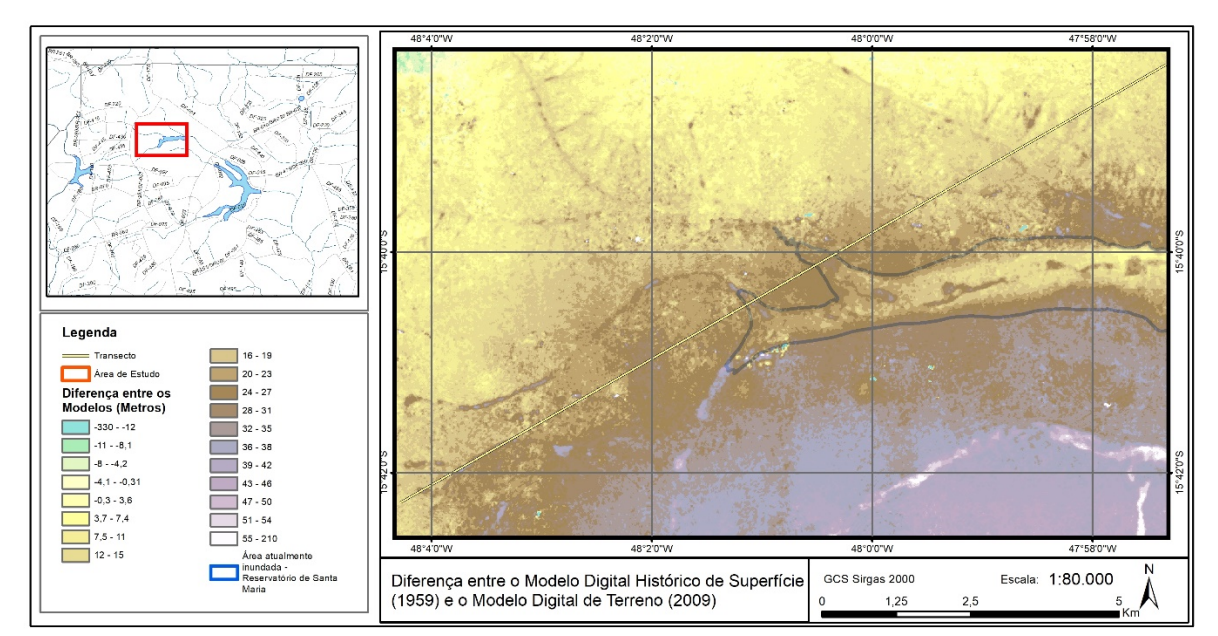

**Figura 42 – Diferença entre o Modelo Digital Histórico de Superfície (1959) e o modelo digital de terreno atual (2009)** 

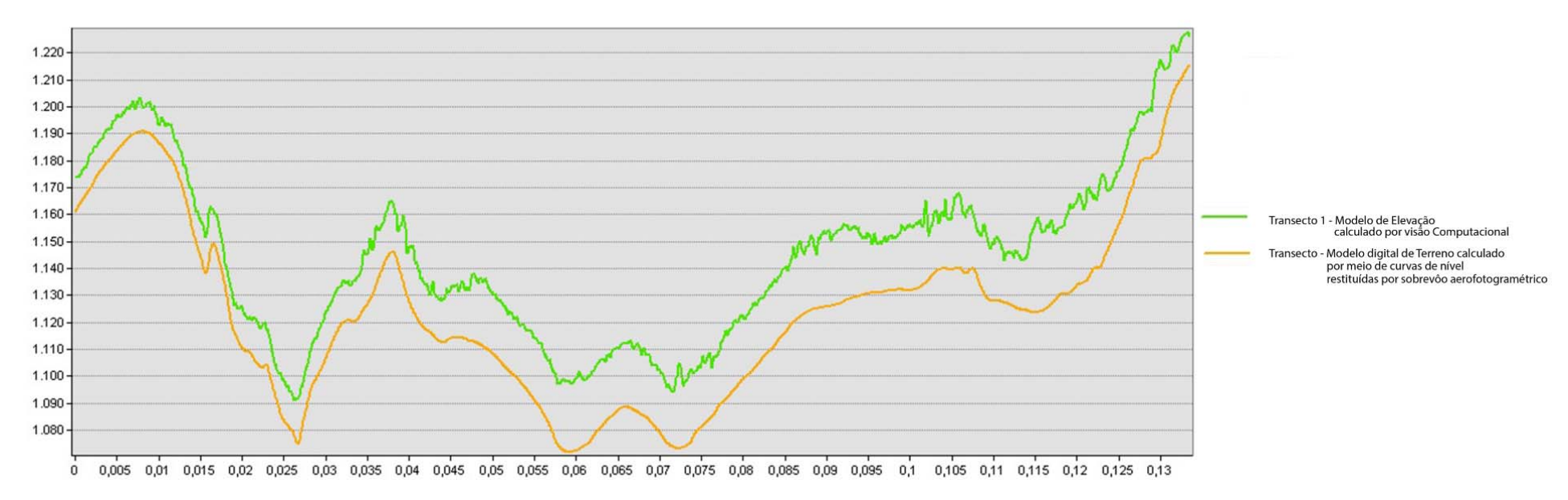

**Figura 43 - Perfil de elevação do transecto dos modelos digitais comparados.** 

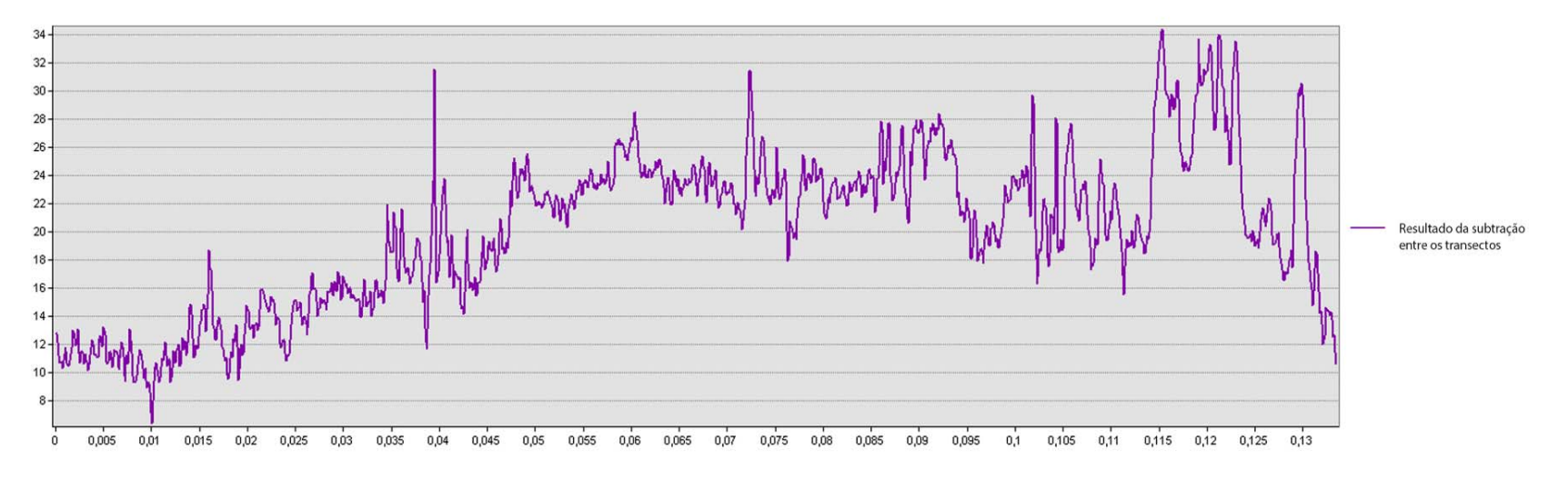

**Figura 44 – Perfil de elevação do transecto da subtração entre os modelos gerados.** 

A diferença observada neste transecto varia na ordem de -10 a 34 metros, sendo que ao analisar o modelo na integra (toda a área) é observada uma distribuição entre -16 a 57. A média observada para estes dados é de 21 metros e o Desvio padrão é de 11m (Figura 45). Entretanto deve-se observar que parte desta variação da diferença pode estar associada a variação do padrão de cobertura entre as duas datas e entre os modelos comparados. Esta influência pode ser facilmente observada na Figura 43 pela "rugosidade" do modelo histórico. Nos locais de vegetação rasteira o modelo é suave e acompanha perfeitamente o modelo do terreno de 2009. Já nas áreas com uma "rugosidade "maior está associado a presença de árvores. Esta diferença é ainda acentuada nas áreas de vale devido a vegetação ripária.

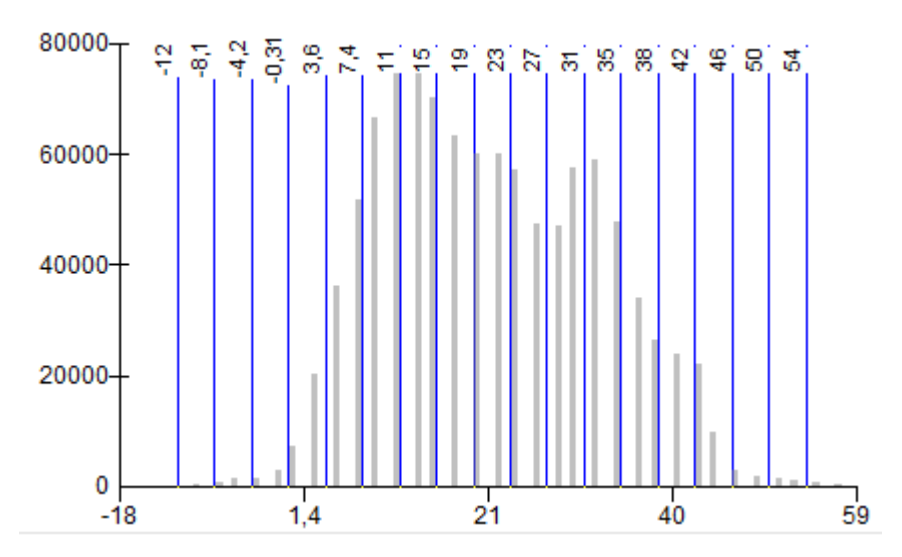

**Figura 45 – Histograma da distribuição de valores de diferença entre os modelos digitais de superfície e elevação.** 

Considerando os Padrões definidos pelo DSG do Exército, a Especificação Técnica – ADGV (2010) como parte da estruturação da Infraestrutura Nacional de Dados Espaciais, delimita padrões sobre o controle de qualidade na aquisição de dados espaciais vetoriais, o que pode ser aplicado aos produtos cartográficos derivados do modelo digital histórico de superfície.

Assumindo-se a o modelo de terreno de 2009 como referência, o desvio padrão da diferença é de 11, que permitiria enquadrar o modelo histórico como produto Cartográficos na classe B em escala de 1:250.000 ou classe D na escala 1:100:000 (Tabela 2). A verificação da acurácia de posicionamento vertical é prejudicada pela natureza dos dados de elevação a serem comparados devido a diferença temporal e a baixa acurácia de verificação no posicionamento horizontal pois são poucos os pontos de controle confiáveis identificados nas fotografias antigas que persistem para comparação fiável com pontos identificáveis atualmente.

|                                           | 1:25.000 |       | 1:50.000       |                  | 1:100.000       |                  | 1:250.000       |        |
|-------------------------------------------|----------|-------|----------------|------------------|-----------------|------------------|-----------------|--------|
| <b>PAP-PCD</b>                            | EM.      | DP    | EM             | DP               | EM              | DP               | EM              | DP     |
| A(3)                                      | 1.58m    | 0.96m | 3.13m          | 3.79m            | 6,25m           | 3,79m            | 15,63m          | 9,48m  |
| B(2)                                      | 2,5m     | 1,52m | 5 <sub>m</sub> | 7.58m            | 12.5m           | 7,58m            | 25 <sub>m</sub> | 15,16m |
| C(2)                                      | 3m       | 1,82m | 6m             | 9.1 <sub>m</sub> | 15 <sub>m</sub> | 9.1 <sub>m</sub> | 30 <sub>m</sub> | 18,19m |
| D(2)                                      | 3,8m     | 2,3m  | 7,6m           | 11,52m           | 19 <sub>m</sub> | 11,52m           | 38m             | 23,04m |
| $\sim$ $\sim$ $\sim$ $\sim$ $\sim$ $\sim$ |          |       |                |                  |                 |                  |                 |        |

**Tabela 2 – Padrões de precisão e acurácia para Modelo Digital de Terreno** 

**(Fonte: ADGV, 2010)** 

Para a avaliação do posicionamento planimétrico foi realizada uma análise visual comparando a ortofoto derivada do sobrevoo de 2009 com 5m de resolução espacial e o ortomosaico histórico criado. O objetivo era identificar feições passíveis de comparação do posicionamento e realizar testes estatísticos para verificar a acurácia da ortorretificação do ortomosaico histórico.

No entanto, os pontos de identificação não são precisos por conta da dinâmica da terra (mudança de uso e cobertura do solo) no período avaliado 1959 – 2009. O que não proporcionou a identificação de pontos suficientemente confiáveis para a realização desta análise, comprometendo o resultado de uma possível análise estatística, pois o erro de estimativa pela acurácia do analista interferiria de maneira significativa na estimativa do erro de posicionamento das imagens invalidando qualquer resultado obtido.

Na Figura 46 utilizou-se como referência um ponto identificável, no qual são apresentados os seguintes dados a) O ortomosaico histórico gerado. b) O relevo sombreado calculado com base no Modelo digital histórico de superfície. c) A ortofoto de 2009 e d) a imagem do satélite Sentinel-2 datada de 2018 para a região de confluência com o Ribeirão Bananal e com o Córrego Capão Comprido.

Existem áreas passíveis de identificação quando comparadas numa escala menor, já quando a escala de observação é aumentada, as feições existentes não são mais identificáveis, inviabilizando a comparação com os dados dos dias atuais.

No entanto, a diferença posicional em escala de semi detalhe (1:25.000) pode ser considerada boa, já que não se observa visualmente o erro de posicionamento. Na borda do modelo, como já era de se esperar o erro posicional é bem maior, tornando nítidos os deslocamentos, o que não permite a sua utilização.

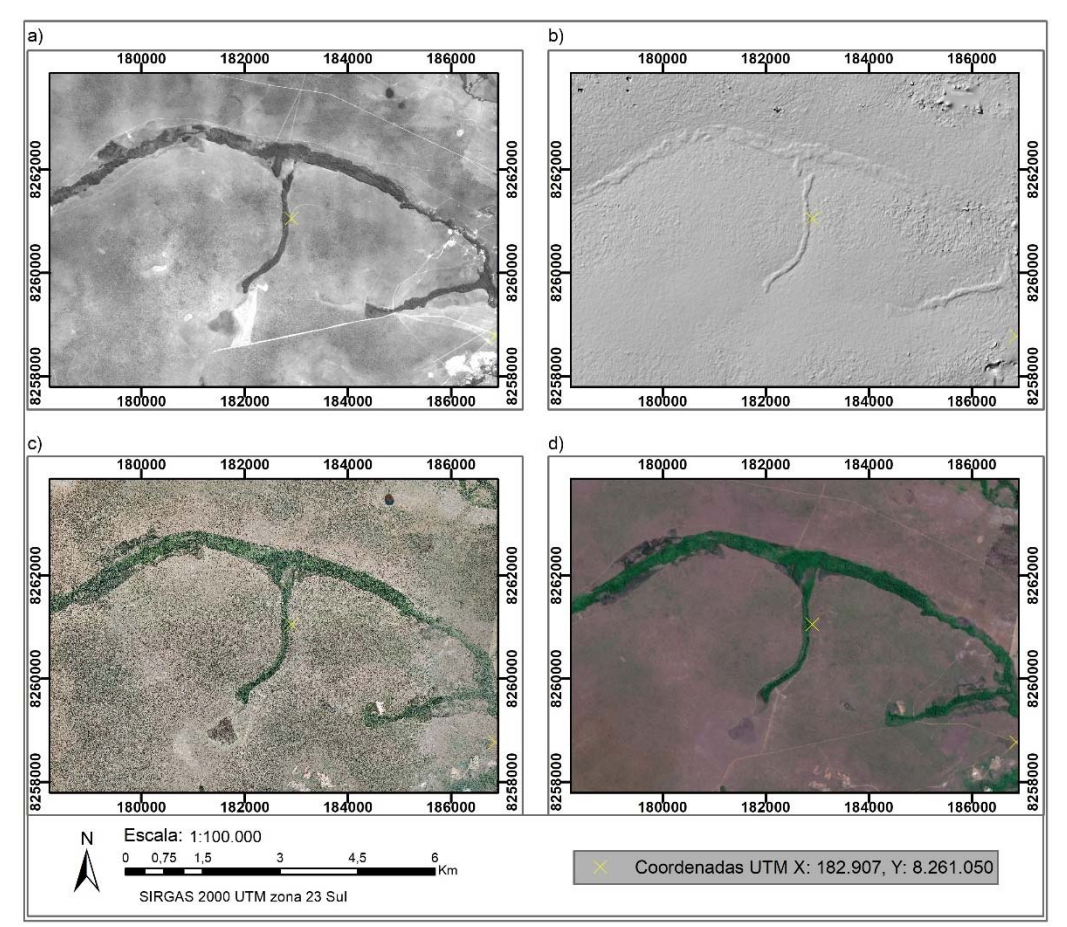

**Figura 46 – Comparação dos pontos nas ortofotos de 2009 e no ortomosaico histórico** 

#### **3.4. CONCLUSÕES**

Foi possível realizar o processamento não paramétrico das fotografias aéreas históricas do Distrito Federal o que resultou na produção de um Ortomosaico e de um Modelo Digital de Superfície. O método que possibilitou a geração dos modelos de dados mais completos foi o de processamento não paramétrico por alinhamento aleatório utilizando o software *Photoscan.* 

O processamento no software MicMac pode ser revisado, considerando-o como uma ferramenta de livre acesso e em desenvolvimento, pois os algoritmos implementados atendem aos paradigmas de processamento aplicados.

Existem falhas nos modelos gerados, mas podem ser observadas e extraídas feições de interesse para o planejamento geoambiental no Distrito Federal.

A existência de uma metodologia definida para a derivação de dados a partir de fotografias aéreas antigas poderá contribuir para uma maior valorização do acervo de fotografias aéreas existentes para o Distrito Federal e outros locais bem como incentivará a realização de novas análises derivadas destes dados.

O posicionamento do ortomosaico e do modelo digital de elevação não foram passíveis de avaliação precisa por conta da impossibilidade de identificação de pontos coincidentes suficientes entre as imagens históricas e atuais. No entanto é nítido um posicionamento que em pequenas e médias escalas pode ser utilizado para geração de produtos cartográficos e derivação de análises ambientais aplicadas.

Os descritores de postos-chaves podem, futuramente, ser utilizados para a ortorretificação do Modelo Digital, pois teoricamente aumentariam a sua acurácia.

Já a avaliação de acurácia vertical foi passível de realização, pois caso assuma-se empiricamente o posicionamento aceitável do modelo, o perfil delimitado nos 2 modelos pelo transecto, acompanha a conformação e orientação entre as elevações. Sendo ainda perceptível no modelo por subtração de MDEs, a influência da vegetação ripária nos valores de diferença, o que pode servir para estudos da dinâmica da vegetação nestes locais.

# **Capítulo 4 – POTENCIAL DE APLICAÇÃO DOS DADOS ADVINDOS DE FOTOGRAFIAS AÉREAS HISTÓRICAS, PROCESSADAS POR VISÃO COMPUTACIONAL COM TÉCNICAS NÃO PARAMÉTRICAS, PARA O ESTUDO DA DINÂMICA NATURAL E ANTRÓPICA DO DF**

No Capítulo 4 objetiva-se a avaliação do potencial de aplicação dos dados gerados por meio do processamento não paramétrico por visão computacional, para o estudo da dinâmica natural e antrópica do DF, considerando a área abrangida pelo processamento e utilizando conceitos integrados em análises ambientais sistêmicas.

### **4.1. INTRODUÇÃO**

A capital do Brasil, Brasília, foi concebida como uma cidade planejada, entretanto, o Distrito Federal experimentou um crescimento desordenado e que carece de planejamento urbano-ambiental adequado (OLIVA et al., 2001; ZEE, 2018).

A discrepância entre disponibilidade e utilização dos recursos naturais proporcionada pelo crescimento populacional do DF nos últimos 30 anos e a ocupação desordenada do território provocaram severos efeitos deletérios. Conforme o trecho extraído de Brandão e Paviani, (2018):

"*Cenário montado, com destruição de nascentes, impermeabilização do solo, sedimentação de canais e consumo elevado, a crise hídrica de 2017-2018 tem sido acompanhada por meio dos níveis dos reservatórios do Descoberto e de Santa Maria, que têm chegado ao fim da temporada de chuvas, em níveis insuficientes para abastecer o DF até o final da estiagem. Muito se tem debatido sobre as causas dessa redução, com alguns pesquisadores apontando questões locais como a destruição das nascentes, enquanto outros abordam aspectos mais globais, como as mudanças climáticas e o fenômeno do "El Niño", pelo menos até 2017*".

A consequência deste cenário foi que Brasília atravessou recentemente (2017) a pior crise hídrica da sua história. Para compreender essa dinâmica de ocupação planejada do território em contraponto com a demanda por serviços, moradia e subsistência parte da população que chegava de outros estados, pode ser de grande auxílio realizar uma retrospectiva das motivações e escolhas pretéritas por parte do poder público.

Para esta análise podemos aceder ao registro histórico relacionado à implantação da capital federal e suas implicações: No ano de 1823, José Bonifácio de Andrada e Silva,

fortaleceu a ideia da interiorização da capital federal, sugerindo o nome "Brasília". Porém, somente em 1891 a determinação da sua área foi incluída na Constituição da República Brasileira. (BRASIL, 1891)

A Constituição de 1891 (BRASIL, 1891), em seu Artigo 3º estabeleceu:

"*Fica pertencendo a União, no Planalto Central da República, uma zona de 14.400 quilômetros quadrados, que será oportunamente demarcada para nela estabelecer-se a futura Capital Federal."* 

Para esse objetivo, foi criada a Comissão Exploradora do Planalto Central do Brasil, coordenada pelo então chefe do Observatório Nacional, o engenheiro, militar e astrônomo Louis Ferdinand Cruls. Em 1892 a equipe de cientistas percorreu mais de quatro mil quilômetros para realizar um levantamento minucioso sobre topografia, clima, hidrologia, geologia, fauna, flora, pedologia, recursos minerais e materiais de construção existentes na região (CODEPLAN, 1995).

As publicações dos pesquisadores do IBGE<sup>10</sup> que integram o volume: "Veredas de Brasília: as expedições geográficas em busca de um sonho" publicado em 2010 (IBGE, 2010), compilam um rico material composto por relatos, dados e análises sobre as expedições e estudos que culminaram na implantação do Distrito Federal e traz um panorama do contexto histórico, tecnológico e social no qual estava inserida a definição da nova capital federal.

Foram considerados como aspectos relevantes nos trabalhos das expedições geográficas: a estrutura geológica, a drenagem, a vegetação, os solos, a ocupação humana, as atividades econômicas, as vias de transporte e comunicações e até a incidência de malária. Este estudo culminou no Relatório Cruls, que entregue em 1894, foi responsável pela caracterização mais completa do território produzida até então (IBGE, 2010).

Para contextualização, apresentamos um breve histórico do material disponibilizado pelo Senado Federal sobre os eventos que moldaram os estudos de implantação e as primeiras obras da Capital Federal: Em 1922 – Foi lançada a pedra fundamental de Brasília em Planaltina (BRASIL, 1922); Em 1952 – O Congresso Nacional aprovou a lei determinando a realização de estudos para a edificação da nova capital (SENADO, 1953). Já Em 1955 – Foram concluídos os estudos realizados por uma comissão coordenada pelo marechal José Pessoa e executados

1

<sup>10</sup> Nelson de Castro Senra (organizador) Cybelle de Ipanema, Luiz Antônio Pinto de Oliveira, Luiz Henrique G. Castiglione, Marco Aurélio Martins Santos, Mauro Lambert Ribeiro, Moema de Rezende Vergara, Nísia Trindade Lima, Pedro P. Geiger, Sergio Nunes Pereira, Walker Roberto Moura.

pela empresa norte-americana "Donald Belcher & Associates" abrangendo uma área de 52 mil Km² (CODEPLAN, 1995 e IBGE, 2010). Em 1956 – o presidente Juscelino Kubitschek encaminhou ao congresso o projeto de criação da Companhia Urbanizadora da Nova Capital – NOVACAP, o qual foi aprovado por meio da Lei nº 2.874/56 (BRASIL, 1956). Nesse mesmo ano foi lançado o edital do concurso para elaboração do plano piloto de Brasília e em outubro, o governo de Juscelino começou a construção do primeiro aeroporto e do Palácio da Alvorada (NOVACAP, 1957). Em 1957 – o projeto de Lúcio Costa foi escolhido vencedor e começam as obras de construção do plano piloto; 1958 – a cidade de Taguatinga foi fundada e executados os primeiros asfaltamentos (SENADO FEDERAL, 2019).

O presidente Juscelino Kubitscheck reconheceu que o desenvolvimento do Brasil somente seria possível com a busca de novos recursos no interior e norte do país. A cidade de Brasília então foi projetada segundo um novo ideal urbanístico, a escola modernista, que representava a vanguarda conceitual da época.

O conceito de cidade automatizada e funcional, com vias largas e com o traçado topográfico que acompanha a área de inundação de um lago artificial, em conjunto com as vias expressas e de médio fluxo interligariam a cidade, evidenciando o arcabouço tecnológico da época. Para materializar esta visão o arquiteto Oscar Niemeyer foi escolhido pelo presidente Juscelino para concepção do projeto arquitetônico, este panorama era representativo de um ideal desenvolvimentista que se deparou com o problema da ocupação humana. (MADALENO, 1996)**.**

Esta visão estava em consonância com a característica básica dos regimes brasileiros desde a década de 1930, a qual era a expansão do papel do estado para promover industrialização, progresso e desenvolvimento, para tornar o brasil uma nação moderna a todo custo. Quando o projeto de Lúcio Costa foi aprovado pela comissão designada pela então criada NOVACAP, foram disponibilizados todos os recursos econômicos e políticos. O presidente Juscelino Kubitscheck recebeu uma autorização do congresso com amplos poderes para tomar todas as medidas necessárias para construir a nova capital sem nenhuma barreira no congresso. (WRIGHT E TURKIENICZ, 1988).

 Num país em que a "capital da esperança" se erguia, os trabalhadores que participaram da construção de Brasília, e demais habitantes das regiões do entorno e do restante do Brasil, vinham em busca de melhores condições de vida, mas o plano piloto era restrito aos trabalhadores da administração pública e pessoas com alto poder aquisitivo e a cidade projetada não poderia comportar construções adensadas ou prédios altos. (MADALENO, 1996)

A administração pública, que possuía exclusividade das ações de planejamento, implementava ações de interesse social da área da habitação, visando erradicar as invasões e promover polos de habitação fora do centro, contraditoriamente segregando a população. O que acaba por dinamizar o surgimento de ocupações irregulares (GOUVÊA, 1988 in OLIVEIRA, 2008).

 Para atender aos conceitos de bucolismo, monumentalidade, utilitarismo controle social e de recursos na cidade planejada, foram então criadas cidades fora do Plano Piloto, a estas era dada a denominação de cidades satélites (OLIVEIRA, 2008). As cidades satélites surgem em meio a nuances contraditórias e complexas, ora como "primeiros frutos da integração nacional" na visão do presidente Juscelino, ora como "circunstâncias imprevisíveis de uma calamidade nacional (a seca no nordeste) que obrigaram cidades como Taguatinga, serem erguidas em apenas 15 dias". Ou até como "imensas favelas" que atuariam para escamotear o problema da habitação por meio da criação de cidades-satélites (DERNTL, 2016).

O conceito de cidades satélites já não é mais utilizado, pois remete à ideia de dependência de uma cidade polo, o que nos dias atuais é contestável, pois muitas dessas cidades possuem independência ou até uma codependência em relação ao centro denominando-se atualmente como Regiões Administrativas.

A configuração física do Plano Piloto inicialmente criou um cordão de proteção verde em torno da cidade, em grande parte devido à criação de áreas de conservação dentro da bacia do lago Paranoá (SILVA, 2018). Apesar deste planejamento inicial, a verdade é que, devido à pressão gerada pela demanda por habitação, associada a uma lenta atuação governamental, na qual pesam fatores como a especulação imobiliária e a indústria da grilagem, culminou-se num crescimento sem o planejamento urbano-ambiental adequado (OLIVA ET AL., 2001 E ZEE, 2018).

Retornando aos primeiros passos para a implantação da capital, percebe-se que para as etapas de planejamento, o aerolevantamento foi a técnica mais importante utilizada (IBGE, 2010). Assim, o padrão de ocupação humana pode ser estudado observando-se a evolução da ocupação do território por meio da análise de fotografias aéreas disponíveis (BROADBENT, 2017).

Na concepção de Lúcio Costa para o Relatório do Plano Piloto de Brasília:

*"Procurou-se a adaptação à topografia local, ao escoamento natural das águas, à melhor orientação, arqueando-se um dos eixos a fim de contê-lo no triângulo equilátero que define a área urbanizada [...]"* (CODEPLAN, 1991).

Observando as premissas de planejamento e o histórico de ocupação do território, percebe-se que se faz necessária uma atenção maior aos acervos aerofotogramétricos históricos do Distrito Federal.

Em sua maioria, os dados aerofotogramétricos disponíveis nos acervos históricos do Brasil constituem-se apenas das fotografias, sem dados auxiliares de calibração de câmera ou de voo. Mas, conforme a evolução das técnicas de processamento de imagem por visão computacional percebeu-se um potencial de recuperação deste acervo, bem como sua integração, sem a inserção destes parâmetros, aos meios de processamento digitais hoje utilizados.

Se considerarmos a evolução das ferramentas e tecnologias de aquisição e processamento de dados provenientes de sensoriamento remoto, é notável a possibilidade de aplicação de técnicas de processamento modernas, como a visão computacional para o processamento de dados antigos.

Com base nestes fatores, o presente trabalho propõe avaliar o potencial de utilização de dados de fotografias aéreas históricas da década de 50 do Distrito Federal, que passaram por processamento não paramétrico por visão computacional, para a produção de estudos sobre a dinâmica natural e antrópica do território.

Diversos trabalhos se propõem a recuperar as imagens aerofotogramétricas arquivadas como exemplo dos estudos desenvolvidos por Cogliati et al., (2017); Gonçalves, et al, (2017); Ishiguro, Yamano e Oguma, (2016); Boradbent, (2017); Nebiker, Lack, e Deuber, (2014); Sevara, et al., (2017); Gomez, Hayakawa, Obanawa, (2015); Vargo et al, (2017); Verhoeven, et al., (2012), dentre outros.

Ao analisarmos as fotografias aéreas adquiridas em momentos pretéritos, é perceptível que estes dados, muitas vezes armazenados em acervos históricos sem a devida conservação, apresentam um latente potencial para derivação, por meio de técnicas de visão computacional, de uma gama de produtos como mosaicos ortorretificados de fotografias aéreas e Modelos Digitais de Elevação/Terreno (GOMEZ, et al., 2015; BROADBENT, 2017; GONÇALVES, 2017).

Com a utilização destes produtos acerca do território em seus primórdios, pode ser construído um plano de informação com uma faixa de amplitude de cerca de 60 anos para diversas áreas do Distrito Federal conforme a disponibilidade do dado de sobrevoo e considerando as premissas conceituais passíveis de utilização para a análise de um contexto de ocupação do território tão complexo.

### **4.2. MATERIAIS E MÉTODOS**

Os dados aqui utilizados são decorrentes de processamento não paramétrico por visão computacional de fotografias aéreas do final da década de 50, que abrangem a região do Distrito Federal, conforme apresentado no capítulo 3. Os detalhes deste processamento não serão abordados a fundo, pois o enfoque será dado à avaliação do potencial de utilização dos dados gerados para a coleta de informações úteis aos estudos sobre as dinâmicas naturais e antrópicas nas áreas de estudo.

De maneira correlata às premissas contidas no Zoneamento Ecológico Econômico do DF (2017) em suas matrizes baseadas em indicadores de capacidade suporte ambiental, serviços ecossistêmicos, análises de risco e dinamização produtiva, considerando os fatores ecológicos, culturais e econômicos, podemos abordar a questão da dinâmica natural e antrópica do território conforme os conceitos sobre hibridismo propostos por David Harvey nos anos 90 e posteriormente utilizado para o estudo da paisagem hídrica (*waterscape*) por Eric Swyngedouw. Ou ainda o conceito de Geografias Ciborgues abordado por Wilson (2009) (*Cyborg Geographies*) que aplica à perspectiva geográfica o proposto por Dona Haraway com seu Manifesto Ciborgue, que ressignificou a perspectiva feminista da década de 1980.

O conceito de Híbridos Socionaturais remete à ideia de que na sociedade pós moderna, as relações entre poder, tecnologia, sociedade e natureza estão mescladas quando analisa-se um objeto, processo, estrutura ou entidade, constituindo os chamados Quase-objetos híbridos (SWYNGEDOUW, 1999). Este recurso interioriza processos e práticas materiais, discursivas e simbólicas. Compondo sistemas simultaneamente, humanos, naturais, materiais, culturais, mecânicos, e orgânicos que fluem através de relações de poder, o que remete à ideia de um metabolismo híbrido entre o social e o natural.

A ideia do metabolismo relacionado à natureza deriva do pensamento social dos séculos IX e XX, também abordada por Marx em seus manuscritos econômico-filosóficos de 1844, onde postula que se o ser humano vive da natureza, a natureza é também seu corpo, com o qual ele precisa estar em contínuo processo para subsistir. Ainda, o autor acredita que a vida física e espiritual do ser humano ser associada à natureza é o mesmo que a natureza estar associada a si mesma, pois o ser humano é parte da natureza (ANDRIOLI, 2007).

Nas teorias econômicas emergentes dos anos 70 podemos citar o proposto por Georgescu-Roegen com a comparação do processo econômico aos processos termodinâmicos, onde os fluxos de matéria procuram o equilíbrio. Atualmente o conceito de metabolismo está sendo explorado nos estudos econômicos, sob uma abordagem baseada na entropia ou nos fluxos metabólicos, quebrando os paradigmas pré-existentes de fundos, estoques e fluxos, dirimindo as confusões entre os conceitos de bioeconomia e economia circular ainda utilizados (GIAMPIETRO, 2019).

A ideia de metabolismo é vinculada à circulação de matéria, valor e representações como o vortex da natureza social. Como parte de um movimento político maior, uma ecologia política urbana pode ajudar a integrar a política da natureza em uma política "social". Ao mesmo tempo, uma política ecologicamente melhorada focada no metabolismo produtivo da natureza pode evidenciar mais ainda a conturbada visão de separação entre natureza e sociedade, enquanto nega qualquer noção antissocial universalista da natureza. (HEYNEN et al, 2006, p. 15)

Mudanças sociais e ambientais possuem uma relação de influência codeterminística. Os Processos metabólicos socioambientais transformam os ambientes físicos e sociais e produzem meios, como as cidades, nas quais emergem novas e distintas qualidades. Ambientes são construções sociofisicamente combinadas que são ativas e historicamente produzidas, tanto em termos de conteúdos sociais quanto enquanto qualidades ambientais. (HEYNEN et al, 2006, p. 28)

A dinâmica das relações sociais cria a história da natureza e da sociedade, modifica o espaço e constrói a paisagem. Essa construção de paisagem se dá conforme as práticas representacionais, as quais são moduladas por práticas sociais, linguagem, práticas culturais, processos físicos e bioquímicos, construções discursivas e práticas ideológicas relacionadas a cada Quase-Objeto Híbrido. (SWYNGEDOUW, 1999).

A noção de Quase-Objetos é dada por Bruno Latour, que se refere a estes como híbridos, parte social, parte natural, ainda profundamente históricos e, portanto, produzidos. Objetos/sujeitos são intermediários, incorporam e expressam a natureza e sociedade e tecem redes de infinitos processos transicionais. Esses arranjos, como as *commodities*, são simultaneamente reais, como a natureza, narrados, como discurso, e coletivos, como a sociedade (LATOUR 1993).

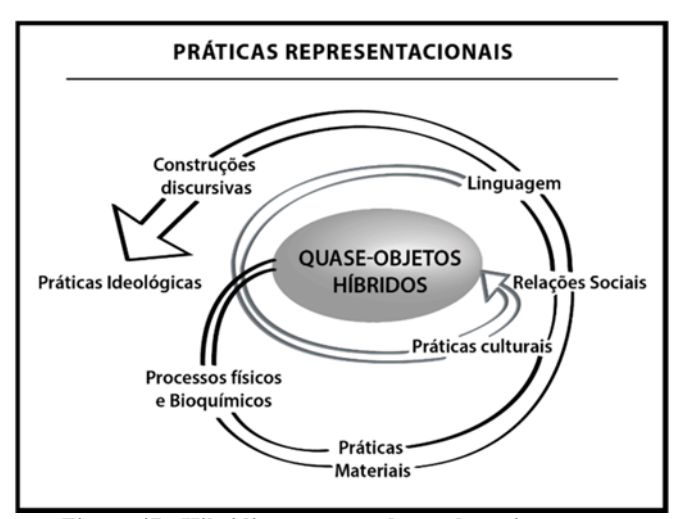

**Figura 47 - Hibridização: a produção da socionatureza Fonte: representação do autor – tradução livre. Adaptado de Swyngedouw, 1999.** 

Esses processos de mudança socionatural nunca são socialmente ou ecologicamente neutros, isso resulta em condições diversas de mudança socioambiental, com relações de coerência prejudicadas ou minando a estabilidade de determinados grupos sociais, lugares, ou ecologias, enquanto a sustentabilidade de outros grupos, lugares ou ecologias pode aumentar. As relações sociais de poder embasadas em práticas, materiais, discursivas, econômicas, políticas, ou culturais, através das quais o processo metabólico toma lugar são particularmente importantes para a análise coerente do Híbrido Socionatural que é a mudança do território. Tanto parques urbanos, quanto unidades de conservação ou arranha-céus são uma expressão fundida do processo sociofísico que abriga e incorpora relações sociais e metabólicas particulares (HEYNEN et al, 2006, p. 10).

Análogo ao conceito de Híbridos Socionaturais é o conceito de Geografias Ciborgues. Wilson (2009) questiona o conceito de ciborgue proposto por Dona Haraway, como mais ontológico e propõe uma abordagem mesclada entre epistemológica e ontológica, sugerindo uma visão renovada sobre as naturoculturas e tecnociências, chamando atenção ao fato de que a proposta mais ampla dessa hibridização é conhecer diferentemente as relações entre nossos conhecimentos sobre natureza e tecnologia. A hibridização ontológica trata de narrativas dualísticas como humano/máquina, natureza/sociedade e Virtual/real. O ciborgue, no entanto, é um simultâneo de ser/vir-a-ser, saber/ver, e funciona como um condutor de estudos críticos que não são utilizados de maneira integral nos atuais estudos sobre socionatureza, embora carregue o potencial de possibilitar abordagens mais concisas sobre espaço-tempo em uma perspectiva tecnocientifica e naturocultural. (WILSON, 2009)

 Para exemplificar a aplicação deste conceito à análises socioambientais pode-se recorrer ao trabalho de Souza e Catalao (2016). Os autores pontuam que muitas vezes estas dinâmicas metabólicas socionaturais se transformam em problemas socioambientais urbanos à medida que se associam fatores como relevo, hidrografia, clima, com os mecanismos políticoeconômicos que produzem a concentração de riqueza e conduzem à segregação socioespacial baseada em qualidade ambiental, na qual as populações menos favorecidas economicamente são também menos favorecidas ecologicamente.

Considerando que os indivíduos promovem o seu próprio envolvimento com os objetos técnicos conforme as relações socioespaciais, então as cidades seriam as expressões máximas da "ciborguização" da realidade, conforme cita Haraway, 2009 em seu manifesto Cigorgue feminista, o qual define que o Ciborque constitui uma polis tecnológica baseada, em parte, numa revolução das relações sociais do *Oikos* – a unidade doméstica (SOUZA & CATALAO 2016).

A atitude Ciborque preza pela funcionalidade aprimorada dos objetos socionaturais, identificando uma contradição quando se considera a *Pólis* tecnológica como ambiente que também expressa relações de separação entre sociedade e natureza. Assim a cidade torna-se um Ciborgue disfuncional e defeituoso, no qual falta a consciência da hibridização entre o social e o natural (SOUZA & CATALAO 2016).

Considerando estes conceitos, sem os quais torna-se difícil a análise da mudança de uso e ocupação da terra num local em que são perceptíveis tantas nuances representacionais, históricas, naturais, discursivas e técnicas como é o caso da construção da capital federal Brasília e constituição do Distrito Federal.

Considerando ainda o plano de informação gerado e a abordagem conceitual desenvolvida, a fim de evidenciar feições passíveis de identificação e que configuram questões chave para o estudo da dinâmica natural e antrópica do DF. Por fim considerando o aspecto técnico de que o controle posicional de algumas porções do Ortomosaico e do Modelo Digital de Superfície não foi suficientemente preciso para a realização de análises quantitativas mais acuradas e confiáveis em escalas maiores, necessárias à elucidação de alguns aspectos.

Propomos um Quadro de Análise Empírica Integrada (Quadro 1) que considere o Quase Objeto Híbrido definido pelas áreas de estudo a serem apresentadas e a representatividade dos dados históricos (Ortomosaico e Modelo Digital de Superfície) gerados para análises ambientais considerando a dinâmica natural e antrópica do DF. Este quadro tem por foco a

aplicação dos conceitos apresentados neste capítulo, relacionando um dado digital ao estudo da dinâmica de ocupação no DF.

| <b>ÁREA DE ESTUDO</b>                                   | Contextualização                            |
|---------------------------------------------------------|---------------------------------------------|
| DINÂMICA NATURAL E ANTRÓPICA                            | Construções ecossociais considerando os     |
|                                                         | Quase objetos híbridos associados à área em |
|                                                         | questão                                     |
| POTENCIAL DE UTILIZAÇÃO DOS Análise técnica e sistêmica |                                             |
| <b>DADOS HISTÓRICOS GERADOS</b>                         |                                             |

**Quadro 1**: Quadro de Análise Empírica Integrada

Esta análise é conduzida com o intuito de que, com o aperfeiçoamento da técnica de processamento das imagens aéreas históricas por visão computacional seja possível a recuperação de informações utilizáveis para análises ambientais desenvolvidas sob conceitos como ecologia da paisagem ou ecologia humana aplicada, ou ainda para o desenvolvimento de estudos sobre paisagens multifuncionais, fluxos metabólicos ambientais e econômicos considerando as áreas onde a análise empírica evidenciou fatores relevantes conforme as óticas de pensamento contemporâneas.

Foram então selecionadas 5 áreas, compostas por regiões representativas do histórico da ocupação humana no DF. Estas regiões representam nuances de padrões de ocupação do território distintas, servindo como amostras do status e evolução da dinâmica natural e antrópica no Distrito Federal.

Estas áreas foram sucintamente analisadas, conforme o Quadro de Análise Empírica Integrada, de forma a proporcionar um panorama de análise sintético, que leve em conta o Quase-Objeto Híbrido socionatural correlacionando-o com os dados passíveis de utilização gerados por meio do processamento das fotos aéreas antigas por visão computacional.

As áreas selecionadas podem ser visualizadas na Figura 48. Sendo listadas como:

Área 1 - Reservatório de Santa Maria e Parque Nacional;

Área 2 - Floresta Nacional de Brasília - FLONA;

Área 3 -Área do Setor Habitacional Vicente Pires e Colônia Agrícola Samambaia;

Área 4 - Região Administrativa Águas Claras e Park Way, Colônia Agrícola Samambaia e Setor Habitacional Arniqueiras;

Área 5 - Região que compreende a Ponte do Bragueto, Final da Asa Norte, Parque Olhos d'água e Lago Norte.

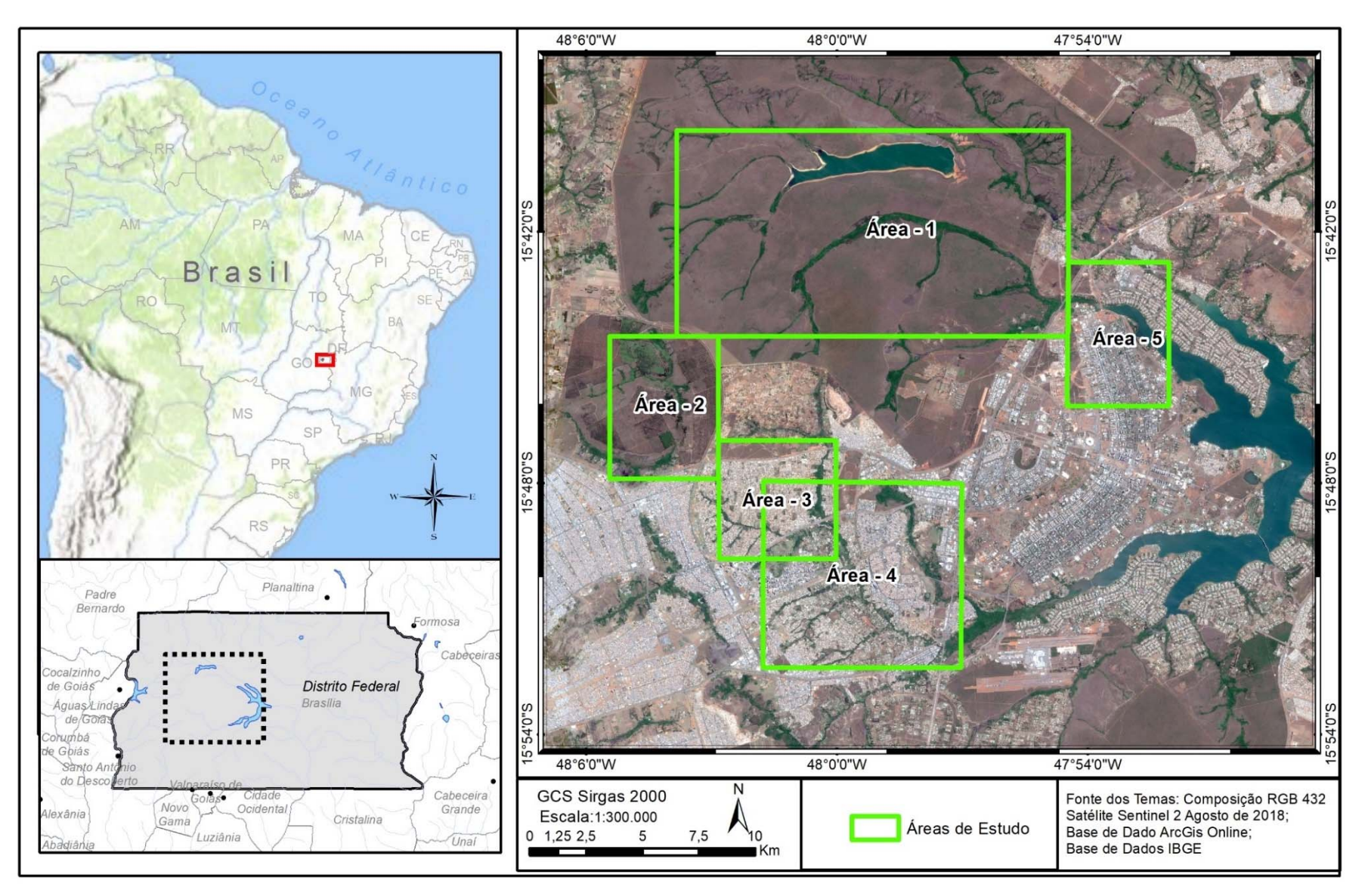

**Figura 48 – Áreas de estudo** 

#### **4.3. RESULTADOS**

Com o intuito de proporcionar uma contextualização e caracterização sucinta das áreas de estudo para delimitar feições passíveis de detecção na região por meio das fotografias aéreas históricas e assim, proporcionar objetos de análise para estudos futuros foram aplicados os Quadros de Análise Empírica Integrada para cada Área de Estudo.

Dada a impossibilidade de realização de mensurações quantitativas baseadas em estatísticas coerentes por conta da qualidade posicional dos dados gerados ser melhor em menores escalas, que não são representativas para as extensões de áreas aqui utilizadas, o objeto constituído pela dinâmica natural e antrópica do DF foi abordado por meio de análises qualitativas empíricas na forma de Quadros de Análise Empírica Integrada.

Estes Quadros propõem reflexões sobre os aspectos relacionados à cada área de estudo sob a ótica dos conceitos apresentados, correlacionando estes aspectos com as possibilidades técnicas de aplicação do dado histórico gerado. Esta reflexão intenta a percepção do território conforme a maior parte de sua carga representacional, discursiva e material proporcionada pela utilização da tecnologia presente para o resgate de dados antigos, evidenciando a relação do homem com o território e as tecnologias historicamente utilizadas. Tomando parte das narrativas socioculturais relacionadas â dinâmica natural e antrópica no território em questão.

Posteriormente são apresentados materiais cartográficos a fim de evidenciar os aspectos abordados pelo Quadro. De maneira suplementar, para uma pequena amostra do dado, com fins de visualização mais segmentada das feições, foi realizado um teste com a classificação não supervisionada do ortomosaico histórico por meio de um algoritmo baseado em *Isodata* implementado pelo software ArcGis. Este algoritmo trabalha com análises de agrupamentos, ou Clusters. Este método de processamento foi escolhido visando os critérios de fácil replicabilidade e detecção mínima de feições consistentes com menor uso de tempo e recursos.

### **a) ÁREA 1 – RESERVATÓRIO DE SANTA MARIA E PARQUE NACIONAL**

### **Quadro 2 – Quadro de Análise Empírica Integrada – Área 1**

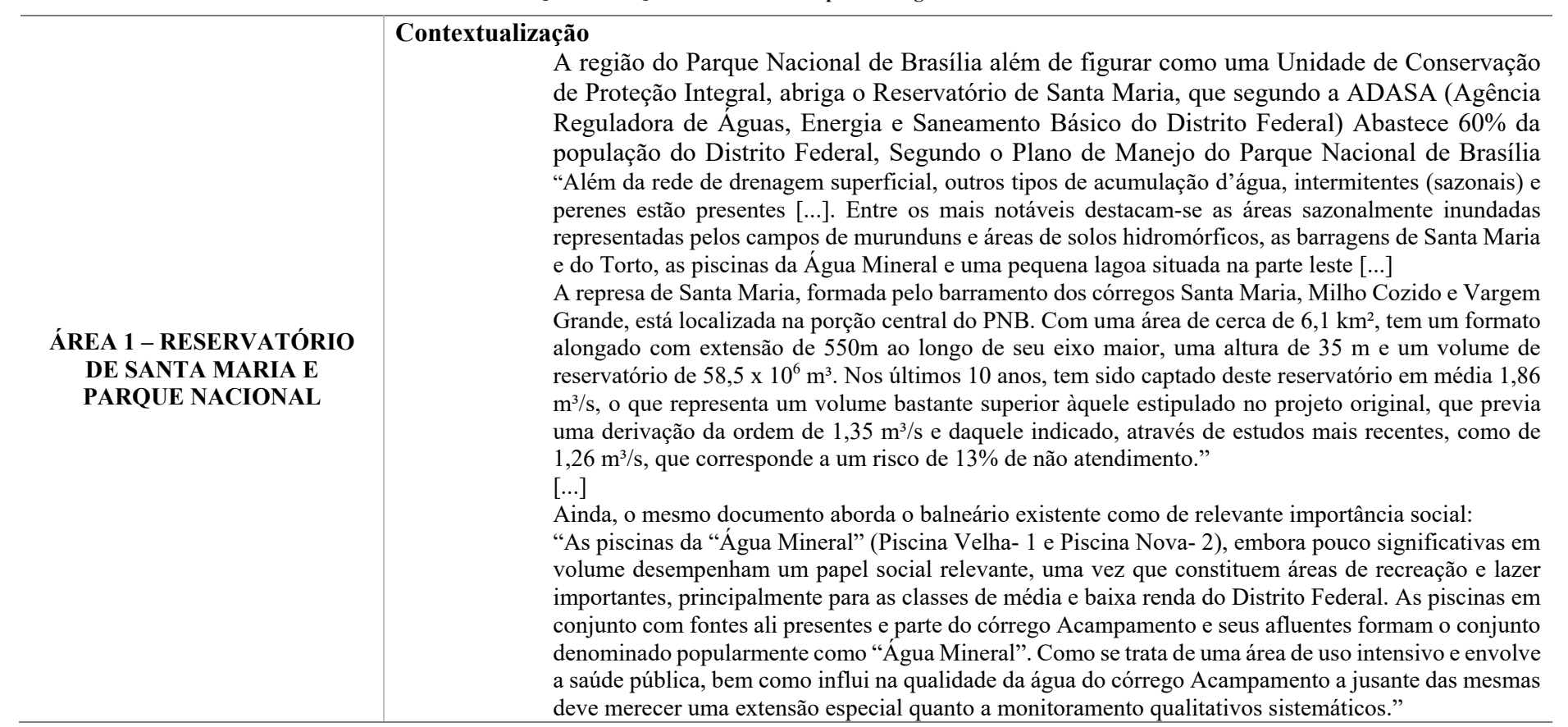

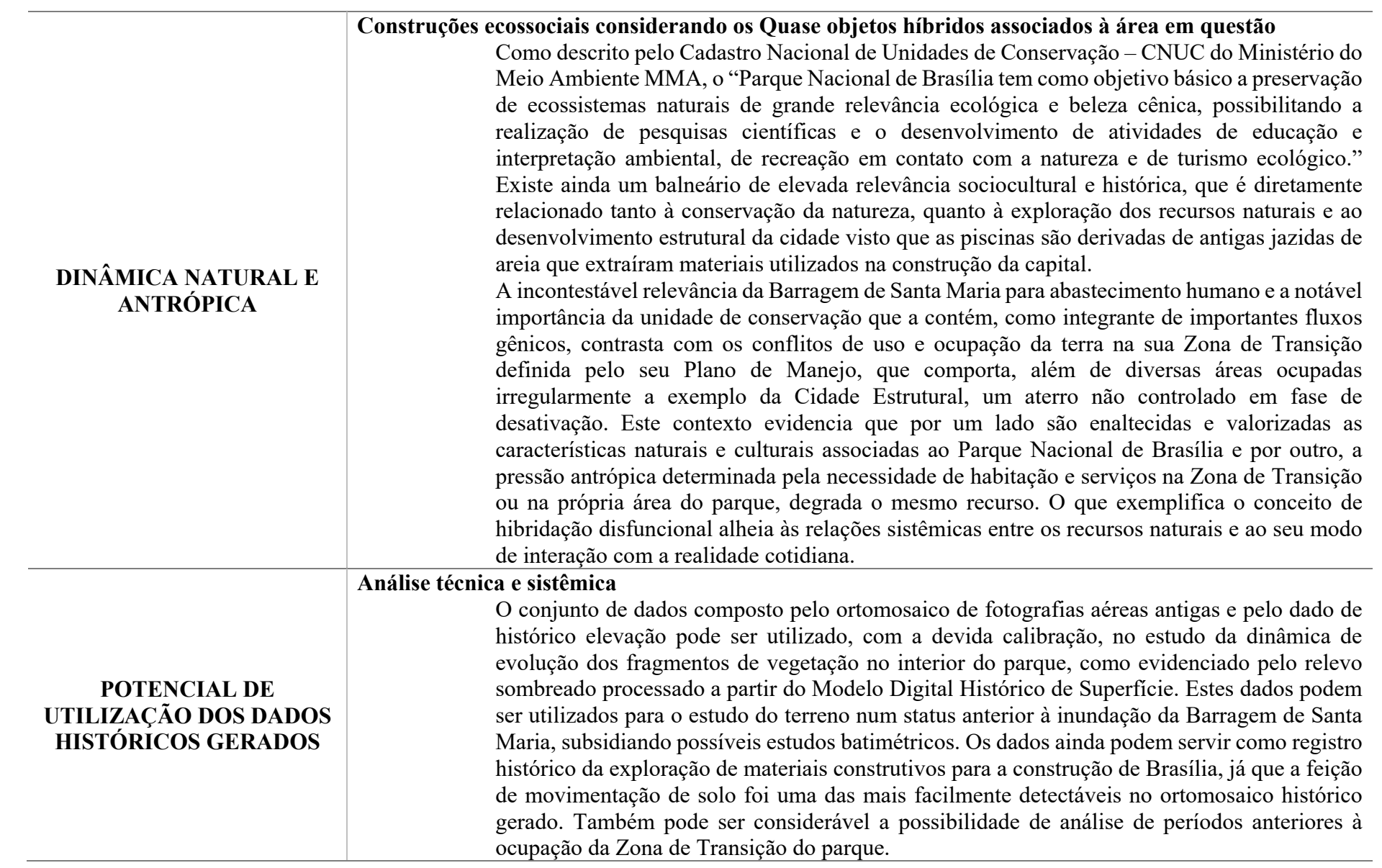

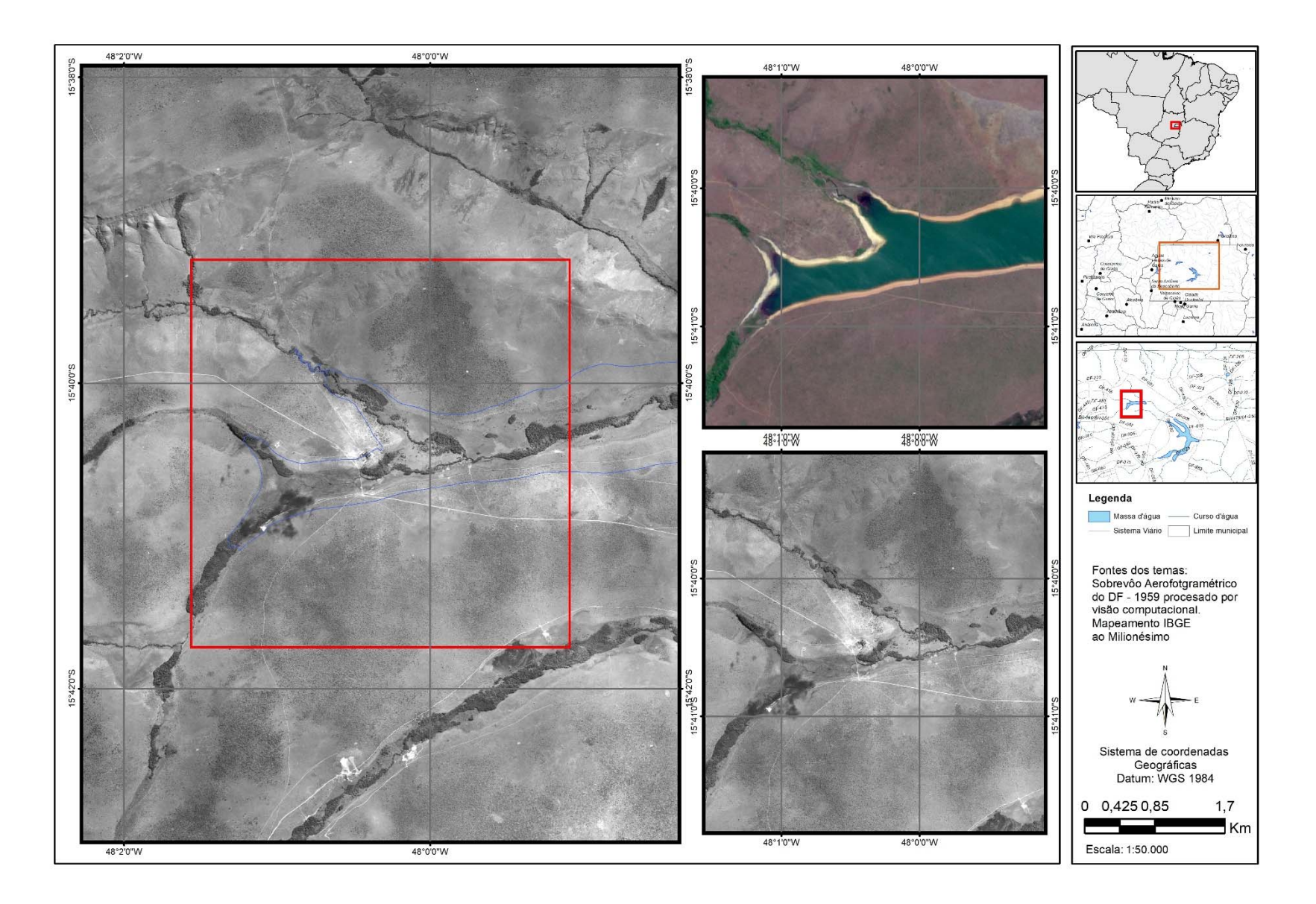

**Figura 49 – Área 1 -Área do Reservatório de Santa Maria – Parque Nacional – 1 de 2** 

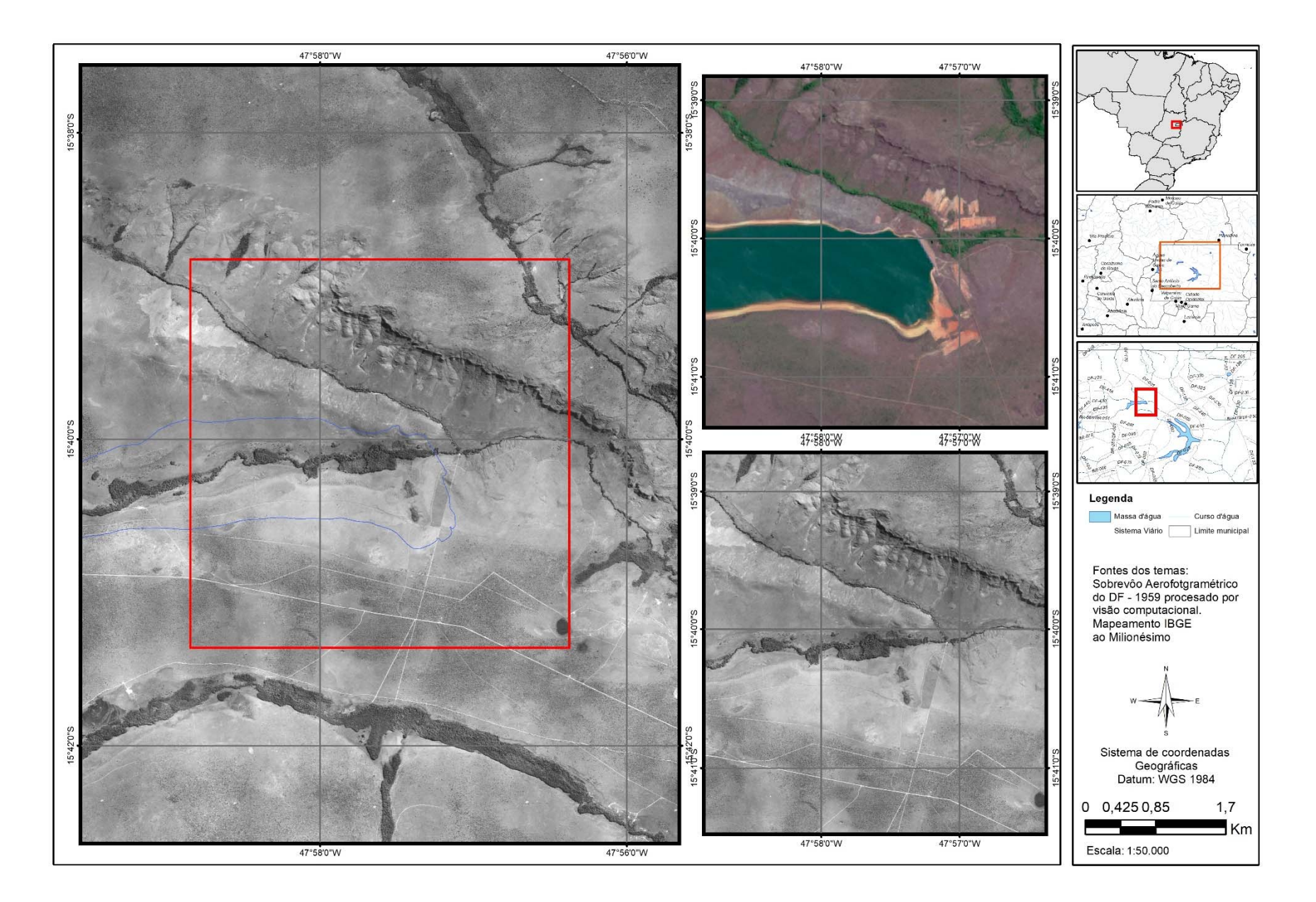

**Figura 50 – Área 1 - Área do Reservatório de Santa Maria – Parque Nacional – 2 de 2** 

# **Feições observadas no Quadro de Análise Empírica Integrada passíveis de detecção na região**

Área de inundação da barragem de Santa Maria, possibilidade de realização de estudo de batimetria, área de inundação, dinâmica geomorfológica, possibilidade de identificação de manchas de vegetação (Figura 51).

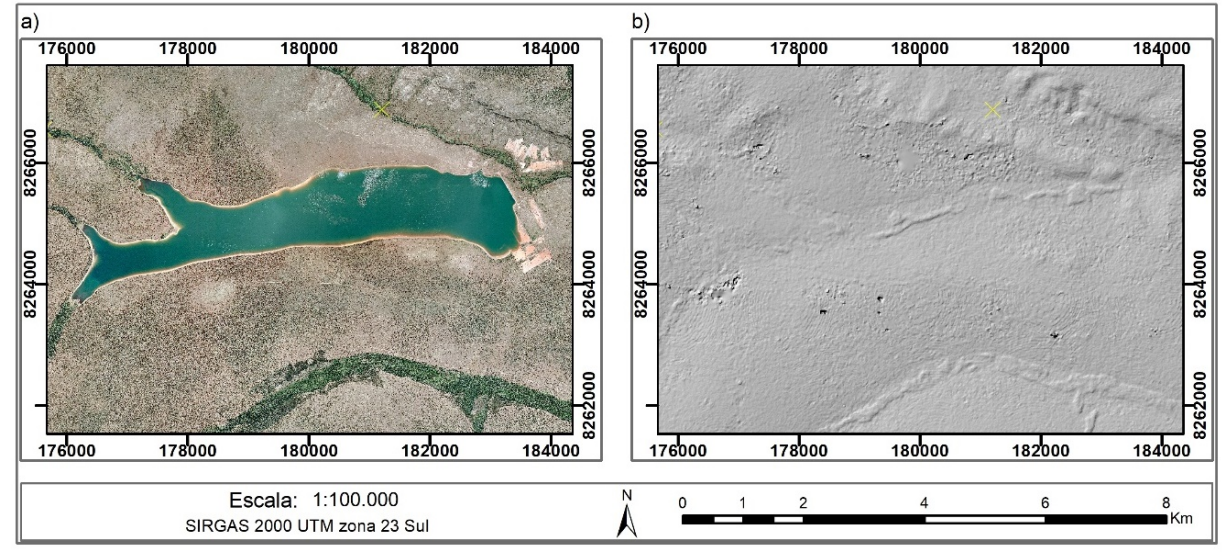

**Figura 51 - Área de inundação da barragem de Santa Maria a) ortofoto de 2009, b – Modelo de relevo sombreado processado a partir do modelo digital histórico de superfície** 

Por meio da análise do Relevo sombreado processado a partir do Modelo de Digital histórico de Superfície é possível verificar a área de implantação da barragem em seu contexto topográfico, hídrico, geomorfológico e vegetacional no momento pretérito à intervenção (Figura 52).

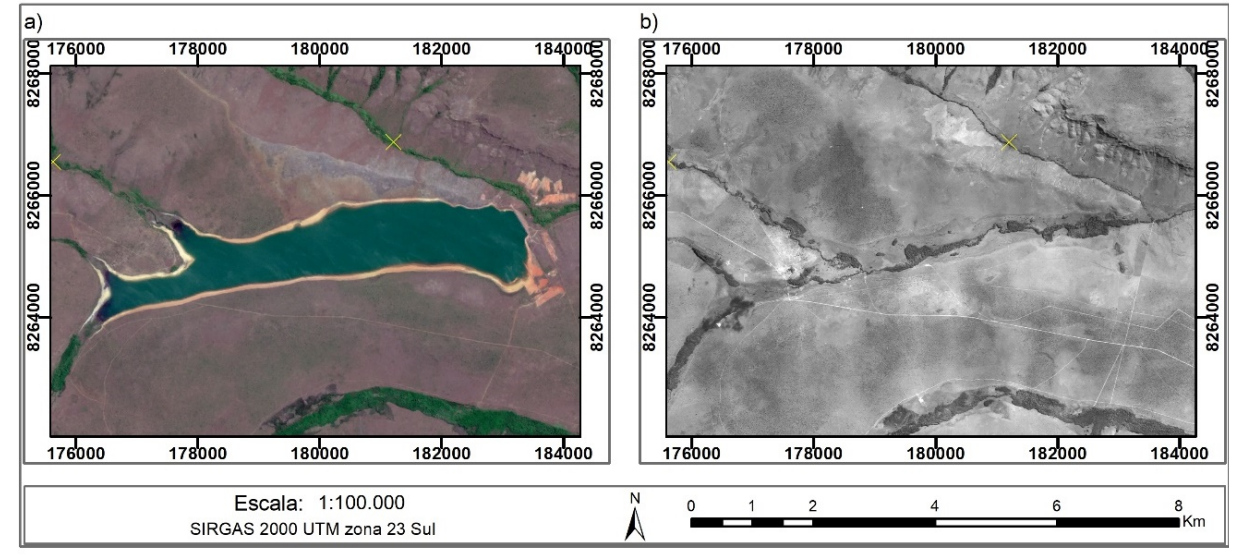

**Figura 52 - Área de inundação da barragem de Santa Maria – a) Composição RGB 432, Sentinel 2, 2018. b) ortomosaico histórico** 

Para o balneário denominado "Água mineral" (Figura 53) há a Possibilidade de verificação nítida da movimentação de terreno e da implantação dos primeiros sistemas viários. Além do ortomosaico gerado contribuir para a análise do histórico de ocupação do território.

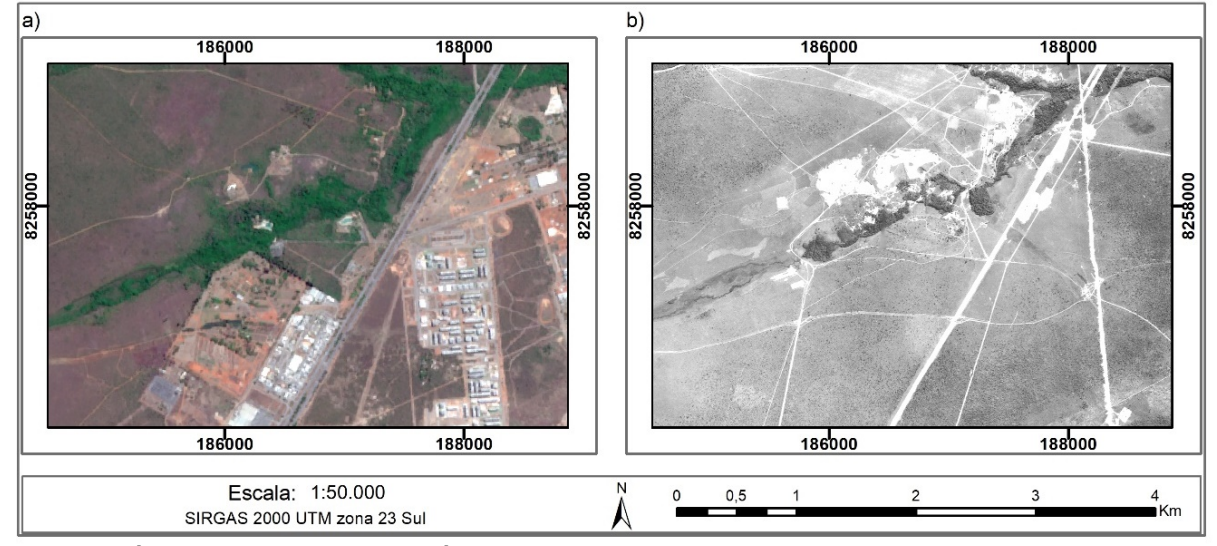

**Figura 53 Área das piscinas naturais da Água mineral – a) Composição RGB 432, Sentinel 2, 2018. b) ortomosaico histórico** 

# **b) ÁREA 2 -REGIÃO DA FLORESTA NACIONAL - FLONA**

**Quadro 3 – Quadro de Análise Empírica Integrada – Área 2** 

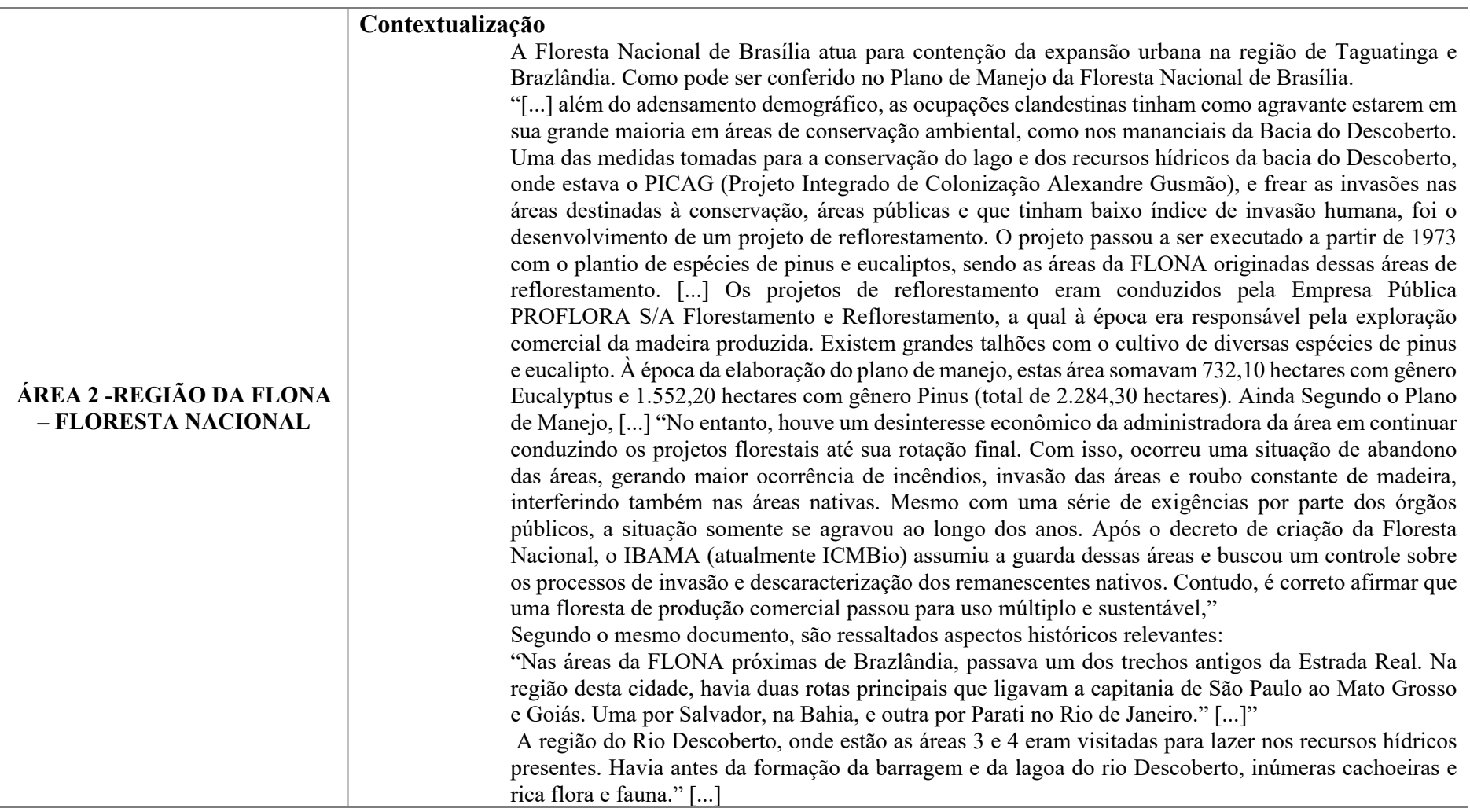

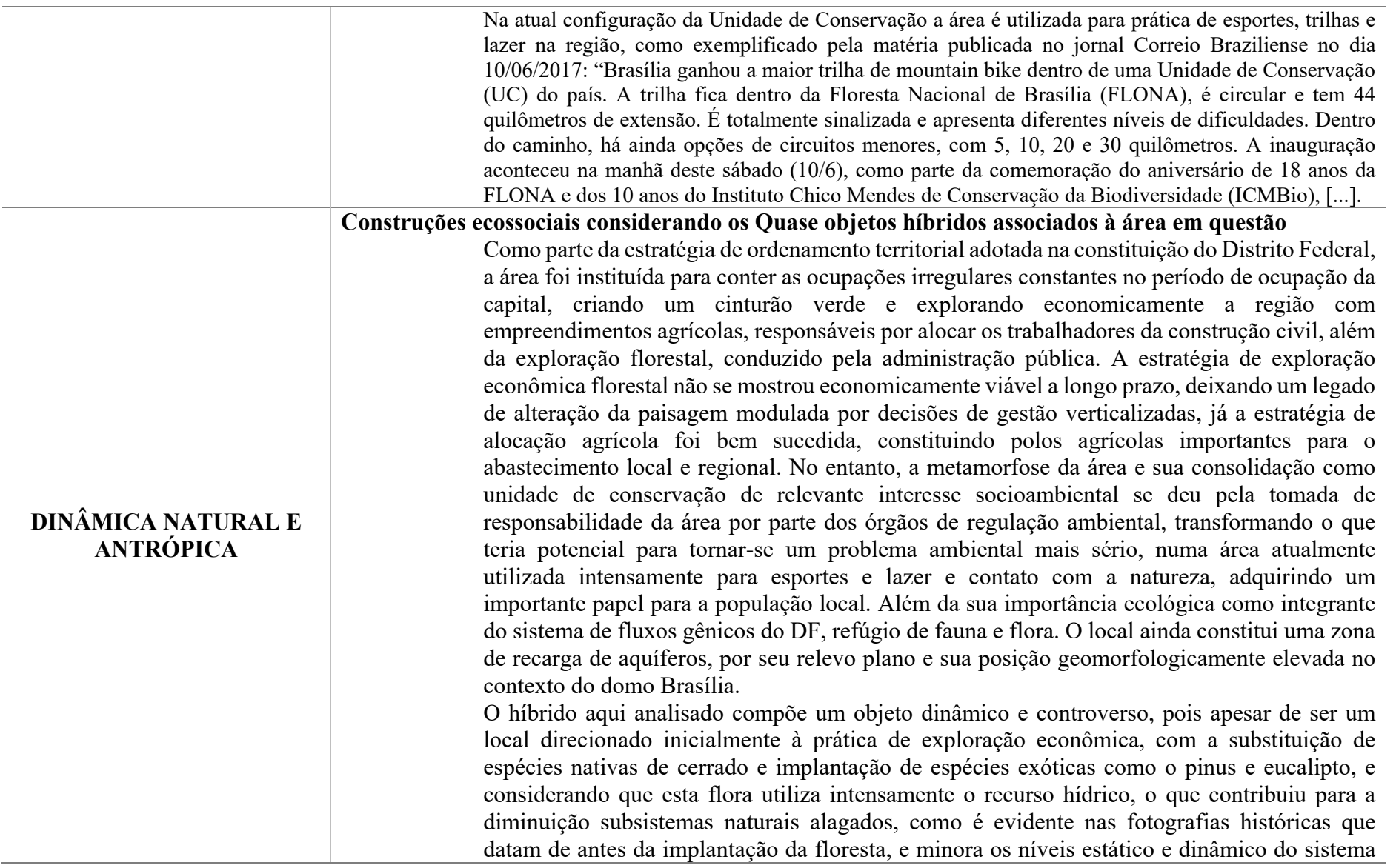

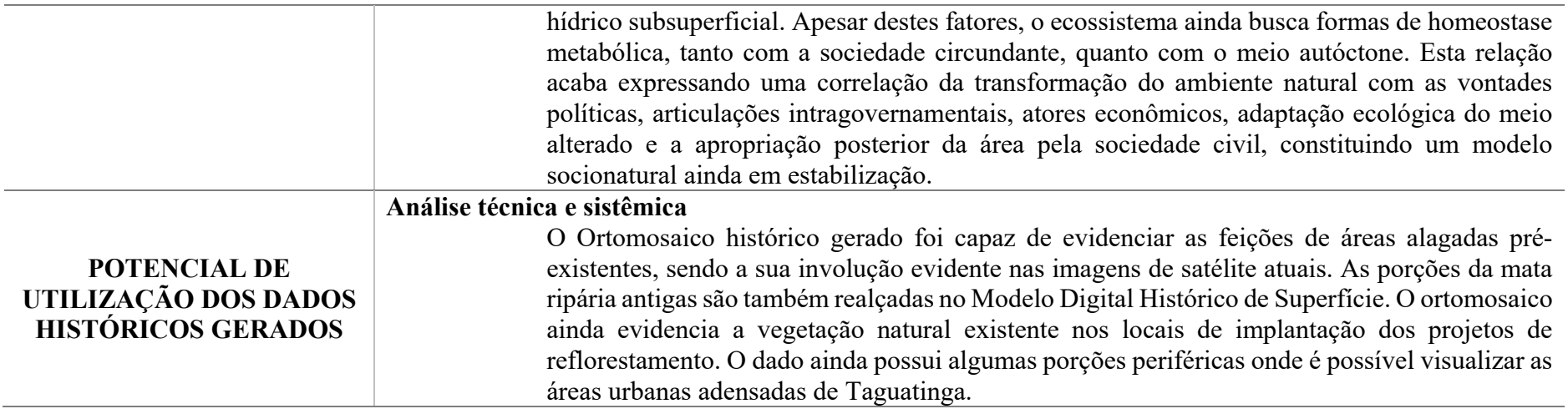

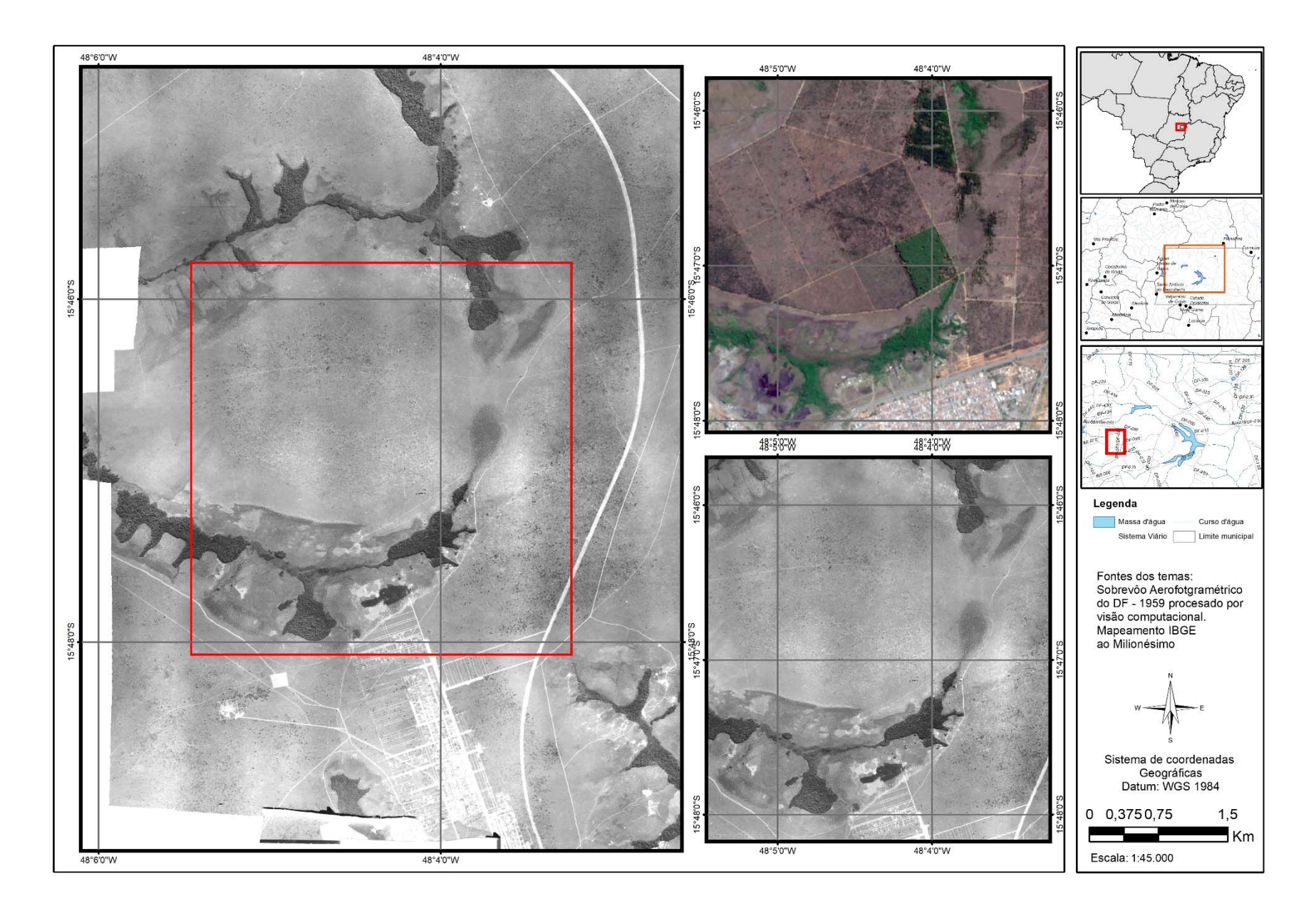

**Figura 54 – Área 2 - Floresta Nacional de Brasília FLONA**
Área de Implantação das Florestas de Pinus e Eucalipto, pressão da expansão urbana, fragmentos de vegetação, áreas úmidas (Figura 55).

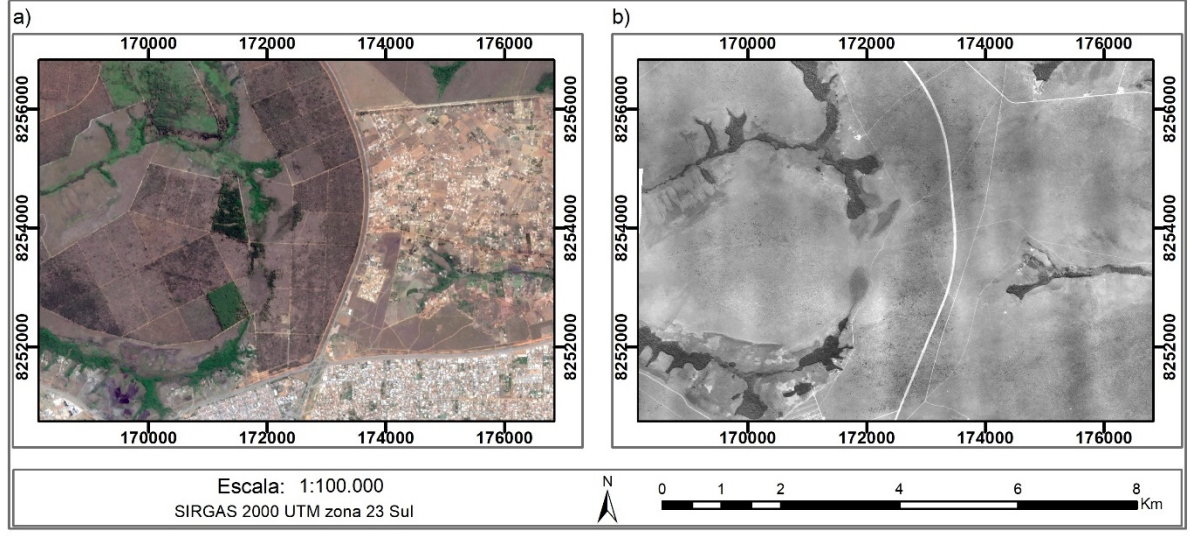

**Figura 55 - área 2 -região da FLONA – floresta nacional – a) Composição RGB 432, Sentinel 2, 2018. b) ortomosaico histórico** 

A área possui em seu interior diversas áreas úmidas ou de nascentes identificáveis na ortofoto histórica, e atua como zona tampão à pressão urbana. Corroborando o instituído pelo Plano de Manejo. Além de ser possível a observação de novos adensamentos de característica urbano desenvolvidos na zona de amortecimento do Parque Nacional.

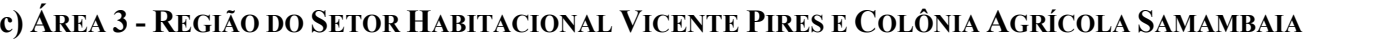

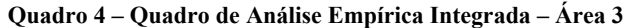

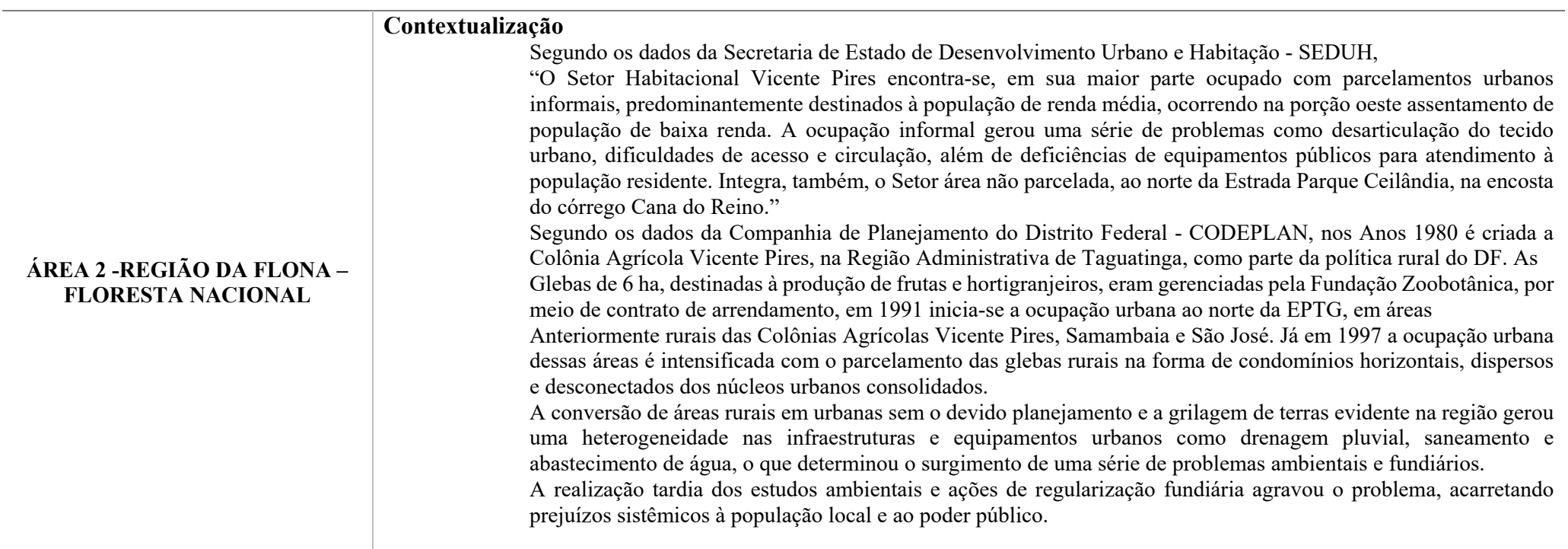

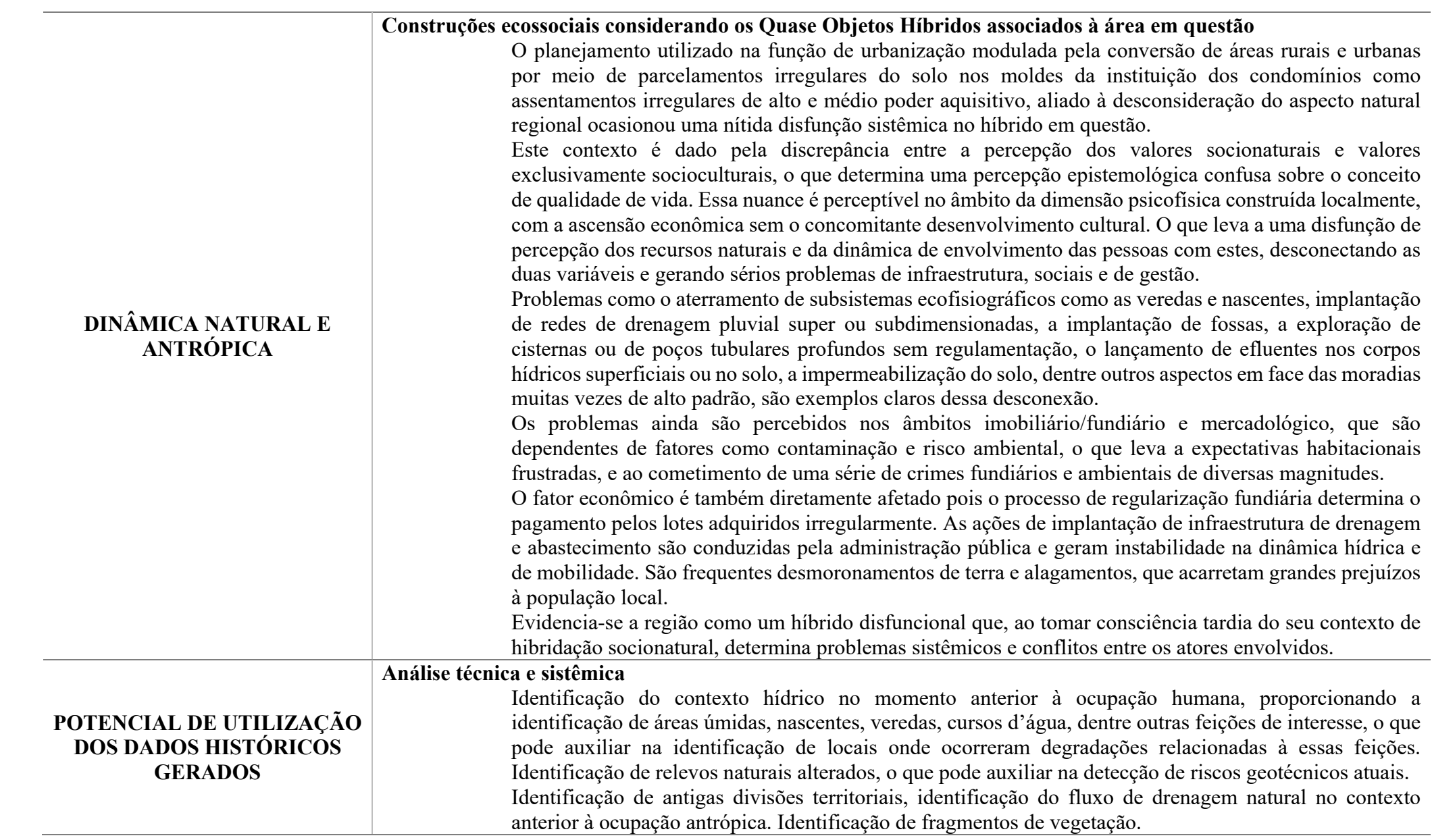

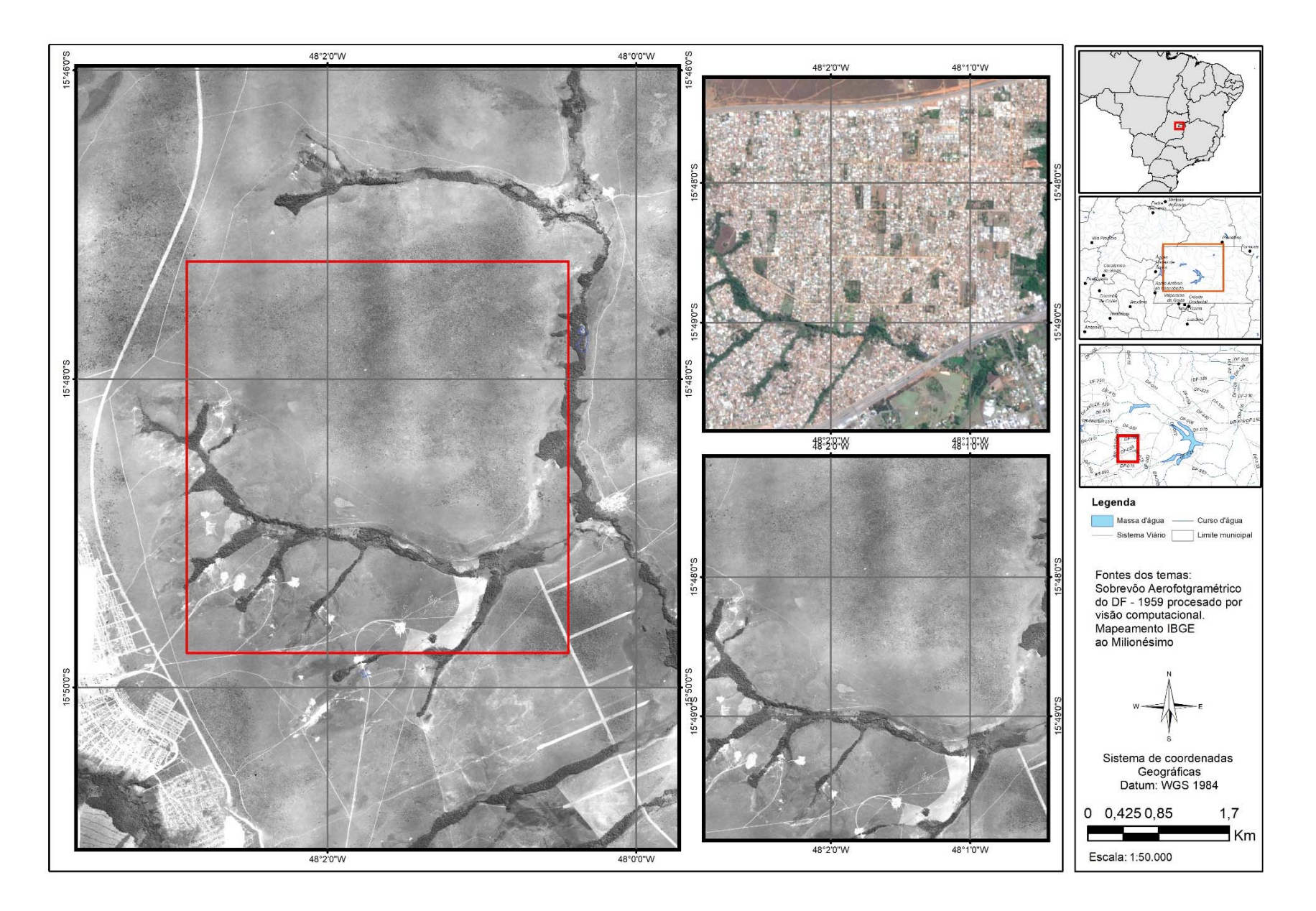

**Figura 56 – Área 3-Área do Setor Habitacional Vicente Pires e Colônia Agrícola Samambaia** 

Área de adensamento urbano antes da intervenção, contextualização de relevo, cursos d'água, áreas úmidas, vegetação ripária (Figura 57).

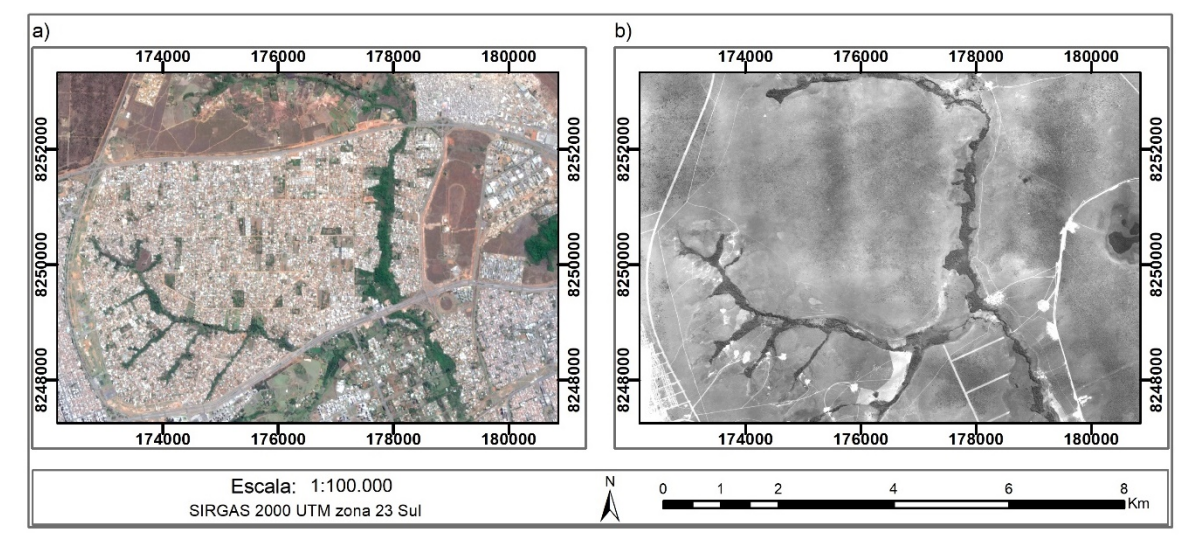

**Figura 57 - Área 3 - região do Setor Habitacional Vicente Pires e Colônia Agrícola Samambaia – a) Composição RGB 432, Sentinel 2, 2018. b) ortomosaico histórico** 

Possibilidade de detecção de áreas de intervenção com características distintas, verificação do aumento da área vegetada em algumas áreas de vegetação ripária, mesmo na área de adensamento urbano, porém não se sabe o status de conservação dessas áreas.

#### **d) ÁREA 4 -ÁGUAS CLARAS E PARK WAY, COLÔNIA AGRÍCOLA SAMAMBAIA E SETOR HABITACIONAL ARNIQUEIRAS**

#### **Quadro 5 – Quadro de Análise Empírica Integrada – Área 4**

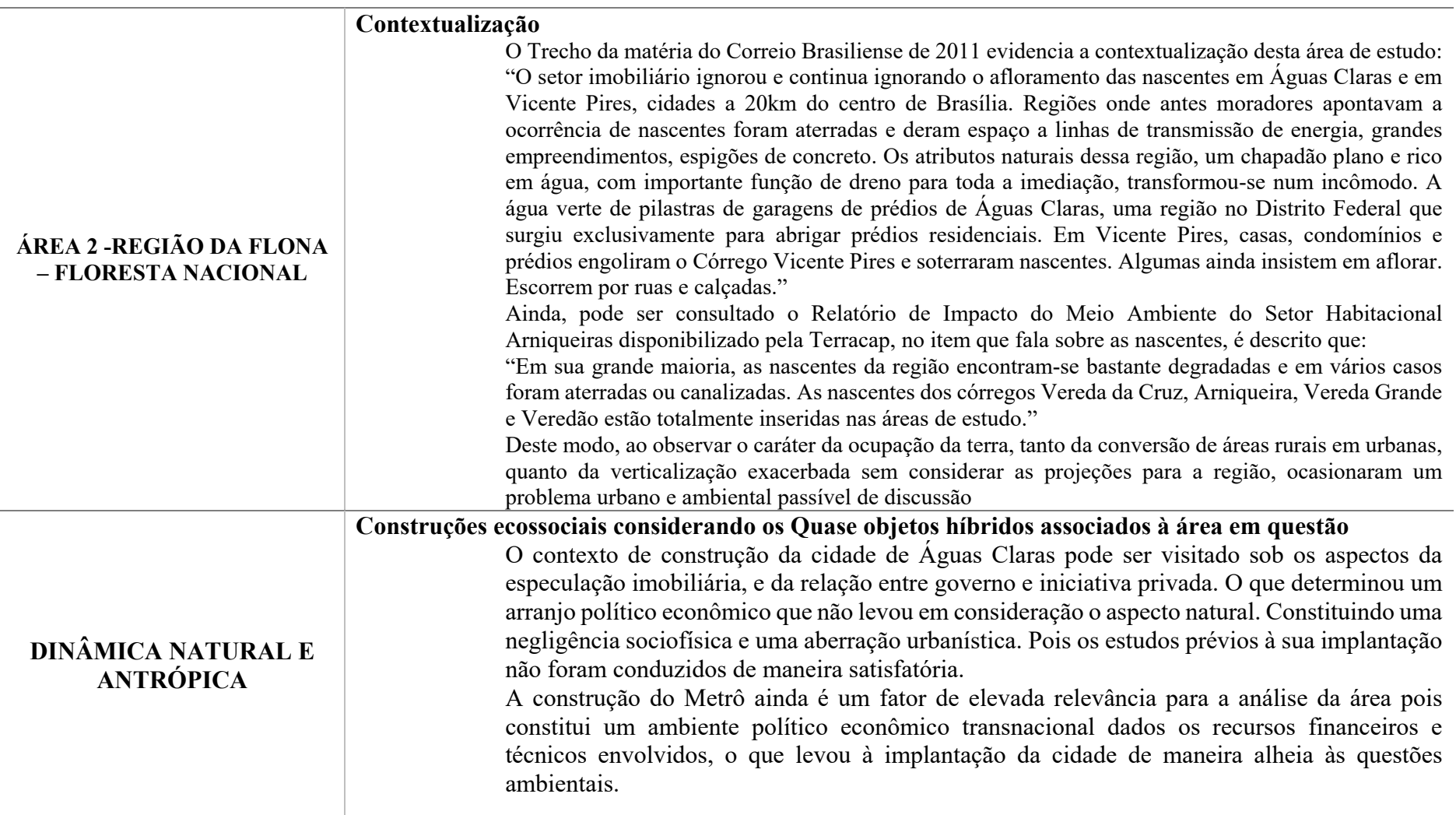

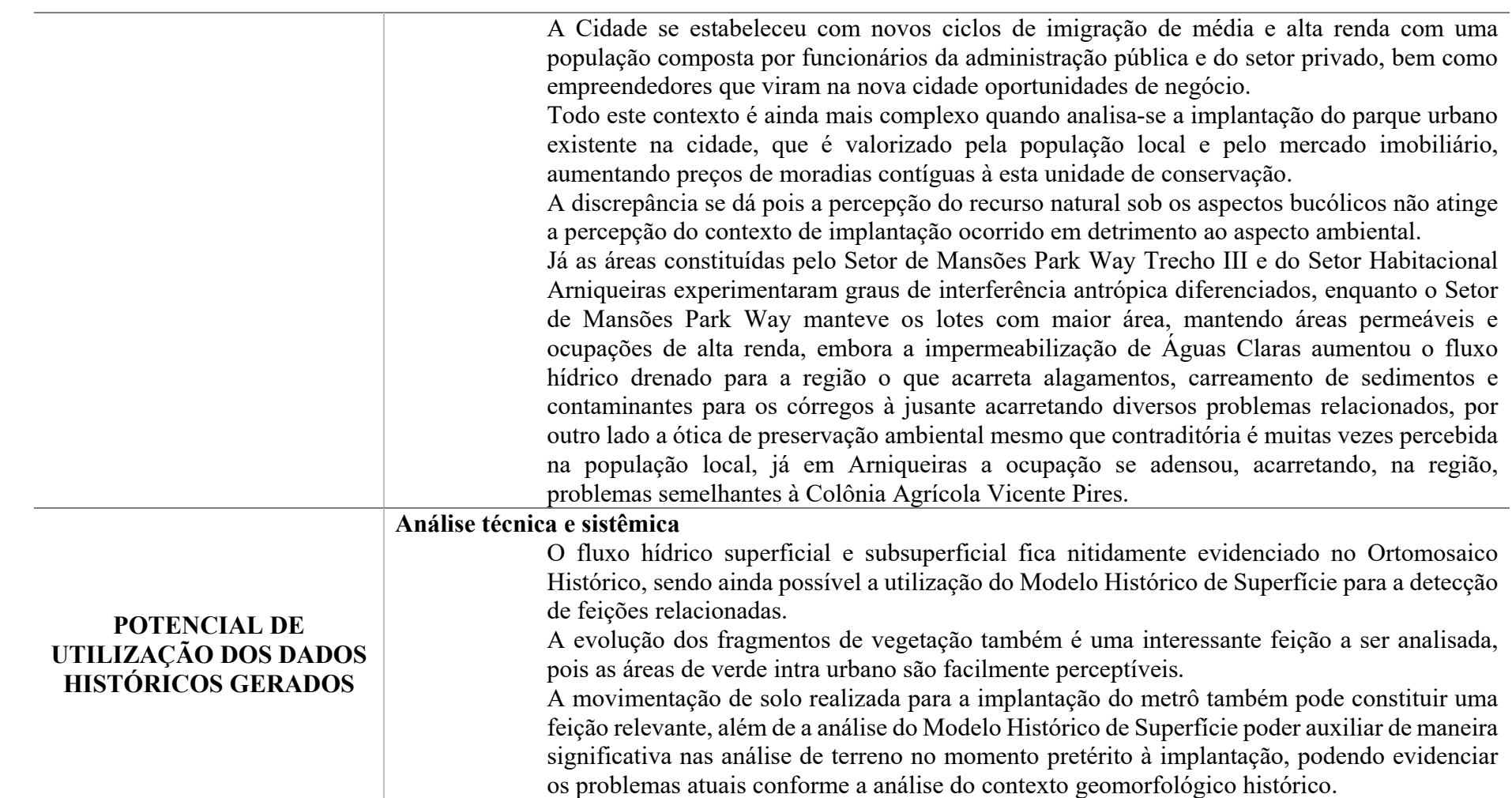

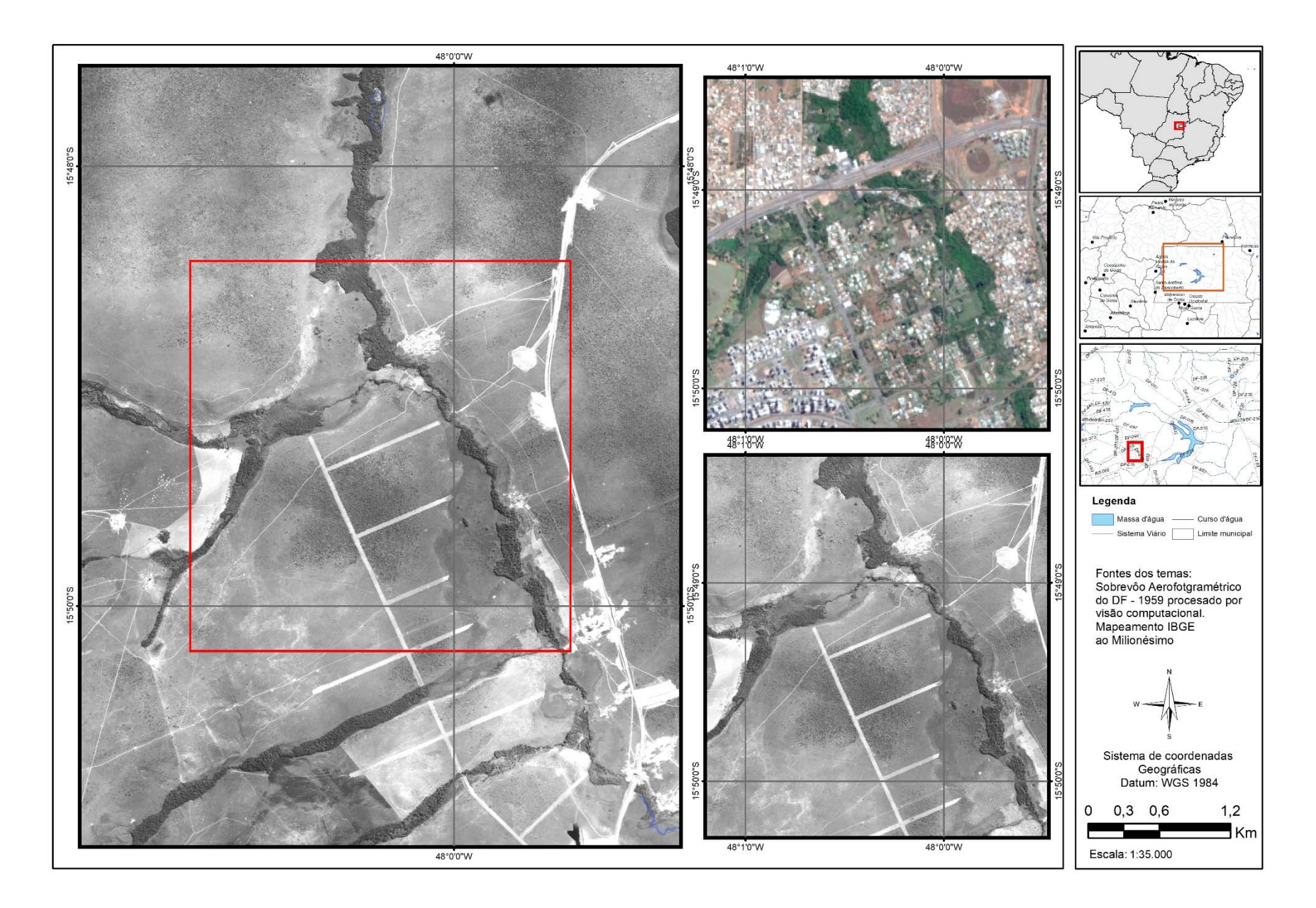

**Figura 58 - Área 4 -Águas Claras e Park Way, colônia agrícola Samambaia e Setor Habitacional Arniqueiras** 

São identificáveis as manchas de vegetação que acompanham os cursos d'água, bem como as áreas úmidas que faziam parte da dinâmica hídrica regional. Além de áreas de movimentação de terra e diferentes graus de desenvolvimento de vegetação (Figura 59).

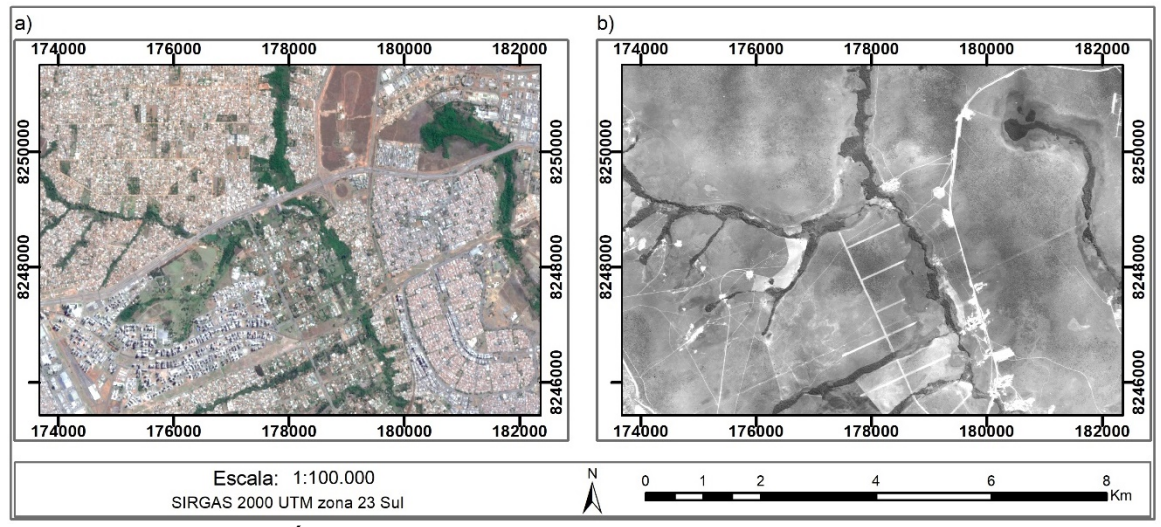

**Figura 59 - Região de Águas Claras e Setor de Mansões Park Way, Colônia Agrícola Samambaia e Setor Habitacional Arniqueiras e REBIO do Guará a) Composição RGB 432, Sentinel 2, 2018. b) ortomosaico histórico** 

A área foi alvo de intervenções moduladas pela verticalização, adensamento e ocupações esparsas, no entanto, não foram adotadas medidas de conservação homogêneas. Enquanto observa-se a proteção da área alagada que compreende a hoje Reserva Biológica do Guará a Nordeste do enclave da Figura 59, não foram tomadas as mesmas medidas para a conservação das demais áreas úmidas neste enclave, sendo implantada uma ocupação verticalizada e com alta densidade e elevada impermeabilização do solo à montante dos locais onde é perceptível a sensibilidade hidrogeológica dada pelas áreas úmidas.

# **e) ÁREA 5 - REGIÃO DA PONTE DO BRAGUETO, FINAL DA ASA NORTE, PARQUE OLHOS D'ÁGUA E LAGO NORTE**

**Quadro 6 – Quadro de Análise Empírica Integrada – Área 5** 

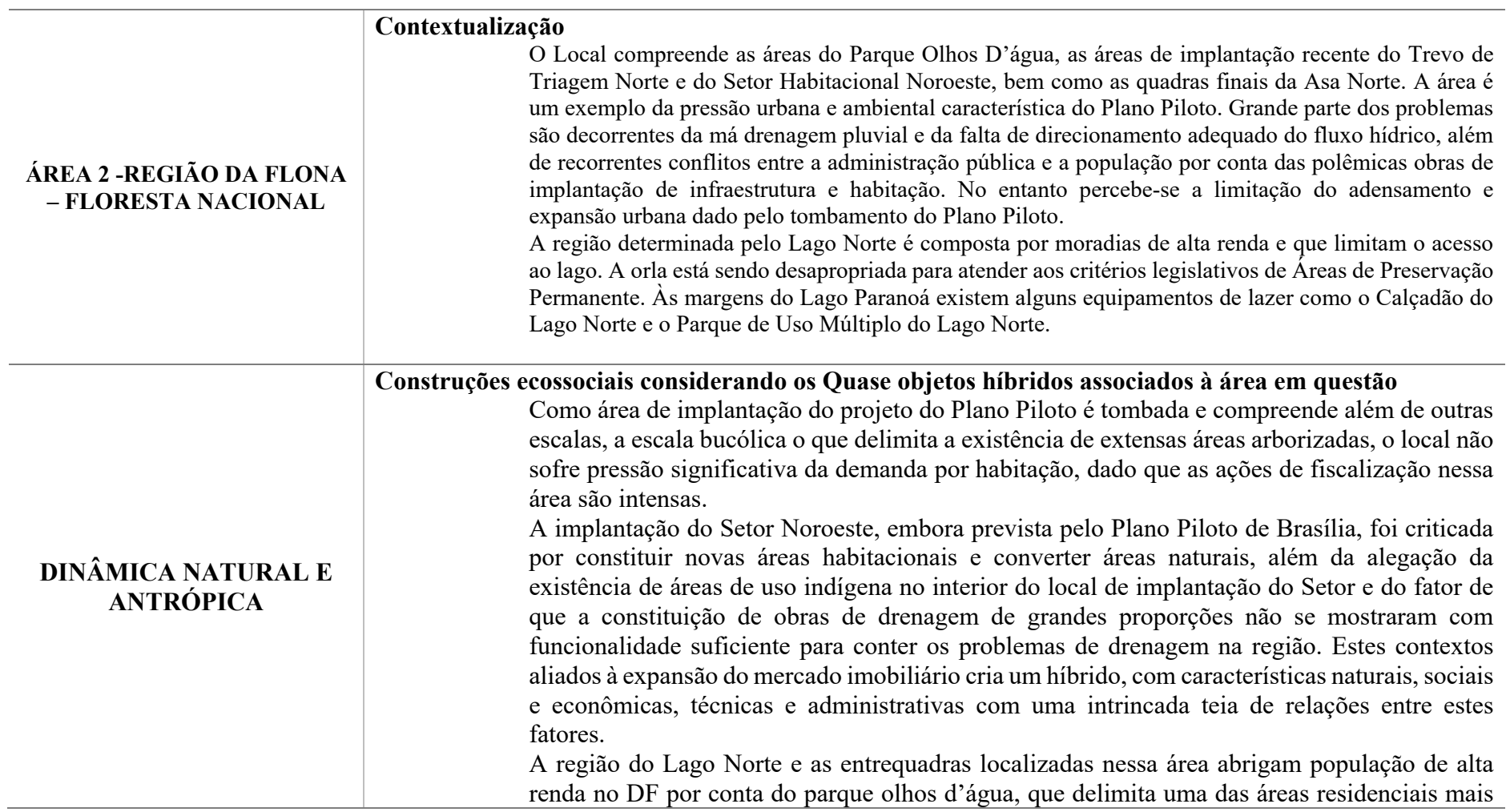

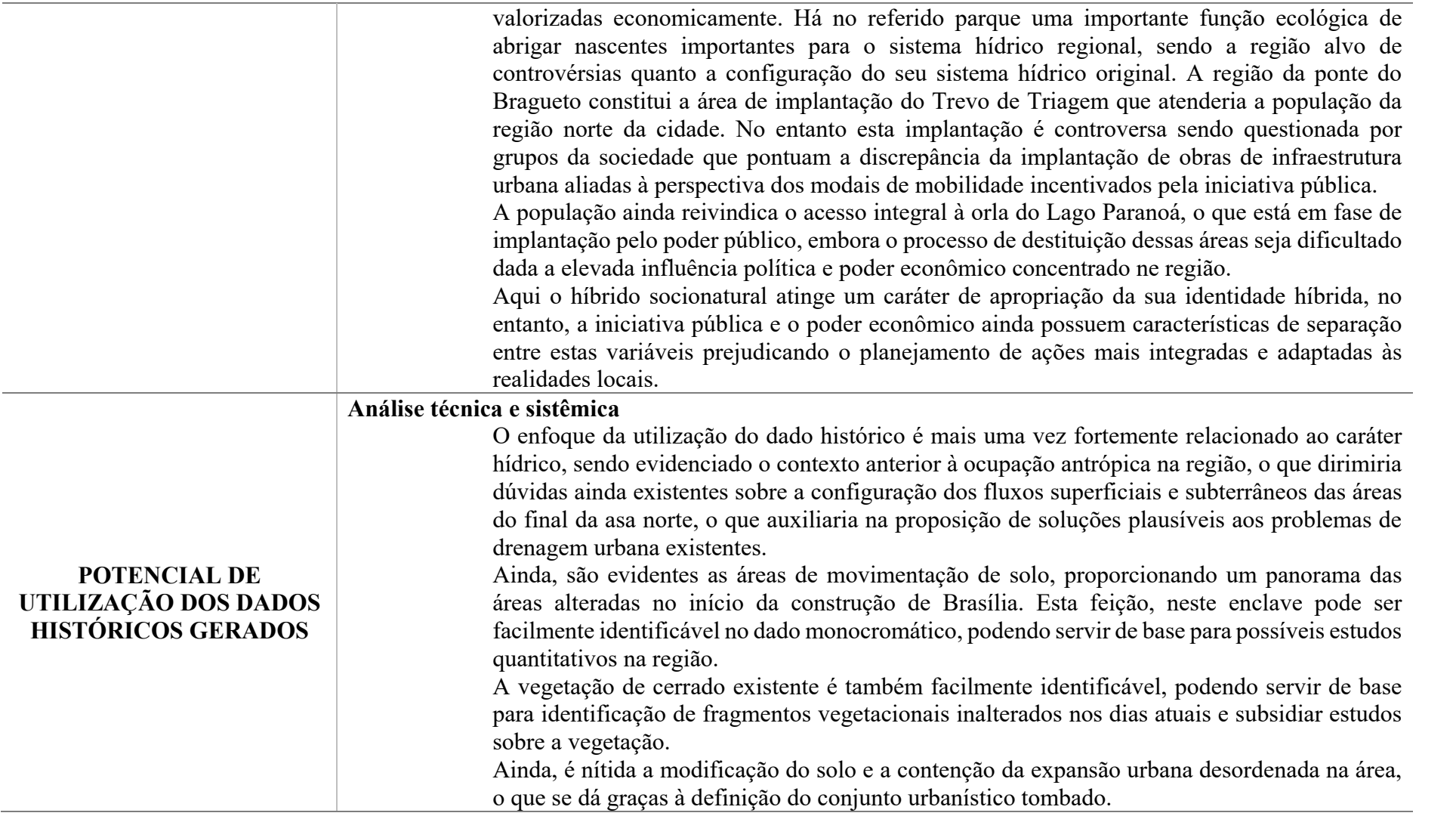

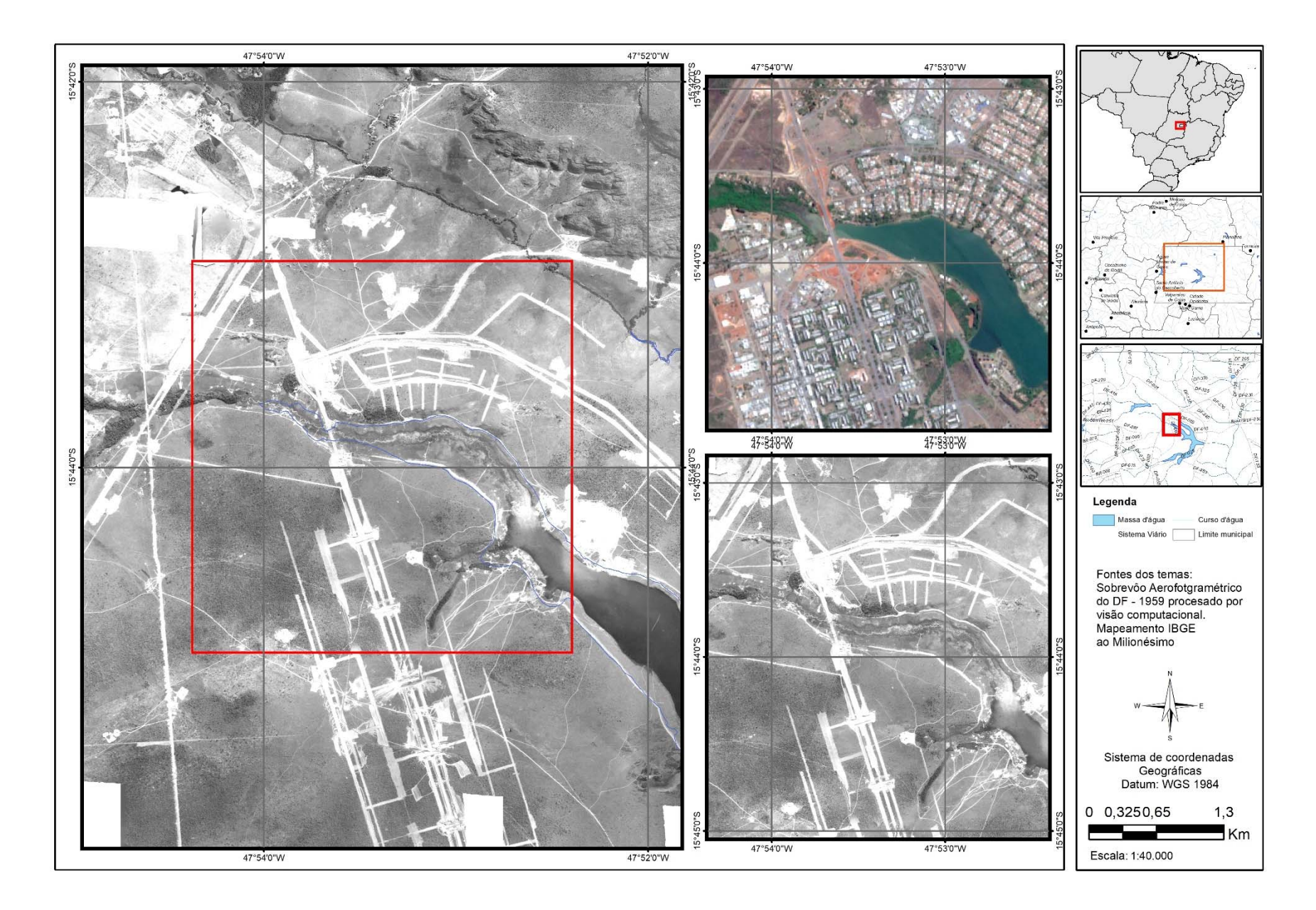

**Figura 60 – Área 5 - Região que compreende a Ponte do Bragueto, Final da Asa Norte, Parque Olhos d'água e Lago Norte**

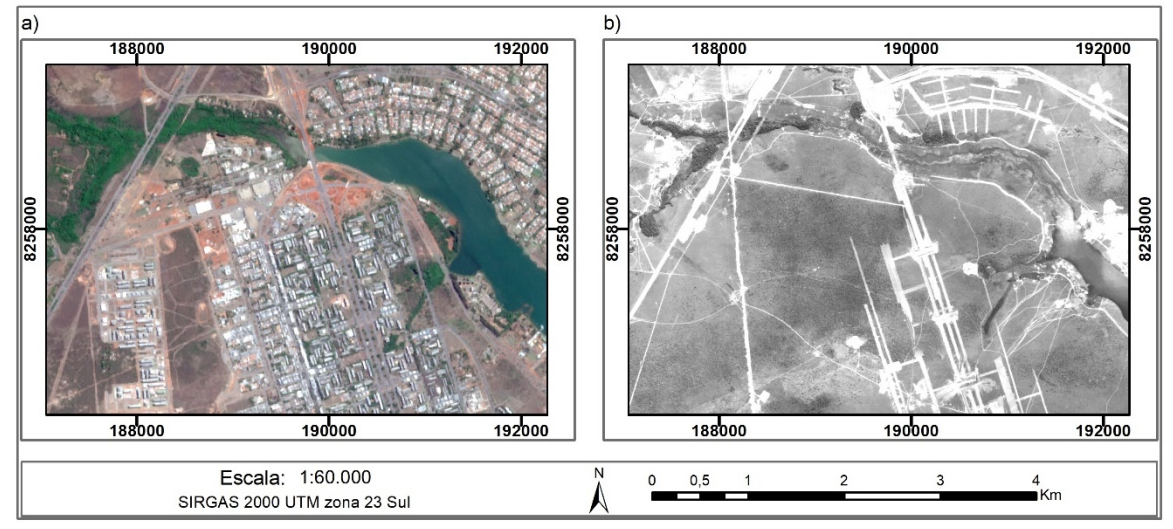

**Figura 61 - região da Ponte Do Bragueto, final da Asa Norte, Parque Olhos D'água e Lago Norte a) Composição RGB 432, Sentinel 2, 2018. b) ortomosaico histórico** 

 Para esta região de estudo podem ser identificados no Ortomosaico Histórico, as áreas de movimentação de terra que compõem a implantação do traçado urbano do Plano Piloto, (Figura 61), além de gradações de níveis de cobertura vegetal, feições que podem ser facilmente detectadas por algoritmos de classificação (Figura 62).

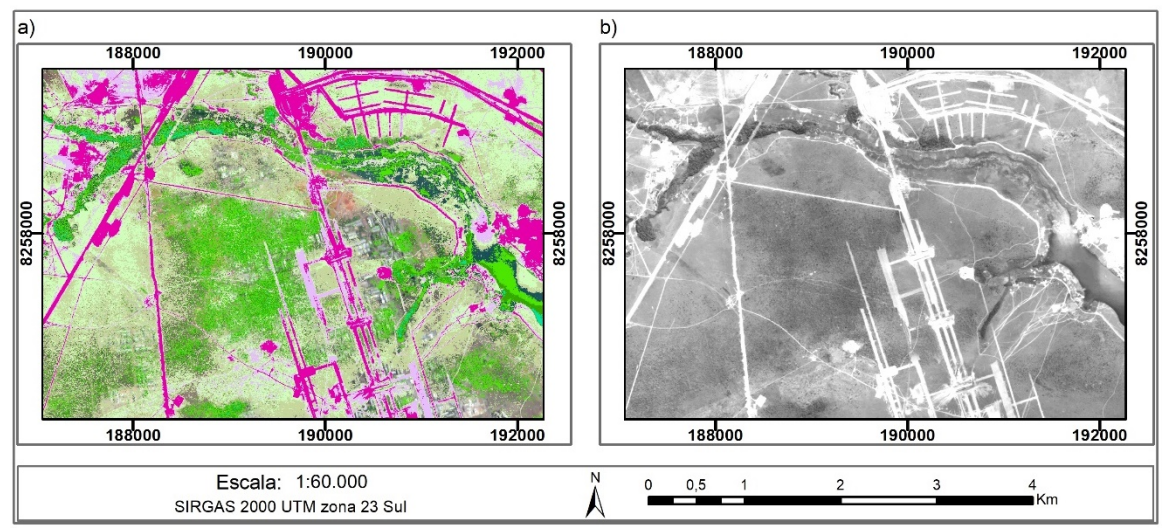

**Figura 62 - região da ponte do Bragueto, final da asa norte, parque olhos d'água e Lago Norte a) Classificação não supervisionada Isodata para evidenciar as classes detectadas no ortomosaico histórico b) ortomosaico histórico** 

A configuração da ocupação planejada manteve sua conformação ao longo das décadas, possibilitando o estudo da dinâmica da ocupação antrópica em conjunto com a evolução de aspectos naturais, que, em sua maioria já eram observados nas fotografias antigas.

### **4.4. CONCLUSÕES**

O processamento não paramétrico das fotografias aéreas históricas por meio de técnicas de visão computacional sem auxílio dos dados de calibração e de voo dos aerolevantamentos originais foi capaz de identificar feições naturais e antrópicas como cursos d'água, manchas de vegetação, feições topográficas, áreas úmidas e movimentação de terra. Bem como foi possível a identificação de feições de interesse em Unidades de Conservação, áreas urbanas densamente populadas e áreas do conjunto urbanístico tombado, bem como sua dinâmica ao longo do tempo.

A análise deste dado em comparação com dados atuais de aerolevantamento e sensoriamento remoto orbital proporcionou a análise de áreas, feições ou setores sob o conceito de Híbrido Socionatural, proporcionando um estudo da dinâmica natural e antrópica no Distrito Federal sob conceitos contemporâneos que considerem a evolução de manchas de vegetação ripária, o adensamento de algumas áreas urbanas, a conversão de áreas rurais em urbanas, a intervenção em áreas úmidas e o contexto de implantação do projeto do Plano Piloto com a mínima, ou mesmo antes da interferência antrópica. Estas áreas agora podem ser estudadas com base nos dados históricos gerados proporcionando um olhar pregresso de elevada relevância para o entendimento dos fenômenos e relações socionaturais complexas relacionadas ao Distrito Federal.

Este olhar pregresso auxiliará na tomada de decisão a respeito de questões de planejamento ambiental e urbano e é capaz de evidenciar as disfuncionalidades dos híbridos socionaturais característicos de cada micropolo ecossocial evidenciado nos enclaves utilizados.

Estas análises podem ser incorporadas em estudos futuros a respeito da dinâmica natural e antrópica do DF possibilitando a aplicação de conceitos mais adaptados à complexa realidade dessa dinâmica considerando as áreas analisadas e o dado como um todo.

Conforme o avanço da precisão de definição de pontos de controle multitemporalmente coincidentes estes dados históricos podem ser processados para realização de análises quantitativas e quali quantitativas, com elevada confiabilidade, proporcionando subsídios para a resolução de conflitos fundiários, urbanísticos, sociais e ecológicos.

Esta técnica possui elevado potencial de replicabilidade, proporcionando a reapropriação do acervo aerofotogramértrico histórico do Brasil, onde esta técnica ainda não é difundida para o processamento de fotografias aéreas históricas.

Para estudos futuros torna-se crucial a identificação precisa de pontos de controle multitemporalmente coincidentes, a fim de conferir a precisão adequada à análises quantitativas em grandes escalas.

### **Capítulo 5 – PRINCIPAIS CONCLUSÕES E RECOMENDAÇÕES**

Este capítulo sintetiza as conclusões dos dois capítulos anteriores e tece algumas recomendações.

- 1. A principal conclusão é que, é possível realizar o processamento não paramétrico das fotografias aéreas históricas sem auxílio dos dados de calibração e de voo dos aerolevantamentos. O processamento proposto testado resultou na produção de um Ortomosaico e de um Modelo Digital de Superfície confiáveis da área estudada;
- 2. Imperfeições nos modelos foram observadas principalmente nas bordas e nas partes onde não existe sobreposição adequada das fotografias. As áreas de bordas dos ortomosaicos configuravam um problema comum e eram normalmente descartadas, o que deve ser avaliado na construção de modelos por visão computacional. A baixa sobreposição de algumas linhas de voo era um fato comum nos aerolevantamentos mais antigos. Era frequente a necessidade de linhas de voos auxiliares para complementar estas falhas, o que configurou fator de dificuldade na geração do modelo.
- 3. O método que possibilitou a geração dos modelos de dados mais completos foi o de processamento não paramétrico por alinhamento aleatório utilizando o software *Photoscan*;
- 4. O processamento com os outros softwares (*Pxi4D e MicMac*) utilizados não permitiu a geração do ortomosaico e MDS. A tentativa de implementação de rotas de processamento auxiliares como o pré-processamento não surtiu o efeito desejado, e não permitiu a continuidade do processamento das fotos aéreas. Este pré-processamento refere-se à melhoria da qualidade das fotos, com extração de bordas; reorientação, realce, dentre outras técnicas.
- 5. O processamento no software Pix4d não foi capaz de gerar resultados pelo processamento não paramétrico, pois as fotos eram lidas como advindas cada uma, de um modelo de câmera diferente, mesmo quando redimensionadas para coincidir exatamente em tamanho. Esta é uma característica intrínseca do software, sendo que este não foi desenvolvido

considerando o objetivo de recuperação de fotografias aéreas históricas, o que define um gargalo na utilização do mesmo para o procedimento aqui sugerido.

- 6. O posicionamento planimétrico do ortomosaico não foi passível de avaliação estatística precisa por conta da impossibilidade de identificação de pontos multitemporalmente coincidentes suficientes entre as fotografias antigas e atuais dada a expressiva mudança de cobertura da terra entre as duas épocas, o que carece de novas abordagens para identificação destes pontos, que são utilizados para o posicionamento geográfico do modelo. Uma abordagem passível de condução em estudos futuros seria a coincidência dos pontos utilizados no posicionamento geográfico do modelo com os descritores de pontos chave identificados no processamento por visão computacional.
- 7. Apesar desta falta de qualificação/quantificação, estes modelos puderam ser comparados com os dados mais recentes gerados por fotogrametria digital, como os levantamento de 2009 e 2016 até a escala de 1:25.000 sem grandes problemas. Existem uma grande coincidência/sobreposição planimétrica das feições passiveis de serem observadas em ambas as imagens;
- 8. Deste modo, estes dados são passíveis de serem usados para as análises ambientais e territoriais, porém com menor potencial para uso em análises que envolvem conflitos fundiários cadastrais que exigem uma maior precisão cartográfica;
- 9. Já a avaliação de acurácia vertical foi passível de realização, embora a premissa da estatística de comparação entre "verdade de campo" e "dados observados" não tenha sido atendida, pois a comparação de um Modelo Digital de Terreno atual com um Modelo Digital Histórico de Superfície gera um resultado que evidencia a diferença entre os dois modelos a qual é fortemente influenciada pela presença da cobertura vegetal pois no Modelo Digital histórico de Superfície não foi realizada a remoção da cobertura vegetal. Neste caso, o erro altimétrico médio foi de 21m com um desvio padrão de 11m, compatível com a categoria D na escala de 1:100.000.
- 10. Algumas nuances do território do Distrito Federal, como a existência das Unidades de Conservação e sua dinâmica ao longo do tempo, a evolução de manchas de vegetação ripária, o adensamento de algumas áreas urbanas, a conversão de áreas rurais e urbanas, o aterramento de áreas úmidas e a implantação do projeto do Plano Piloto agora podem ser estudadas com base nos dados históricos recuperados, possibilitando um olhar pregresso que data do período anterior ou incipiente da intervenção humana no DF;
- 11. Este olhar pregresso auxilia em estudos sobre a dinâmica espaço-temporal natural e antrópica, em média escala, o que pode ser expandido para maiores escalas com o aperfeiçoamento da aquisição de pontos de controle multitemporalmente coincidentes, a depender da escala original das fotos.
- 12. Esta possibilidade de comparação de multitemporal de dados anteriores à geração dos satélites, apresenta um grande potencial para integração de dados sob óticas conceituais contemporâneas como a abordagem por híbridos socionaturais ou de geografias ciborgues, o que foi capaz de abarcar a complexidade dos fatores envolvidos em cada objeto de análise, propondo abordagens amplamente utilizadas no mundo, mas ainda incipientes no Brasil.

Considerando o exposto podemos tecer algumas recomendações:

- 1. O processo de digitalização mais adequado poderia melhorar a qualidade das imagens digitais;
- 2. A utilização de pontos de controle mais precisos poderia incrementar a acurácia do modelo. No entanto, é necessário identificar pontos de referência multitemporalmente consistentes, ou seja, que não sofreram alteração ao longo do tempo, para assim obter confiabilidade na avaliação do erro posicional do ortomosaico gerado e, com isso, apropriar positivamente o conhecimento acerca da visão computacional ao geoprocessamento e sensoriamento remoto. A coincidência destes pontos de controle geográficos com os descritores de pontos chave seria ideal para a geração de modelos computacional e geograficamente consistentes.
- 3. Recomenda-se investir em esforços para a implementação de rotinas no MiMac, visto que trata-se de um software livre. O processamento no software MicMac pode ser revisado, considerando-o como uma ferramenta de livre acesso e em desenvolvimento, pois os algoritmos implementados atendem aos paradigmas de processamento aplicados. Pode-se acrescentar rotinas como a identificação dos descritores de pontos chave e inserção dos mesmos com coordenadas geográficas para a realização dos processos que foram bem-sucedidos no *Photoscan*;

Finalmente, reforçamos que o processo metodológico utilizado neste estudo, ou seja, o processamento não paramétrico de fotografias aéreas históricas sem os dados de calibração da câmera e sem parâmetros de voo constitui-se numa técnica passível de replicação para diferentes acervos de fotografias aéreas, possuindo um amplo potencial de recuperação destas fotografias sem uma utilização massiva de recursos financeiros e humanos.

Os dados/modelos gerados permitem a identificação de feições naturais e antrópicas como cursos d'água, manchas de vegetação, feições topográficas, áreas úmidas e movimentação de terra. Este tipo de dado pode servir de incentivo para a recuperação do acervo aerofotogramétrico histórico fomentando mais estudos a respeito e melhorias nos sistemas de informações do território brasileiro. Com aporte significativo de informações nas geociências, em questões fundiárias, em arqueologia, questões de planejamento ou em atividades de proteção ambiental.

#### **REFERÊNCIAS**

AGISOFT. LLC 2018. *Agisoft Photoscan®* User Manual Professional Edition, Version 1.4

- ALBUQUERQUE, Relatório Anual Comissão de Localização da Nova Capital Federal, 1955, Rio de Janeiro. Disponível em: http://www2.senado.leg.br/bdsf/handle/id/182975
- AL-KAFF, A., MARTÍN D., GARCÍA F., DE LA ESCALERA A., ARMINGOL, J. M. Survey of Computer Vision Algorithms and Applications for Unmanned Aerial Vehicles, Expert Systems with Applications, [s. l.], n. 92, Set. 2017.
- ANAC, Regulamento Brasileiro da Aviação Civil Especial, RBAC-E Nº 94, Resolução nº 419, de 2 de maio de 2017.
- ANDRIOLI, Antonio Inácio, V Colóquio Internacional Marx Engels**, A Atualidade De Marx Para o debate Ambiental**, Campinas, 2007,
- BÁČOVÁ, M., KRÁSA, J. Application of Historical and Recent Aerial Imagery in Monitoring Water Erosion Occurrences in Czech Highlands **Soil & Water Resource.** [s. l.], n. 11, 2016:p. 267–276.
- BAKKER, M.; LANE, S. N., Archival photogrammetric analysis of river–floodplain systems using Structure from Motion (SfM) methods, **Earth Surface Processes and Landforms**, [s.l.] v. 42(8), p. 1274–1286, 2016.
- BAKKER, M.; LANE, S. N., Structure from Motion (SfM) photogrammetry applied to historical imagery: plug & play, **Geophysical Research Abstracts,** [s.l.], v. 19, EGU2017-10446, 2017.
- BRASIL. [Constituição (1891)]. **Constituição da República dos Estados Unidos do Brazil de 24 de fevereiro de 1891**.Rio de Janeiro, 24 de fevereiro de 1891, Brasília: Presidência da República, [2019].
- BRASIL, DOU Diário Oficial da União, Nº 250, sexta-feira, 26 de dezembro de 2014, Brasília, 2014.
- BRASIL. **Decreto nº 15.735, de 18 de Outubro de 1922**, Rio de Janeiro, 18 de outubro de 1922, Brasília: Câmara dos Deputados, [2019].
- BRASIL. **Lei Nº 2.874, de 19 de Setembro de 1956**, Rio de Janeiro, 19 de setembro de 1956, Brasília: Presidência da República, Casa Civil, Subchefia para Assuntos Jurídicos, [2019].
- BRANDÃO, Alexandre., PAVIANI, Aldo., A crise e o consumo de água em Brasília, , **Texto para Discussão** - n. 39 - Brasília: Companhia de Planejamento do Distrito Federal – CODEPLAN, 2018.
- BROADBENT, M. Reconstructing the Past in 3D Using Historical Aerial Imagery, Dissertação de Mestrado em Ciências em Sistemas de Informação Geográfica, Universidade de Redlands. 2017.
- DRACOS, Nikos e MOORE, Ross, CBLU, **Computer Based Learning Unit** University of Leeds. 1999, Mathematics Department, Macquarie University, Sydney. 1993 a 1999.
- CODEPLAN, 1991, **Relatório do Plano Piloto de Brasília**, Governo do Distrito Federal GDF- CODEPLAN, Brasília, 1991, 76p., il.
- CODEPLAN, 1995, **Relatório da Comissão Exploradora do Planalto Central: Relatório Cruls**, Luiz Cruls. 6ª ed. Brasília: CODEPLAN, 1995. 380p: il.
- COGLIATI, M., TONELLI, E., BATTAGLIA D., SCAIONI, M., Extraction of Dems And Orthoimages from Archive Aerial Imagery to Support Project Planning in Civil Engineering**, ISPRS Annals of the Photogrammetry**, Kyiv - Ucrânia, Remote Sensing and Spatial Information Sciences, V. IV-5/W1, 2017.
- CORBUSIER, Le, 1887 1965, A Carta de Atenas [Versão de Le Corbusier: tradução de Rebeca Scherer] Carta de Atenas IV Congresso Internacional de Arquitetura Moderna 1933, Atenas. São Paulo: IIUCITEC: EDUSP, 1993.
- DIAS, L. T. & WALDE, D. H.G., Modelagem da Dinâmica Espacial do Uso e Ocupação do Solo na Bacia Hidrográfica do Lago Paranoá-Df, **Revista Brasileira de Cartografia** N. 65/1, p.77-94, 2013.
- DERNTL, M. F., Além do Plano: A Construção das Cidades-Satélites e a Dinâmica Centro-Periferia em Brasília, PPG – Faculdade de Arquitetura e Urbanismo / Universidade de Brasília, XIV Seminário de História da Cidade e do Urbanismo, 2016 **[Anais.].** Cidade Arquitetura e Urbanismo: Visões e Revisões do Século XX. 01 de março de 2016 a 15 de junho de 2016.
- FRANKL A., SEGHERS, V., STAL, C., DE MAEYER, P., PETRIE, G., NYSSEN, J. Using image-based modelling (SfM–MVS) to produce a 1935 ortho-mosaic of the Ethiopian highlands, **International Journal of Digital Earth,** [s. l.], V. 8, I. 5**,** 2015.
- FURUKAWA, Y. & PONCE, J. **Accurate, Dense, and Robust Multi-View Stereopsis**, Conferência: IEEE Computer Society Conference on Computer Vision and Pattern Recognition (CVPR 2007), 18-23 June 2007, Minneapolis, Minnesota, USA V. 1, N. 1, 2008.
- GHOSH, S. K. History of Photogrammetry, Chapter 6: **Analytical Methods and Instruments,**  Commission VI, Professor de fotogrametria, Universidade de Laval, Canada, 1992.
- GIAMPIETRO, Mario, Methodological and Ideological Options on the Circular Bioeconomy and Decoupling: Implications for Sustainable Growth, **Ecological Economics,** V. 162, P.143–156, 2019.
- GOMEZ, Christopher, HAYAKAWA, Yuichi e OBANAWA, Hiroyuki. A study of Japanese landscapes using structure from motion derived DSMs and DEMs based on historical aerial photographs: New opportunities for vegetation monitoring and diachronic geomorphology, **Geomorphology,** V. 242, P. 11-20, 2015.
- GOMEZ, C.; OGUCHI, T.; EVANS, I., Spatial Analysis in Geomorphology: Present Directions, from Collection to Processing, **Geomorphology,** [s. l.], Ref. 5198, 2015.
- GONÇALVES, J. A., Automatic Orientation and Mosaicking of Archived Aerial Photography Using Structure From Motion, **2016 EuroCOW 2016, the European Calibration and Orientation Workshop**, Volume XL-3/W4, Lausanne, Suíça, fev. 2016.
- GOUVÊA, L. A. .C, Brasília, A capital da Segregação e do controle social, uma avaliação da ação governamental da área da habitação. Brasília, 1988, 127 p. Dissertação (mestrado) Universidade de Brasília, Faculdade de Arquitetura e Urbanismo.
- GOVERNO DO DISTRITO FEDERAL **Sobre Brasília História**, **Brasília, a cidade sonho,**
- IBGE, 2010 **Veredas de Brasília: as expedições geográficas em busca de um sonho,** Rio de Janeiro: IBGE, Centro de Documentação e Disseminação de Informações, 2010. 195 p.
- ISHIGURO, S.; YAMANO, H.; OGUMA, H., Evaluation of DSMs generated from multitemporal aerial photographs using emerging structure from motion–multi-view stereo technology, **Geomorphology**, [s.l], V. 268, 1, P.64, 2016.
- KADMON, R. e HARARI-KREMER, R. Studying long-term vegetation dynamics using digital processing of historical aerial photographs. **Remote Sens. Environment**, n. 68, p. 164– 176. 1999.
- LATOUR, B. **We Have Never Been Modern**. London, Harvester Wheatsheaf, 1993.
- LAZZARI, M. & GIOIA, D., UAV images and historical aerial-photos for geomorphological analysis and hillslope evolution of the Uggiano medieval archaeological site (Basilicata, southern Italy), **Geomatics**, **Natural Hazards and Risk,** [s.l], V. 8- 1, P. 104-119, 2017.
- LEMEA , D. S., SILVA, S. A., BARBOSA, B. H. G., BORÉM, F. M., PEREIRA, R. G. F. A. Recognition of coffee roasting degree using a computer vision system, **Computers and Electronics in Agriculture**, [s.l.] v. 156, p. 312–317, 2019.
- LOURAKIS, M. I. A. e ARGYROS, A. A., SBA: A software package for generic sparse bundle adjustment**. ACM Transactions on Mathematical Software**, V. 36, n. 1, A. 2, 2009.
- LOWE, David G., Distinctive Image Features from Scale-Invariant Keypoints, **International Journal of Computer Vision, [Computer Science Department University of British** Columbia], Vancouver, B.C.Canada, 2004.
- LOWE, David G., Object Recognition from Local Scale-Invariant Features. **international conference on computer Vision, Proceedings.** Computer Science Department University of British Columbia Vancouver, Canada, Corfu, 1999.
- MADALENO, Isabel Maria, Brasilia: the frontier capital**. Cities,** Grã-Bretanha, v. 13(4), p. 273–280, 1996.
- MENCI Software Srl. 2016. Menci Software APS. Disponível em: https://docs.wixstatic.com/ugd/adc753\_9ecbcdfea9ee4f9dac780036ec7a4ea3.pdf.
- MPOG, Ministério do Planejamento, Orçamento e Gestão Secretaria de Tecnologia da Informação - Departamento de Governo Digital, Padrões de Interoperabilidade de Governo Eletrônico, 2017.
- NEBIKER, S.; LACK, N.; DEUBER, M. Building Change Detection from Historical Aerial Photographs Using Dense Image Matching and Object-Based Image Analysis, **Remote Sensing**, n. 6, p :8310-8336, 2014.
- NOVACAP Companhia Urbanizadora da Nova Capital do Brasil, A.1., N. 1– Janeiro de 1957,Brasília, 1957, [Fundo NOVACAP, Custodiado pelo Arquivo Público do Distrito Federal – ArpDF].
- OLIVA, A. Q., CAVALCANTE, C. V., FONSECA, F.O., NETTO, P. B., OLIGARI, T. C. Planos Urbanísticos Governamentais. In: FONSECA, F. O. **Olhares sobre o Lago Paranoá.** 1ª Ed., Brasília: Secretaria de Meio Ambiente e Recursos Hídricos – SEMARH, 2001.
- OLIVEIRA, Rômulo de Andrade, **Brasília e o paradigma modernista: planejamento urbano do moderno atraso**, São Paulo, Dissertação (mestrado), Universidade de São Paulo, Faculdade de Arquitetura e Urbanismo. 2008.
- PAPWORT, H., FORD, A., WELHAM. K., THACKRAY, D., Assessing 3D metric data of digital surface models for extracting archaeological data from archive stereo-aerial photographs, **Journal of Archaeological Science**, [s.l], V. 72, August 2016, Pages 85- 104.
- PATRÍCIOA, D. I. & RIEDERB, R., Computer vision and artificial intelligence in precision agriculture for grain crops: A systematic Review, **Computers and Electronics in Agriculture**, [s.l], v. 153, p. 69–81, 2018.
- PETERSON, E. B., Aerial Photography from 1960 Orthorectified and a Digital Surface Model Derived with Structure-from-Motion Photogrammetry. Downloadable Data Package. **Trinity River Restoration Program (TRRP),** Weaverville, California. 2017.
- PEPPA, M. V.; MILLS, J. P.; FIEBER, K. D.; HAYNES, I.; TURNER, S.; TURNER, A.; DOUGLAS, M.; BRYAN, P. G. Archaeological Feature Detection from Archive Aerial Photography With a Sfm-Mvs And Image Enhancement Pipeline, The International Archives of the Photogrammetry, [ Remote Sensing and Spatial Information Sciences, Volume XLII-2, ISPRS TC II Mid-term Symposium "Towards Photogrammetry 2020"], **[Anais..]** Riva del Garda, Itália, 2018.
- PIMENTA, Marcelo Soares, CANABARRO, Diego Rafael, (Organizadores), **Governança Digital / Capacidade Estatal e Democracia**, Porto Alegre: UFRGS/CEGOV, 212 p., 2014.
- Pix4D AS. 2017. Pix4D mapper 4.1 user manual.
- RISBØL, O., BRIESE, C., DONEUS, M., NESBAKKEN, A., Monitoring cultural heritage by comparing DEMs derived from historical aerial photographs and airborne laser scanning, **Journal of Cultural Heritage**, [s.l], V. 16, I.2, P. 202-209, 2015.
- SECCARONI, S., SANTANGELO, M., MARCHESINI, I., MONDINI, A. C., CARDINALI, M., High Resolution Historical Topography: Getting More from Archival Aerial Photographs, **Proceedings**, [s.l] v.2, p.347, 2018.
- SENADO FEDERAL **Do quadrilátero Cruls ao patrimônio histórico e cultural da humanidade,** Brasília 50 anos, Brasília, 2019.
- SENADO FEDERAL **Lei Nº 1.803, de 5 de janeiro de 1953**, Rio de Janeiro, 5 de janeiro de 1953, Senado Federal, Brasília, 2019.
- SEVARA, C., VERHOEVEN, G., DONEUS, M., DRAGANITS, E., Surfaces from the Visual Past: Recovering High-Resolution Terrain Data from Historic Aerial Imagery for Multitemporal Landscape Analysis, **Journal of Archaeological Method and Theory**, [s.l.] V. 25, I.2, p. 611–642, 2018.
- SEVARA, C. Capturing the Past for the Future: an Evaluation of the Effect of Geometric Scan Deformities on the Performance of Aerial Archival Media in Image-based Modelling Environments, **Archaeological Prospection**, [s.l], v. 23, P. 325–334, 2016.
- SEVARA, Christopher, Top Secret Topographies: Recovering Two and Three-Dimensional Archaeological Information from Historic Reconnaissance Datasets Using Image-Based

Modelling Techniques, **International Journal of Heritage in the Digital Era,** [s.l.], Vol 2, Issue 3, 2013.

- SILVA, Daniel Carneiro da Evolução da Fotogrametria no Brasil. **Revista Brasileira de Geomática**, v. 3, n. 2, p. 81, 2015.
- SILVA, Eliane Alves da, 90 Anos da Missão Cartográfica Imperial Militar Austríaca no Exército Brasileiro – Relato Histórico da Fotogrametria (1920-2010), I Simpósio Brasileiro de Cartografia Histórica **[Anais...],** Paraty, Rio de Janeiro, 2011.
- SILVA, Jéssica Gomes da, O Lugar da Periferia na Preservação de Brasília: Como as Cidades-Satélites Foram Abordadas Diante do Processo de Patrimonialização, XV Seminário de História Da Cidade e do Urbanismo, A Cidade, o Urbano, o Humano, Rio de Janeiro, 18 a 21 de setembro de 2018 [**Anais..**], 2018.
- SOUZA, Reginaldo José de; CATALAO, Igor. Da "Cidade-Cyborg" à "Atmosfera-Cyborg": Contribuições à Análise do Espaço e do Clima Urbanos. **Soc. nat**., Uberlândia , V. 28 (2), P. 199-213, 2016 .
- SUDENE. Inventário dos Levantamentos de Recursos Naturais do Nordeste. Ministério do interior, Superintendência de Desenvolvimento do Nordeste, Divisão de Cartografia. 9 mapas. 1968.
- SPURR, S. H., Photogrammetry and Photo Interpretation, Nova York, Ronald Press. 472 p. 1960.
- HEYNEN, Nik (ed.); KAIKA Maria (ed.); SWYNGEDOUW, Erik (ed.), **In the Nature of Cities, Urban political ecology and the politics of urban metabolism,** Routledge Taylor & Francis Group, Londres e Nova York, 2006
- SWYNGEDOUW, E. Modernity and hybridity: Nature, regeneracionismo, and the production of the Spanish waterscape, 1890–1930. Annals of the Association of American Geographers. v. 89, n.3, 1999, p.443–465.
- THOMAS, G., GADE, R., MOESLUND ,T. B. , CARR, P. HILTOND, Computer vision for sports: Current applications and research topics, **Computer Vision and Image Understanding**, [s.l.], V. 159, p. 3-18, Jun. 2017
- UNESCO. Vegetação do Distrito Federal.Tempo e espaço: uma avaliação multitemporal da perda de cobertura vegetal no DF e da diversidade flórística. 2ª ed., Brasília: UNESCO, 80p. 2002.
- VARGO, Lauren J.; ANDERSON, Brian M.; HORGAN, Huw J.; et al. Using structure from motion photogrammetry to measure past glacier changes from historic aerial photographs. **Journal of Glaciology**, v. 63, n. 242, p. 1105–1118, 2017.
- VERHOEVEN, G., DONEUS, M., BRIESE, C., VERMEULEN, F., Mapping by matching: a computer vision-based approach to fast and accurate georeferencing of archaeological aerial photographs, **Journal of Archaeological Science,** [s.l], **v.** 39, p. 2060-2070, 2012.
- WARRICK, J. A., RITCHIE, A. C., ADELMAN, G., ADELMAN, K., LIMBER, P. W., New Techniques to Measure Cliff Change from Historical Oblique Aerial Photographs and Structure-from-Motion Photogrammetry, **J. of Coastal Research (JCR)**, [s.l.], v. 33(1), p. 39-55, 2016.
- WESTOBY, M. J., BRASINGTON, J., GLASSER, N. F., HAMBREY, M. J., & REYNOLDS, J. M. "Structure-from-Motion" photogrammetry: A low-cost, effective tool for geoscience applications. **Geomorphology**, v.179, p. 300–314. 2012.
- WILSON, MATTHEW W. "Cyborg geographies: towards hybrid epistemologies." Gender, Place & Culture: **A Journal of Feminist Geography,** V. 16 (5): P. 499-516, 2009.
- WRIGHT, Charles. L., E TURKIENICZ, Benamy, Brasília and the ageing of modernism. **Cities**, [s.l], v. 5(4), p. 347–364, 1988.
- XU, Y., DING, C., SHU, X., GUI, K., BEZSUDNOVA, Y., SHENG, X., ZHANG, D., Shared control of a robotic arm using non-invasive brain-computer interface and computer vision guidance: **Robotics and Autonomous Systems,** V. 115, P. 121-129, 2019.
- ZHANGA, Zhipeng, TRIVEDIB, Chintan e LIUA, Xiang, Automated detection of gradecrossing-trespassing near misses based on computer vision analysis of surveillance video data, **Safety Science** V. 110, Pt. B, P. 276-285, 2018.
- ZEE-DF, Governo do Distrito Federal, **Zoneamento Ecológico-Econômico do Distrito Federal**, 2018.